<span id="page-0-0"></span>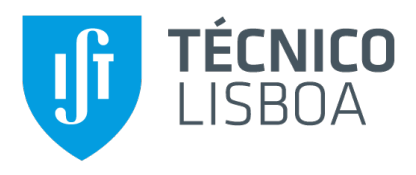

## **Reengenharia de Sistemas de Abastecimento de Agua e ´ Saneamento de Aguas Residuais do Grupo ´ Aguas de ´ Portugal**

Metodologia de Seleção de Sistemas

**Francisca Duarte Carlos Morgado**

Dissertação para obtenção do Grau de Mestre em

### **Engenharia Biologica ´**

Orientadores: Eng. Marta Alexandra Cordeiro de Saramago Carvalho Marques Profª Helena Maria Rodrigues Vasconcelos Pinheiro

**J ´uri**

Presidente: Prof. Frederico Castelo Alves Ferreira Orientador: Profª Helena Maria Rodrigues Vasconcelos Pinheiro Vogal: Prof. Ana Fonseca Galvão

**Setembro 2020**

## **Prefacio ´**

O trabalho apresentado nesta dissertação foi realizado junto do Grupo Águas de Portugal, na AdP Serviços (Lisboa, Portugal), durante o período de Janeiro - Setembro de 2020, sob a orientação da Eng.<sup>ª</sup> Marta Carvalho e co-orientação do Eng.<sup>º</sup> Daniel Mendes. A dissertação foi ainda co-orientada no Instituto Superior Técnico pela Prof.<sup>ª</sup> Helena Pinheiro.

## **Declaração**

Declaro que o presente documento é um trabalho original da minha autoria e que cumpre todos os requisitos do Código de Conduta e Boas Práticas da Universidade de Lisboa.

### **Agradecimentos**

Em primeiro lugar gostaria de agradecer à equipa do Grupo Águas de Portugal que me acolheu durante o estágio, com especial menção aos Engenheiros Nuno Brôco, Marta Carvalho, Luis Mamouros e Daniel Mendes pela oportunidade e pelo voto de confiança na participação deste projeto. De destacar a Eng.ª Marta Carvalho pela orientação, preocupação e disponibilidade para todo o tipo de esclarecimentos, e o Daniel Mendes pela co-orientação e intenso acompanhamento durante todo o trabalho, assim como por todo o conhecimento partilhado que contribuiu significativamente para a minha aprendizagem. Não esqueço ainda todo o grupo da Direção de Engenharia da AdP Serviços pelo apoio e integração na empresa durante os breves meses presenciais que foram possíveis.

Agradeco ainda a todas as empresas do Grupo AdP que nos acolheram nas suas instalações aquando as visitas presenciais explicativas do funcionamento do projeto, em especial às empresas que procederam ao preenchimento da ferramenta e que dispuseram de todos os seus meios para possibilitar este trabalho.

Preciso de deixar um agradecimento enorme à professora Helena Pinheiro pela carinhosa e cuidadosa orientação na vertente académica e disponibilidade para qualquer dúvida e ajuda.

Por fim, não posso deixar de agradecer a todos os que me acompanharam ao longo dos últimos anos durante o meu percurso no Instituto Superior Técnico, pois foram o meu apoio em múltiplas vertentes. São eles os meus pais, a minha irmã, o meu companheiro e todos os meus amigos dentro e fora do IST. Irei levar comigo a vossa amizade, carinho e preocupação para onde quer que vá.

## **Abstract**

Aguas de Portugal (AdP) Group plays an important role in the development of the water supply ´ and sanitation services in mainland Portugal, and is currently facing new challenges of optimization and efficient management of its resources, namely its assets. Taking into consideration a sustained planning for the next investment cycle, it is naturally relevant for the AdP Group to structure a re-engineering effort of its treatment systems.

This work arises from such context, aiming to identify the systems that should be targeted for undergoing the said re-engineering, for the different companies of the AdP Group. To fulfill such purpose, a selection methodology was defined based on Multicriteria Decision Analysis models, grounded on three sets of pre-established criteria of different natures. This methodology was applied in an informatics tool, developed on *Microsoft Excel*. It operates by feeding data regarding every water and wastewater system operated by each company, returning a list with those in need for intervention within this context.

The tool was applied to five different companies of the AdP Group, resulting in an average selection rate of 37% .The results obtained show that the greater the number of analysed systems, the lower the selection rate given by the tool. It was also concluded that in addition to fulfilling its purpose, the developed tool proves itself as a useful means of evaluating the systems of the Group. After some adaption it can be modelled to serve a final goal of identification of the main problems associated with a particular system.

## **Keywords**

Aguas de Portugal Group; water and wastewater assets re-engineering; selection methodology; multiple- ´ criteria decision analysis.

## **Resumo**

O Grupo Aguas de Portugal (AdP) desempenha um papel importante no desenvolvimento dos ´ serviços de abastecimento de água (AA) e saneamento de águas residuais (SAR) no País, defrontandose agora com novos desafios para o setor que exigem uma otimização e gestão eficiente dos recursos, nomeadamente dos respetivos ativos. Numa perspetiva de planeamento sustentado do próximo ciclo de investimento em parte das infraestruturas de tratamento, considera-se relevante que o Grupo AdP proceda a uma reengenharia dos seus subsistemas.

O presente trabalho surge neste contexto, com o objetivo de identificar os subsistemas das diferentes entidades gestoras (EG) do Grupo que devem ser alvo do estudo de reengenharia. Para tal foi definida uma metodologia de seleção baseada em modelos de análise multicritério de apoio à decisão e apoiada em três conjuntos de critérios diferentes. Esta metodologia foi aplicada numa ferramenta informática desenvolvida em Microsoft Excel, cujo funcionamento passa pela alimentação de dados relativos a todos os subsistemas de cada EG do Grupo, devolvendo uma lista dos subsistemas a intervencionar.

A ferramenta foi aplicada a cinco entidades gestoras, obtendo-se uma taxa média de seleção de 37%. Verificou-se que quanto maior a quantidade de subsistemas analisados de uma dada EG, menor a respetiva taxa de seleção devolvida pela ferramenta. Concluiu-se ainda que para além de cumprir o seu propósito, a ferramenta revela-se como um meio útil de avaliação dos subsistemas de AA e SAR, podendo ser adaptada de forma a identificar, como objetivo final, os principais problemas associados a um determinado subsistema.

## **Palavras Chave**

Grupo Águas de Portugal; reengenharia de subsistemas de água e águas residuais; metodologia de selecão; análise multicritério de apoio à decisão.

# **Conteúdo**

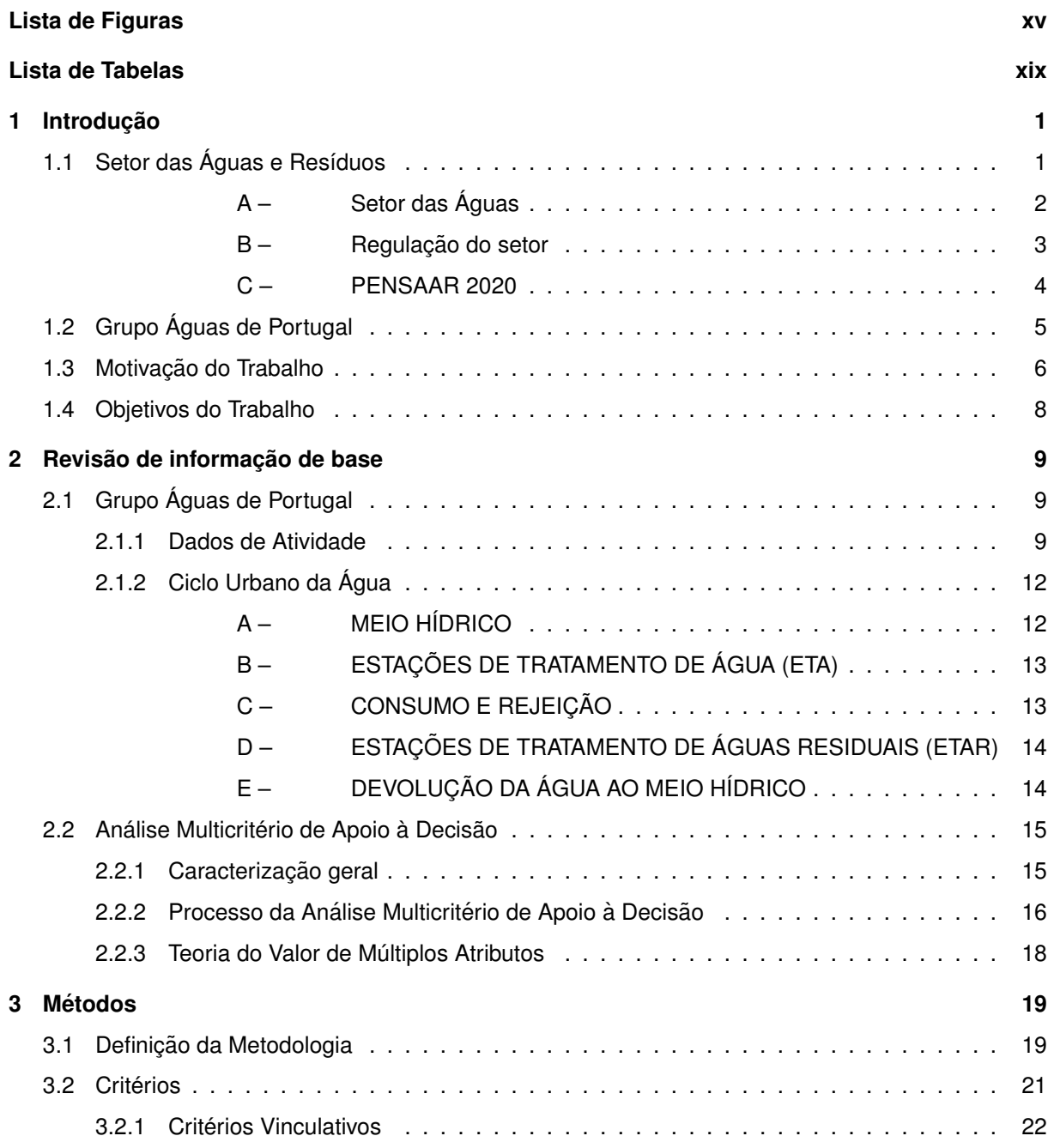

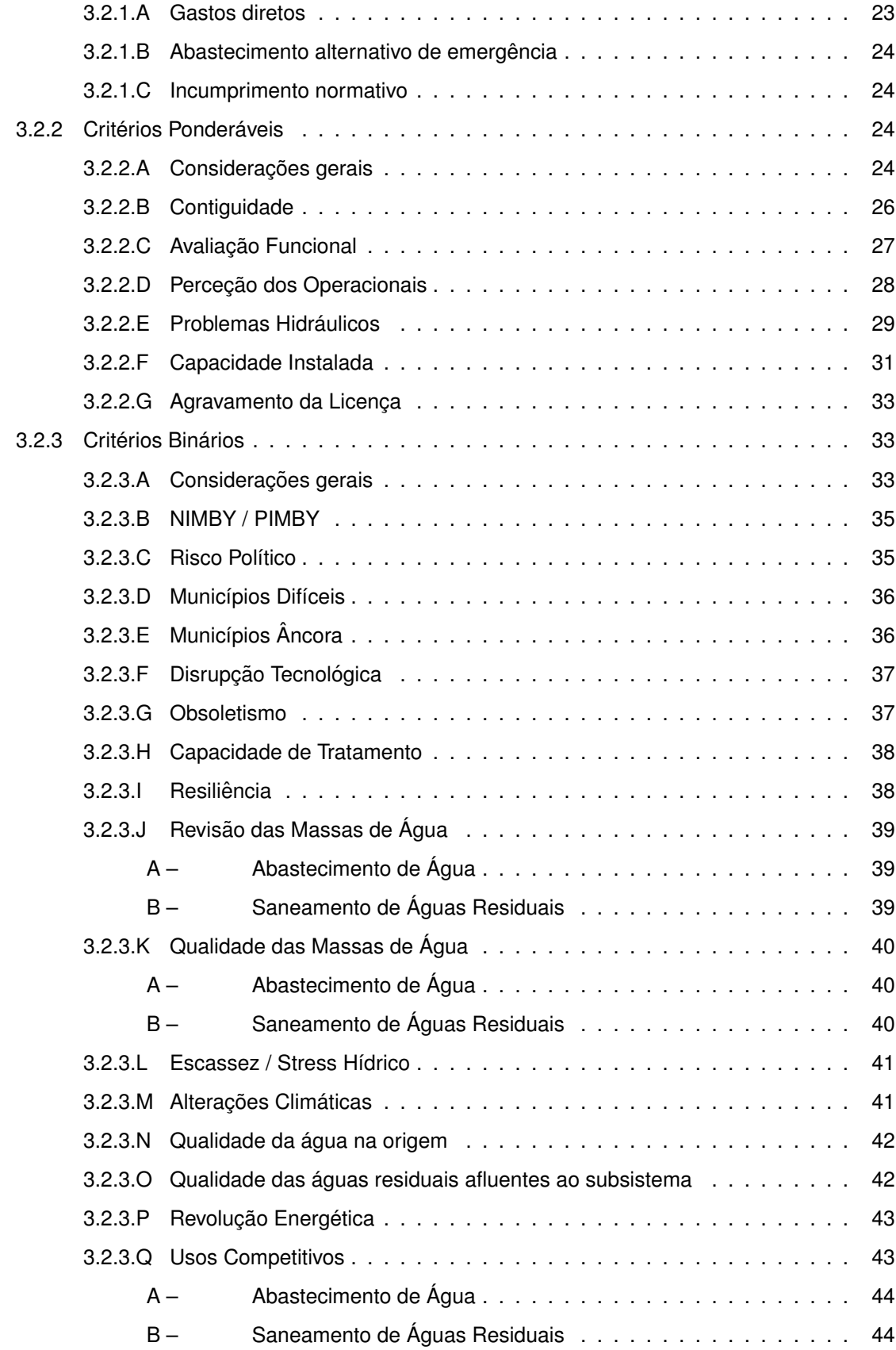

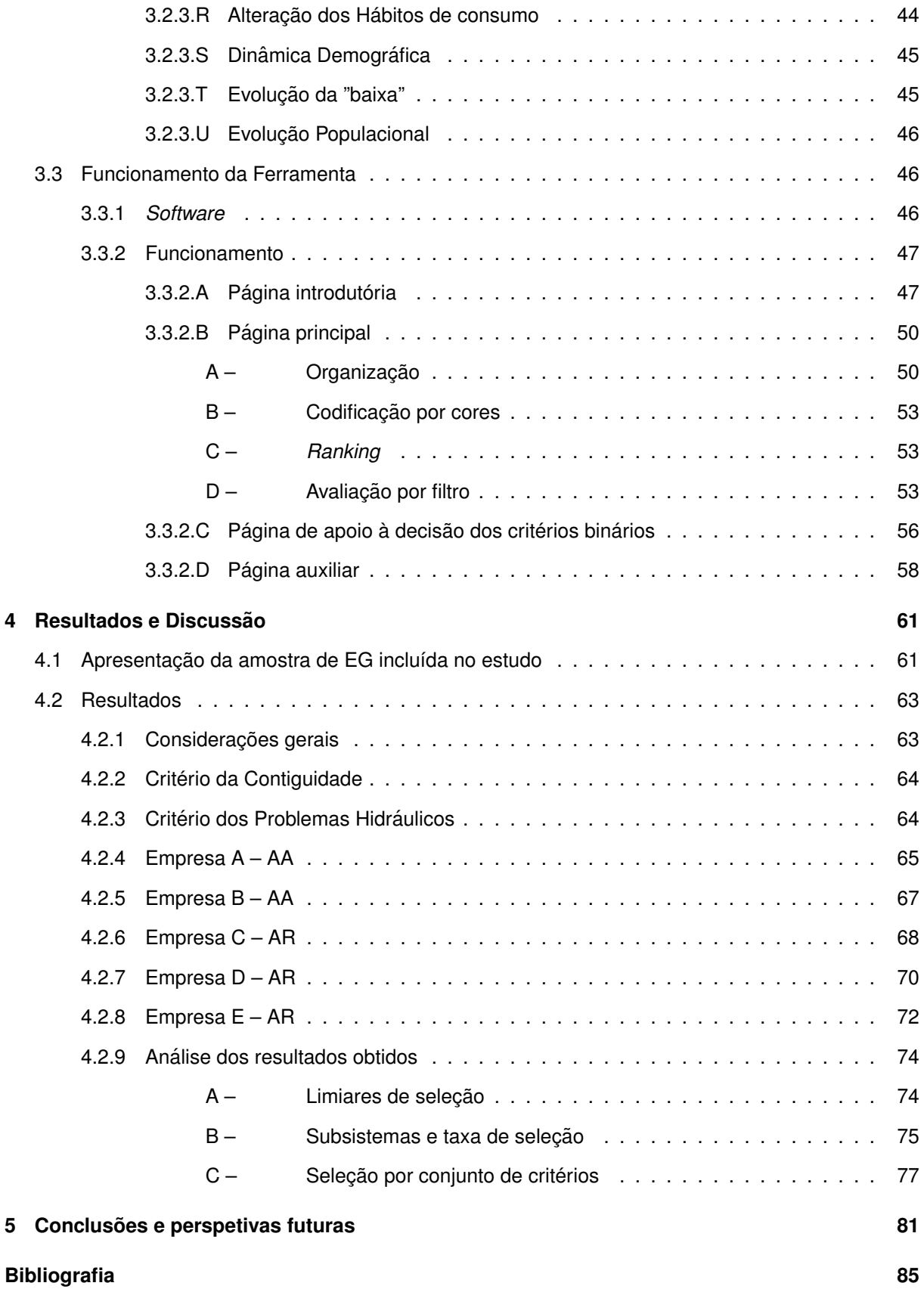

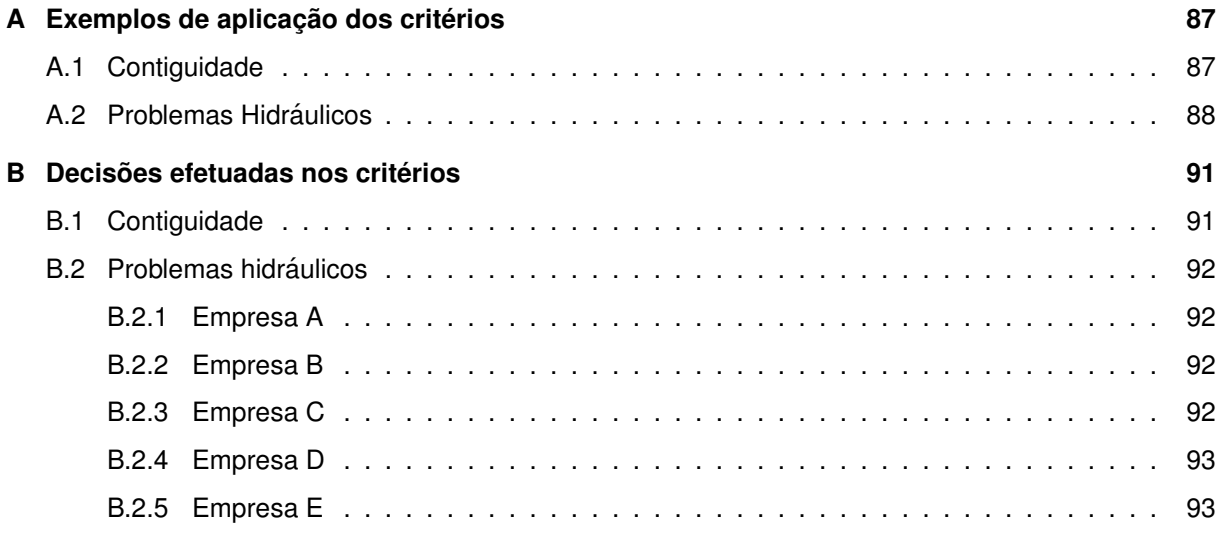

# <span id="page-16-0"></span>**Lista de Figuras**

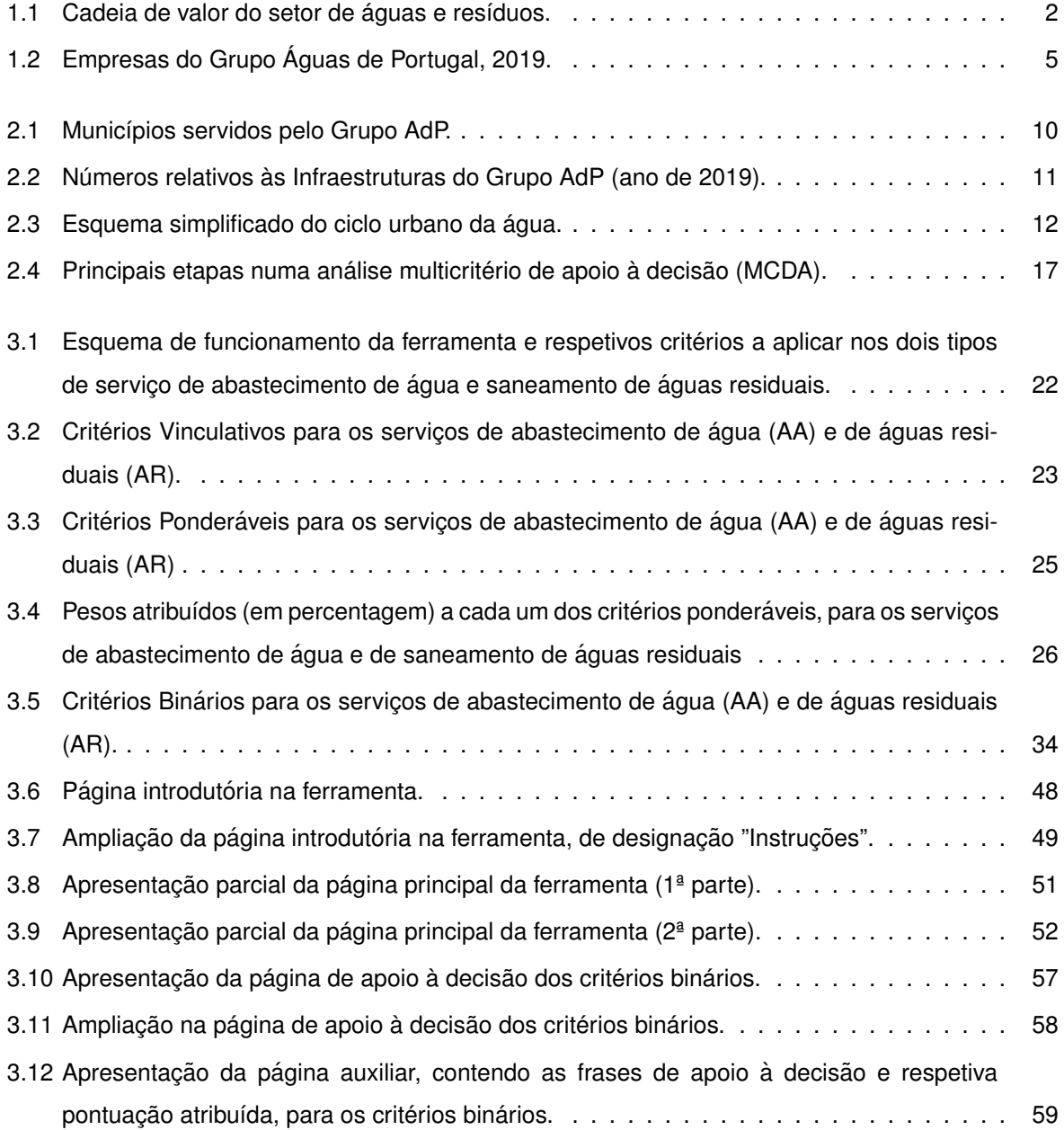

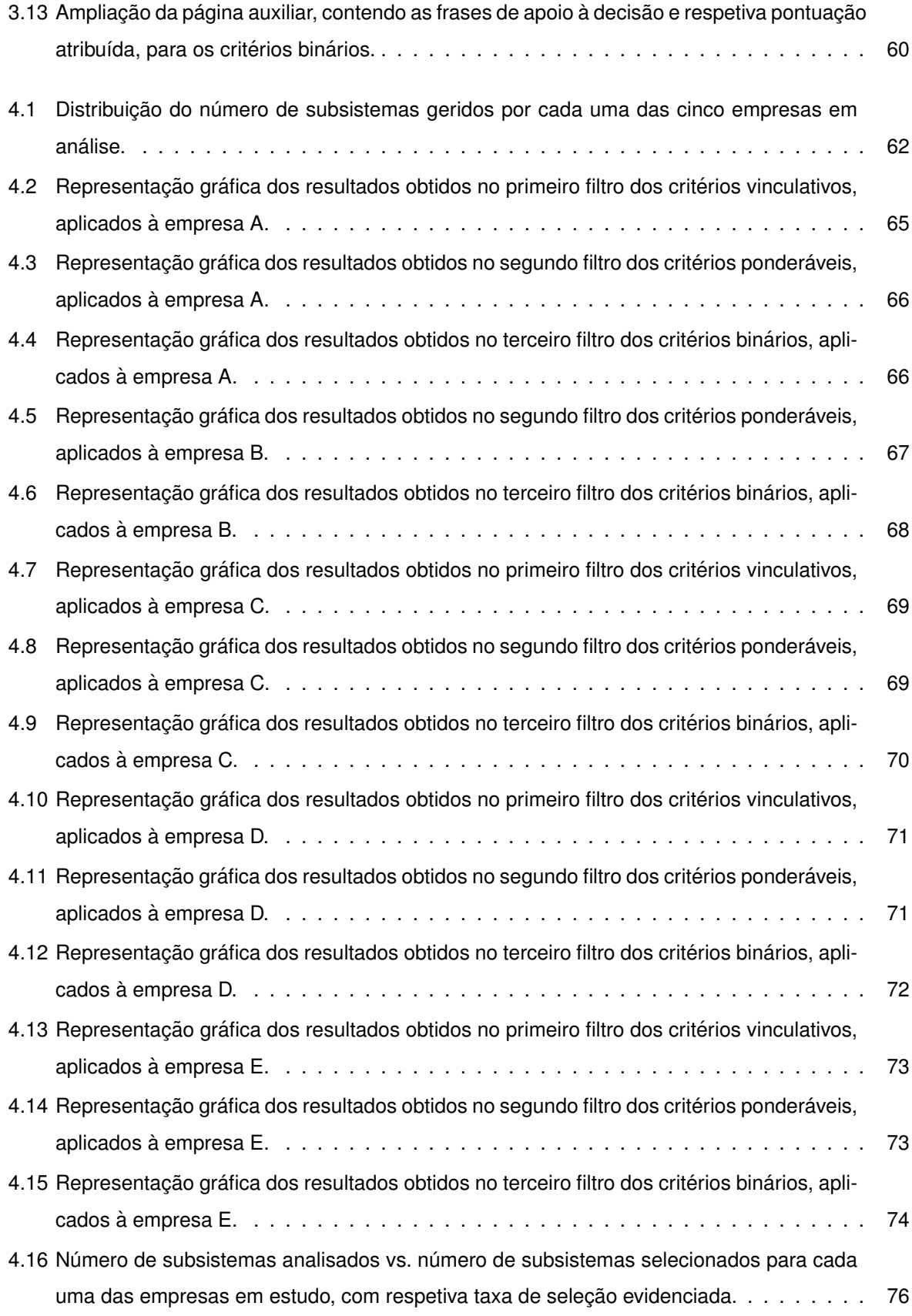

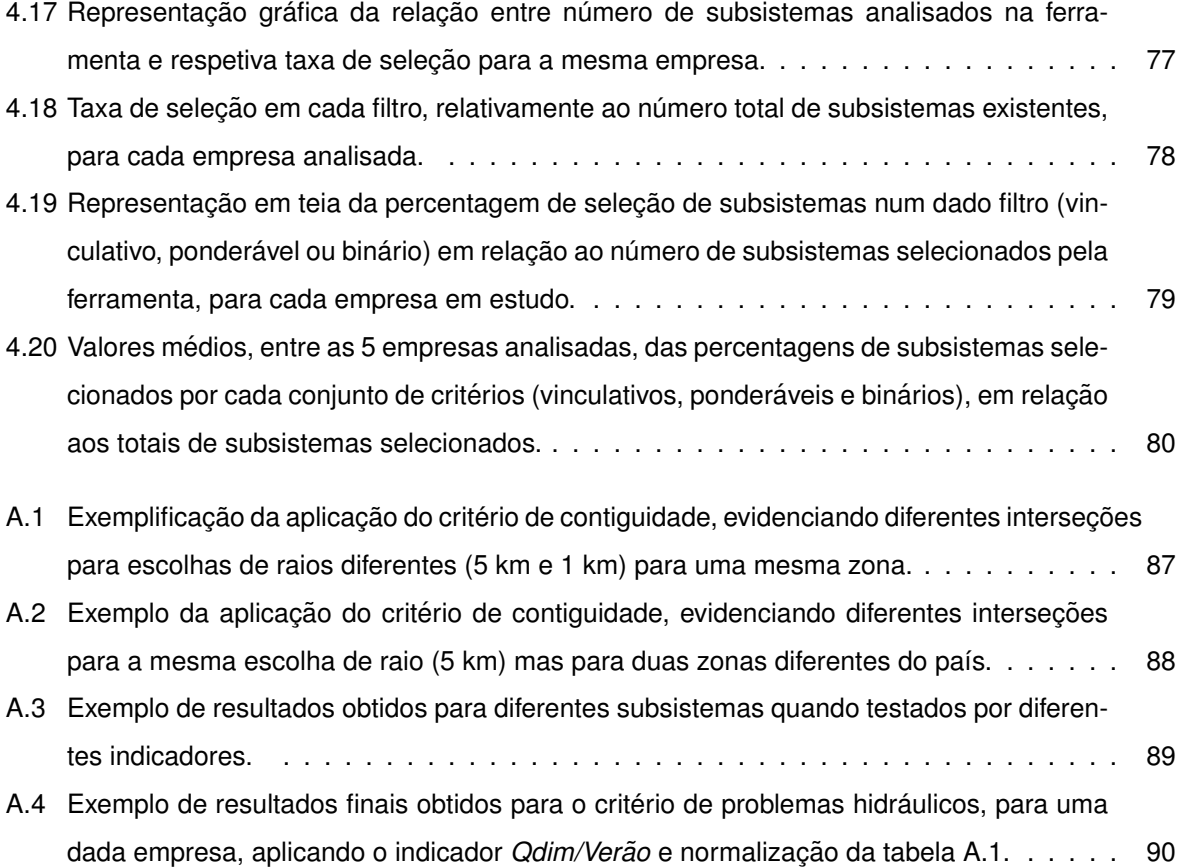

# <span id="page-20-0"></span>**Lista de Tabelas**

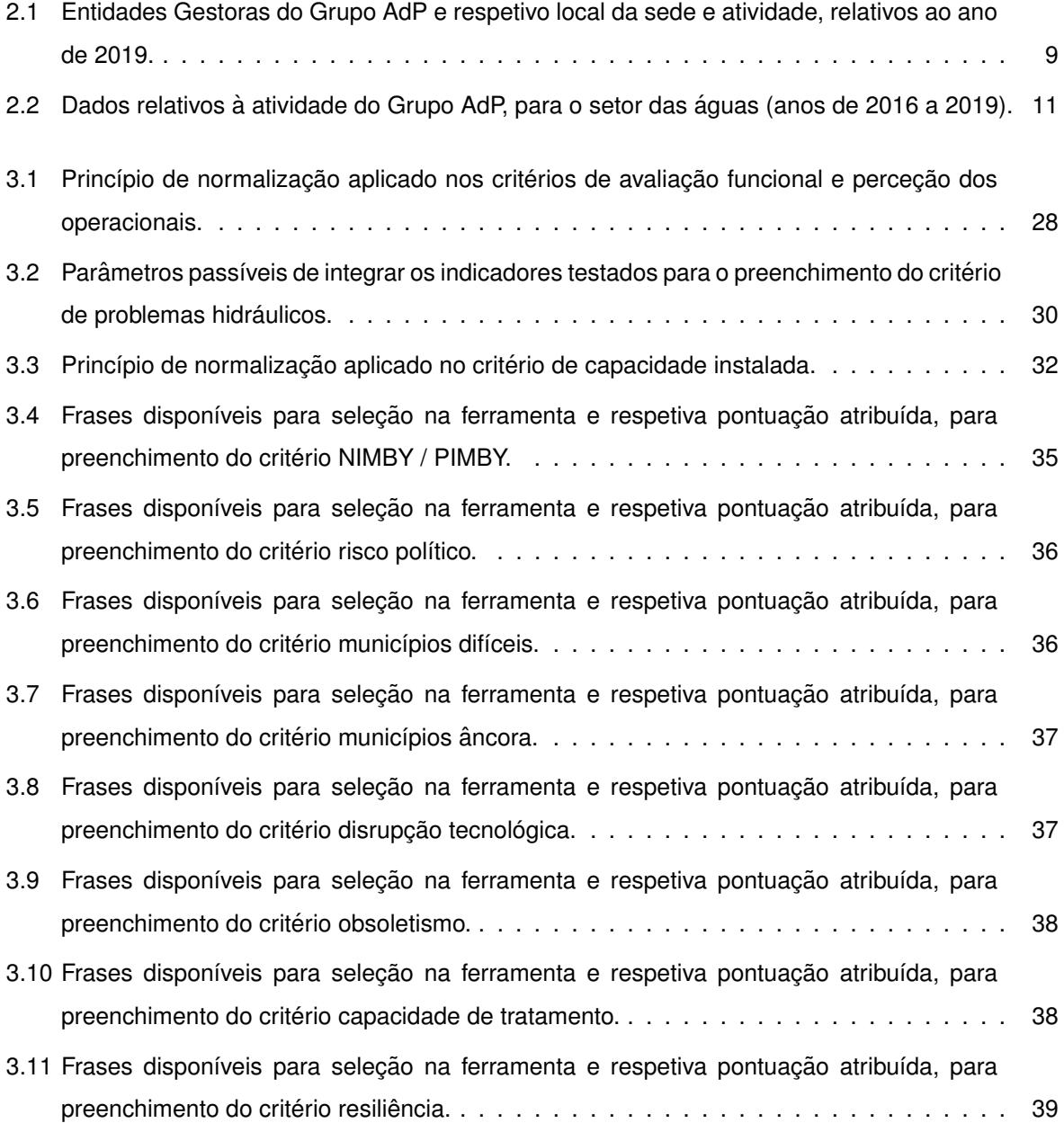

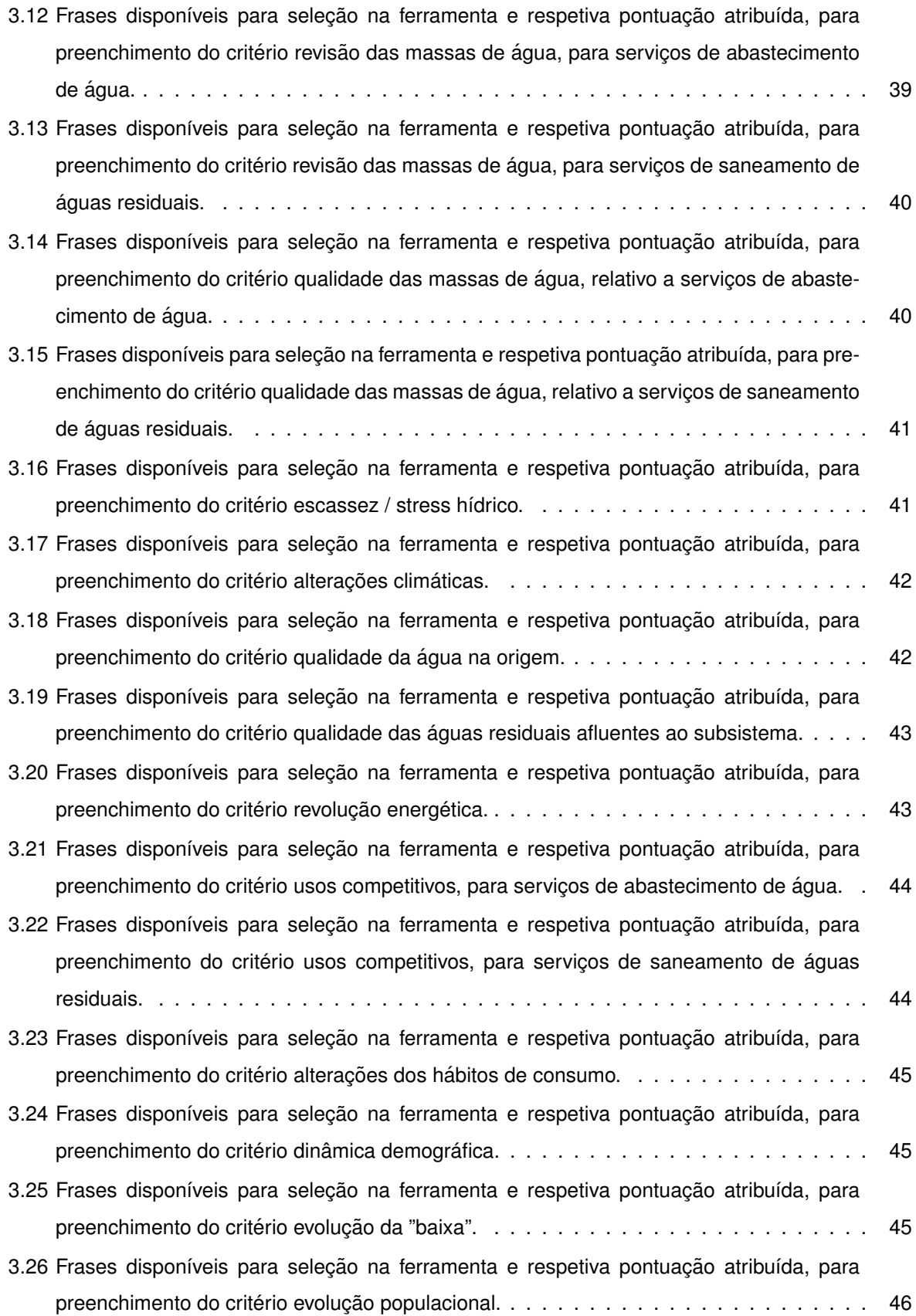

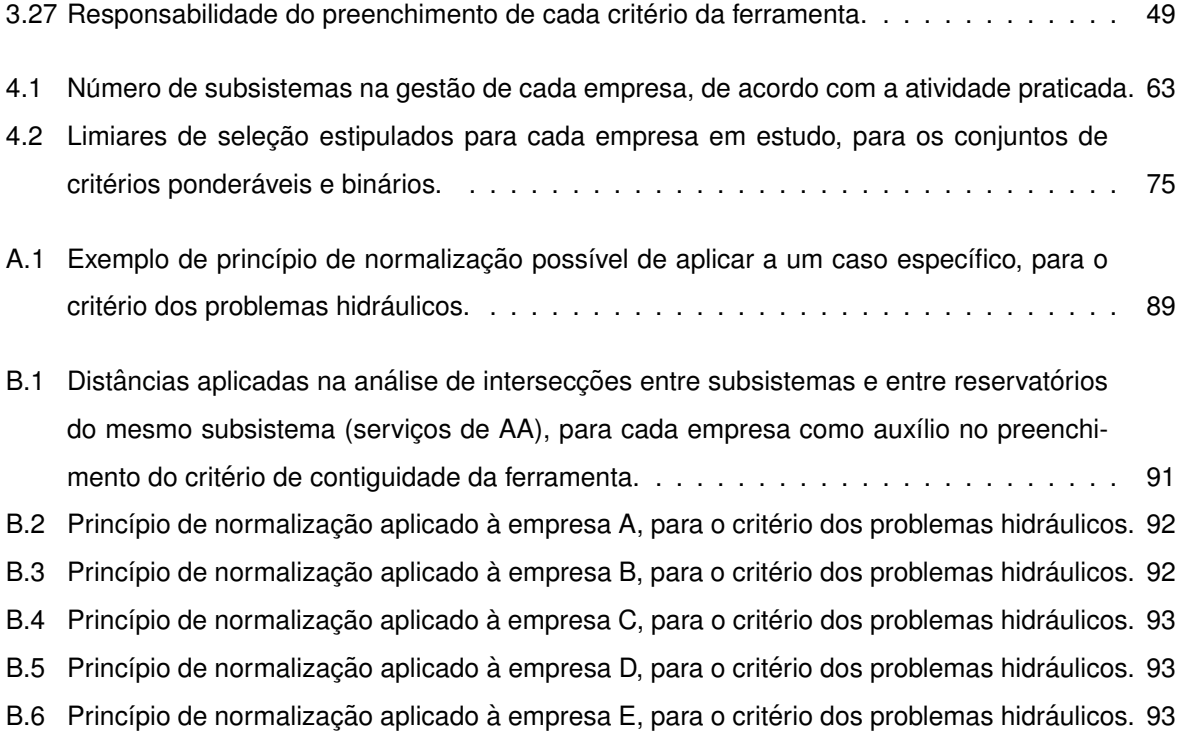

# $Acrónimos$

<span id="page-24-7"></span><span id="page-24-6"></span><span id="page-24-5"></span><span id="page-24-4"></span><span id="page-24-3"></span><span id="page-24-2"></span><span id="page-24-1"></span><span id="page-24-0"></span>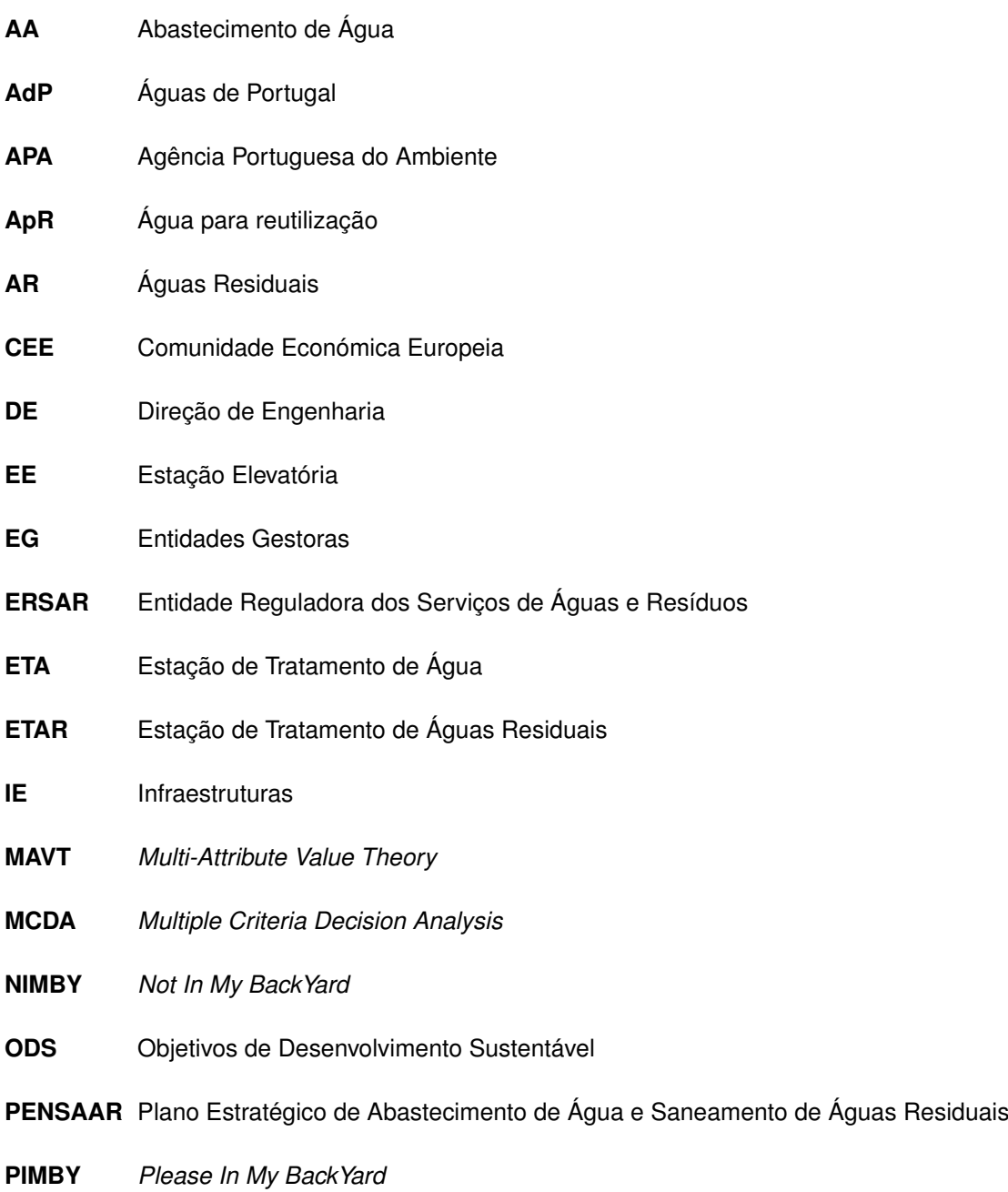

<span id="page-25-3"></span><span id="page-25-2"></span><span id="page-25-1"></span><span id="page-25-0"></span>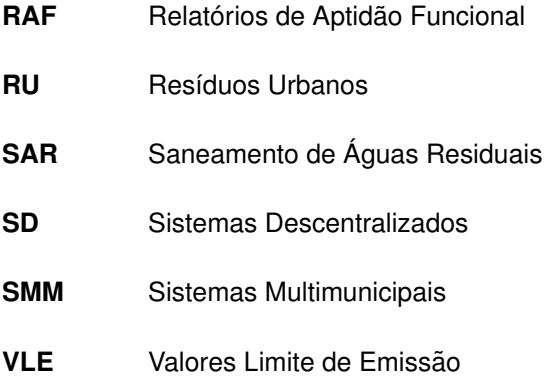

### <span id="page-26-0"></span>**Capítulo 1**

## **Introdução**

### <span id="page-26-1"></span>**1.1 Setor das Águas e Resíduos**

Para além de ser fundamental para a vida, a água afeta todos os aspetos do desenvolvimento e interliga-se a quase todos os Objetivos de Desenvolvimento Sustentável ([ODS\)](#page-24-0)<sup>[1](#page-0-0)</sup> [\[1\]](#page-110-1). Contudo, uma série de desafios — lacunas no acesso a água e saneamento, a rápida urbanização e o crescimento populacional, a poluição, os impactos climáticos e padrões de crescimento que fazem uso mais intensivo da água — tornam a insegurança hídrica numa das maiores ameaças ao progresso económico, ao alívio da pobreza e ao desenvolvimento sustentável [[2\]](#page-110-2).

Assim, em 2010, a Assembleia Geral das Nações Unidas declarou o acesso à áqua potável e ao saneamento um direito humano essencial ao pleno gozo da vida e de todos os outros direitos humanos, sendo que em dezembro de 2015, uma nova resolução reconheceu o saneamento básico como um direito humano separado do direito à água potável [[3\]](#page-110-3).

Também em Portugal as atividades de abastecimento público de água, de saneamento de águas residuais urbanas e de gestão dos resíduos urbanos têm uma importância fundamental, constituindo um serviço público de caráter estrutural. Este é essencial ao bem-estar geral, saúde pública e segurança coletiva dos portugueses, às atividades económicas e à sustentabilidade ambiental, contribuindo para o desenvolvimento do País [\[3\]](#page-110-3).

Verifica-se então que o setor se subdivide em dois setores significativamente distintos: o setor das águas (constituído pelos serviços de abastecimento de água para consumo humano e de saneamento de águas residuais urbanas) e o setor dos resíduos. De seguida apresenta-se na figura [1.1](#page-27-1) um esquema representativo da cadeia de valor dos serviços de águas e resíduos, permitindo compreender a complementaridade destes servicos enquanto pecas fundamentais do saneamento básico.

<sup>&</sup>lt;sup>1</sup>ODS - Conjunto de objetivos globais estabelecidos pela Assembleia Geral das Nações Unidas e que abrangem várias dimensões do desenvolvimento sustentável (sócio, económico, ambiental) e promovem a paz, a justiça e instituições eficazes [[1\]](#page-110-1).

<span id="page-27-1"></span>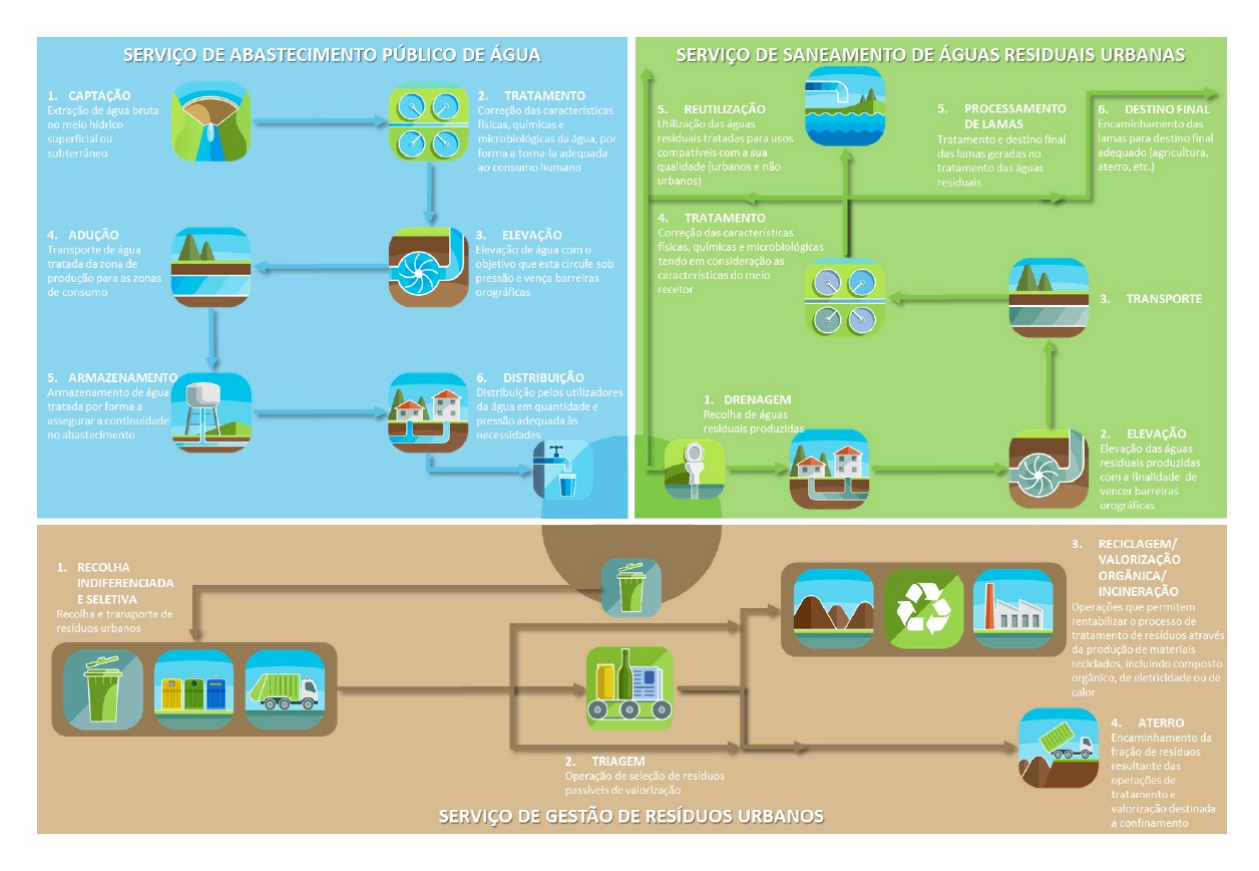

Figura 1.1: Cadeia de valor do setor de águas e resíduos. Imagem disponível em [\[3\]](#page-110-3).

Uma vez que o tema desta dissertação se inclui somente no subsetor das águas, considera-se relevante apenas uma apresentação mais detalhada deste. Caso seja do interesse do leitor, aconselha-se a consulta das referências [[3\]](#page-110-3) e [\[4\]](#page-110-4) que contêm mais informação acerca do subsetor dos resíduos.

#### <span id="page-27-0"></span>**A – Setor das Aguas ´**

O ciclo urbano da água engloba todas as fases para as atividades de abastecimento de água e saneamento de águas residuais, desde a captação da água bruta até à rejeição final da água residual no meio natural recetor, como observável em detalhe na figura [1.1](#page-27-1) anterior [\[3\]](#page-110-3).

A atividade de abastecimento público de água engloba então a captação, o tratamento, a elevação, o transporte, o armazenamento e a distribuição da água. Nesta atividade, são designados sistemas em "alta" os constituídos por um conjunto de componentes a montante da rede de distribuição, fazendo a ligação do meio hídrico ao sistema em "baixa". Por sua vez, os sistemas em "baixa" são constituídos por um conjunto de componentes que permitem prestar ao utilizador final (o consumidor) o serviço de abastecimento de água. Os sistemas podem ser integrados quando a ligação entre o meio hídrico e o utilizador final é assegurada pelo mesmo sistema [[4\]](#page-110-4).

O saneamento de águas residuais urbanas inclui a recolha, a elevação, o transporte e o tratamento

das águas residuais de origem urbana, bem como a sua rejeição no meio hídrico. Esta atividade é essencial para salvaguardar a qualidade das massas de água, sendo determinante no condicionamento dos outros usos de domínio hídrico, designadamente a captação de água para consumo humano. O sistema de saneamento de águas residuais em "baixa" assegura a drenagem de águas residuais urbanas junto ao produtor, rejeitando-as num sistema em "alta", ou, caso se trate de um sistema integrado, rejeitando-as em destino final adequado. Um sistema em "alta" é constituído por um conjunto de com-ponentes que permitem a ligação do sistema em "baixa" ao ponto de rejeição [[4\]](#page-110-4).

A classificação dos sistemas segundo as designações de "alta" e "baixa" esteve no cerne da criação dos sistemas multimunicipais, maioritariamente responsáveis pela "alta', e dos sistemas municipais, maioritariamente responsáveis pela "baixa". Estes correspondem, respetivamente, às atividades grossista e retalhista dos setores de abastecimento de água, de saneamento de águas residuais urbanas e de gestão de resíduos urbanos. Esta estruturação do setor conduziu a vantagens em termos de economias de escala e conduziu simultaneamente à divisão da cadeia de valor da prestação dos serviços considerando as fases do processo produtivo [\[3\]](#page-110-3).

Do ponto de vista da estrutura do mercado, o setor das águas constitui um caso típico de indústria de rede, tanto ao nível da atividade em "alta" como ao nível da atividade em "baixa", configurando a gestão destas infraestruturas situações de monopólio natural. Sendo o monopólio natural uma falha de mercado, no sentido deste não ser concorrencial, a regulação do setor, designadamente a económica, surge como a forma de reduzir a perda de bem-estar social e consequentes ineficiências resultantes da existência de um monopólio [[3\]](#page-110-3).

#### <span id="page-28-0"></span>**B** – Regulação do setor

O setor das águas e resíduos caracteriza-se então pela existência de um grande número de intervenientes com diferentes tipos de ações. Ao nível da administração são de referir a entidade reguladora e as entidades da Administração Central. Na gestão dos sistemas incluem-se os municípios, as associações de municípios, as empresas municipais e intermunicipais, as empresas públicas (nomeadamente as concessionárias), as empresas privadas concessionárias e as empresas privadas prestadoras de serviços de gestão. Existe ainda um conjunto de entidades que trabalham no setor, ainda que sem intervenção direta na gestão dos sistemas, como as empresas de construção, os fabricantes e fornecedores de materiais, as empresas de consultoria e projeto, as empresas gestoras da qualidade, os centros de investigação e desenvolvimento, os laboratórios analíticos e de ensaios, as entidades financiadoras, entre outros. O público em geral, os consumidores e utilizadores dos servicos, as associacões económicas e empresariais, as associações profissionais, as associações de defesa do ambiente e a comunicação social constituem, cada vez mais, uma sociedade civil mais participativa e exigente no setor [\[3\]](#page-110-3).

Enquanto entidade reguladora do setor, a Entidade Reguladora dos Serviços de Águas e Resíduos [\(ERSAR\)](#page-24-1) tem como objetivo disponibilizar e divulgar regularmente informação rigorosa e acessível a todos os intervenientes, através da recolha, validação, processamento e divulgação da informação relativa ao setor e Entidades Gestoras [\(EG\)](#page-24-2) dos serviços de abastecimento de água, saneamento das águas residuais urbanas e de gestão de resíduos urbanos. Visa, assim, contribuir para consolidar uma verdadeira cultura de informação concisa, credível e de fácil interpretação por todos, extensível a todas as entidades gestoras, independentemente das formas de gestão adotadas para a prestação destes serviços. Neste sentido, a entidade reguladora pretende contribuir para um conhecimento adequado, baseado na informação obtida a partir do enorme volume de dados recolhidos no setor, garantindo o direito fundamental de acesso à informação que assiste a todos os utilizadores destes servicos, stakeholders e à sociedade civil em geral [[3\]](#page-110-3).

Nos termos da Lei, compete à ERSAR assegurar a regulação e supervisão do setor dos serviços de abastecimento público de água Abastecimento de Água ([AA\)](#page-24-3), Saneamento de Águas Residuais ([SAR\)](#page-25-0) urbanas e gestão de resíduos urbanos Resíduos Urbanos [\(RU\)](#page-25-1), independentemente da titularidade estatal ou municipal dos respetivos sistemas e do modelo de gestão adotado (prestação direta do servico, delegação do servico em empresa ou ainda a sua concessão) [[3\]](#page-110-3).

#### <span id="page-29-0"></span>**C – PENSAAR 2020**

Para que continue a existir evolução no setor é imperativo definir estratégias de desenvolvimento, pelo que para a concretização dos objetivos do setor das águas em Portugal, foi aprovada uma Nova Estratégia de Abastecimento de Água e Saneamento de Águas Residuais - PENSAAR 2020. A [ERSAR](#page-24-1) foi incumbida de adotar as medidas apropriadas e coordenar as atividades de acompanhamento e monitorização da execução do Plano Estratégico de Abastecimento de Água e Saneamento de Águas Residuais [\(PENSAAR\)](#page-24-4) 2020 [\[5\]](#page-110-5).

O [PENSAAR](#page-24-4) 2020 constitui o instrumento estratégico para o setor de serviços de água em Portugal continental, para o período de 2014 a 2020, tendo sucedido ao Plano Estratégico de Abastecimento de Água e de Saneamento de Águas Residuais 2007-2013 (PEAASAR II). Os investimentos realizados nas últimas décadas permitiram um crescimento notável dos servicos públicos de abastecimento de água e de saneamento de águas residuais [[6\]](#page-110-6). Note-se, por exemplo, o nível de cobertura do servico de [AA](#page-24-3) que em 1994 era de 82%, evoluindo para 95% ao ano de 2011, ou para serviços de [SAR](#page-25-0) com níveis de cobertura a evoluirem desde 31% (1994) para 78% (2011) [\[7\]](#page-110-7). Contudo, existem agora novos desafios para o setor que exigem uma otimização e gestão eficiente dos recursos, nomeadamente do património infraestrutural e dos seus respetivos ativos [\[6\]](#page-110-6). Pretende-se assim, com esta nova estratégia, promover junto das populações o acesso a um serviço público de abastecimento de água e de saneamento de águas residuais de qualidade e adequado às suas necessidades, com custos socialmente aceitáveis, promovendo simultaneamente a evolução do setor para um patamar de excelência [[3\]](#page-110-3).

#### <span id="page-30-0"></span>**1.2 Grupo Aguas de Portugal ´**

No ano de 1993 é constituída a Águas de Portugal com a responsabilidade de desenvolver os sistemas multimunicipais de abastecimento de água e de saneamento de águas residuais, no sentido de ultrapassar a fragmentação que caracterizava estes setores. Atualmente é um dos principais grupos empresariais portugueses no setor do ambiente [\[8\]](#page-110-8).

A Águas de Portugal ([AdP\)](#page-24-5) caracteriza-se como uma sociedade anónima de capitais exclusivamente públicos e gestora de participações sociais. Através das suas empresas, tem uma presença alargada em todo o País, de norte a sul, prestando serviços aos municípios, que são simultaneamente acionistas das empresas gestoras dos Sistemas Multimunicipais [\(SMM\)](#page-25-2) (sistemas em "alta"), e serve diretamente as populações através de sistemas municipais ou parcerias Estado-Autarquias (sistemas em "baixa") de abastecimento de água e de saneamento. Atua assim em todas as fases do ciclo urbano da água: desde a captação, tratamento e distribuição de água para consumo público à recolha, transporte, tratamento e rejeição de águas residuais urbanas e industriais tratadas aos rios ou ao mar, incluindo a sua reciclagem e reutilização [[9\]](#page-110-9).

No final do ano de 2019, o Grupo [AdP](#page-24-5) era constituído por 19 empresas, das quais 13 entidades gestoras [\(EG\)](#page-24-2) de sistemas de abastecimento de água e de tratamento de águas residuais.

<span id="page-30-1"></span>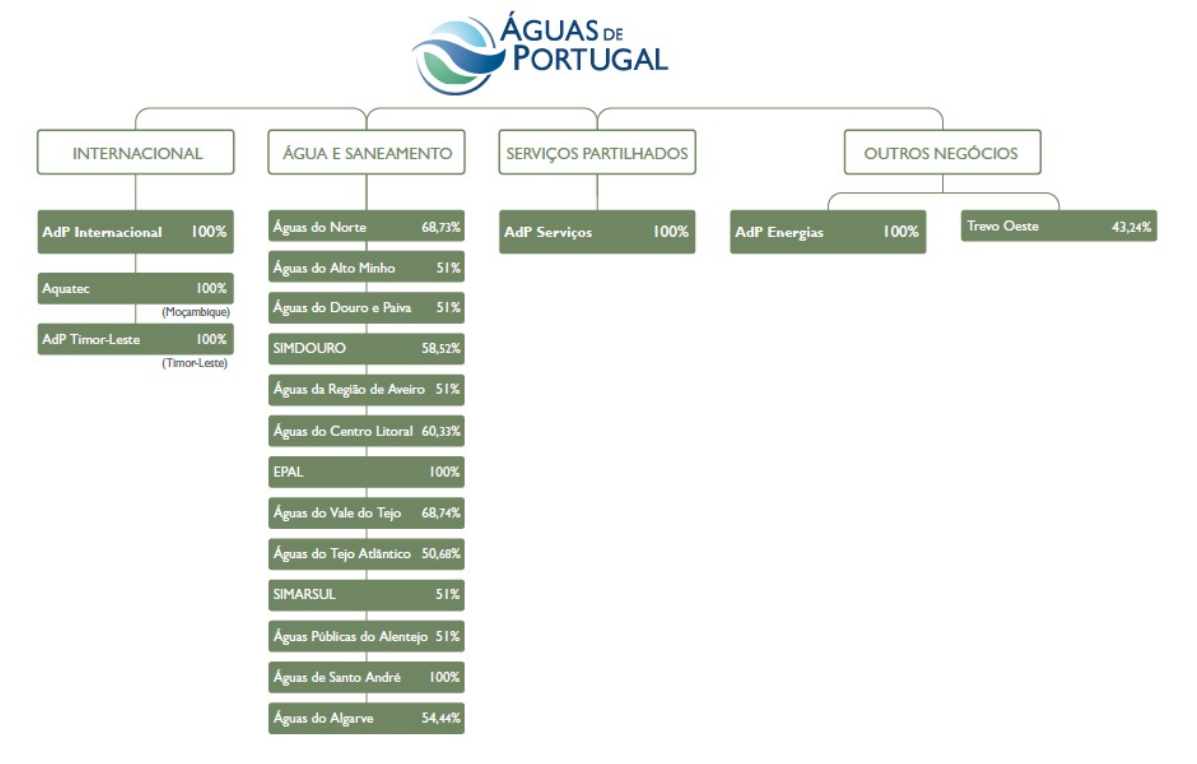

**Figura 1.2:** Empresas do Grupo Águas de Portugal, 2019 [[9\]](#page-110-9).

Como indicado na figura [1.2,](#page-30-1) o Grupo opera também na área das energias renováveis (através da AdP Energias) com o objetivo de maximizar o aproveitamento energetico dos seus ativos e dos recur- ´ sos endógenos. A estratégia foca-se na producão de energia com origens alternativas aos combustíveis fósseis: a exposição solar de algumas infraestruturas para micro e miniprodução de energia solar fotovoltaica, o biogás produzido nos processos de tratamento das águas residuais e a energia cinética da água nas condutas. Existe ainda uma visão de minimização da produção de resíduos, pelo que sempre que possível é feita a valorização dos subprodutos, em particular das lamas resultantes dos processos de tratamento de água e águas residuais, na sua grande maioria valorizadas como corretivo agrícola. São ainda recuperados alguns nutrientes presentes nas águas residuais, como o fósforo, reintegrando as cadeias de valor [\[10\]](#page-110-10).

A Águas de Portugal tem vindo a desenvolver nos últimos anos uma vertente internacional. Associandose a parceiros locais bem como a empresas portuguesas do setor, têm sido desenvolvidos diversos projetos em países como Angola, Azerbaijão, Cabo Verde, Costa do Marfim, Marrocos, Moçambique, República Democrática do Congo, São Tomé e Príncipe e Timor-Leste, quer num formato de assistência técnica, quer através da gestão de concessões de serviços de águas e resíduos [\[10\]](#page-110-10).

#### <span id="page-31-0"></span>**1.3 Motivac¸ao do Trabalho ˜**

Em resultado da integração do País na Comunidade Económica Europeia ([CEE\)](#page-24-6), Portugal utilizou eficazmente os fundos comunitários atribuídos implementando uma gestão empresarial liderada pelo Grupo [AdP](#page-24-5) em parceria com os municípios, marcando assim o início de uma revolução deste setor em Portugal. Até essa data, os sistemas de [AA](#page-24-3) e de [SAR](#page-25-0) eram frequentemente fragmentados a nível municipal, passando assim a dispor da possibilidade de uma nova escala de agregação [[11\]](#page-111-0). Ainda assim, foram vários os [SMM](#page-25-2) que desenvolveram a arquitetura do sistema de saneamento de forma maioritariamente centralizada, outros de forma descentralizada e outros ainda de forma mista [\[12\]](#page-111-1).

Numa primeira fase foram criados os sistemas multimunicipais denominados de primeira geração, localizados no litoral mais urbanizado, nos quais se privilegiou a construção dos grandes sistemas cen-tralizados de tratamento de águas residuais. Numa segunda fase de criação de [SMM](#page-25-2) (década de 2000), maioritariamente no interior do País e por consequência em zonas de menor densidade populacional, deu-se uma diversificação de soluções de tratamento em que os Sistemas Descentralizados ([SD\)](#page-25-3) representavam a vasta maioria das infraestruturas de tratamento de águas residuais construídas. Estas ocorrências conferiram ao grupo [AdP](#page-24-5) experiência de projeto, construção e exploração deste tipo de sistemas [\[12\]](#page-111-1).

Nas últimas décadas deu-se por isso um aumento substancial de ativos no setor impulsionado pelo ritmo de execução acelerado ditado pela disponibilidade dos fundos comunitários europeus. Tal constrangeu a elaboração dos projetos e levou a que a realização dos investimentos e a utilização dos

apoios financeiros passassem a ser o *driver* principal do setor em Portugal [\[6\]](#page-110-6).

Apesar da maturidade atingida, o grupo [AdP](#page-24-5) defronta-se agora com novos desafios. Acontece que a atual realidade diverge significativamente das previsões iniciais, nomeadamente nas seguintes áreas:

- Evolução da procura os dados demográficos mais recentes acusam uma tendência de desertificação populacional, em particular do interior do País, contrariamente ao projetado;
- **Evolução tecnológica** o avanço tecnológico que se deu nos últimos 20 anos foi surpreendentemente grande, não só causando obsoletismo precoce de equipamentos e instrumentação, como a oportunidade (agora) de empregar outras tecnologias mais sustentáveis económica e ambientalmente;
- **Alterac¸oes clim ˜ aticas ´** mudanc¸a acelarada de fatores ambientais e ocorrencia de eventos am- ˆ bientais extremos;
- Pressão por parte da população servida, cada vez mais exigente não só na qualidade e quantidade do produto, como nas tarifas praticadas;
- Alterações nos requisitos de qualidade pelas entidades reguladoras.

Percebe-se então que estes fatores, e outros mais, vêm questionar alguns dos pressupostos assumidos durante o projeto e conceção das infraestruturas de tratamento de norte a sul do País. Aos desafios acresce ainda a falta de escala dos sistemas descentralizados. Assim, 80% do volume de águas residuais do Grupo AdP é tratado em menos de 10% das instalações, evidenciando a pequena percentagem de caudal tratado em cerca de 500 instalações do grupo AdP [[12\]](#page-111-1). Tal, conjugado com o facto de parte dos ativos se encontrarem a chegar ao fim do ciclo de vida, cria uma oportunidade ao Grupo [AdP](#page-24-5) de estudar cuidadosamente a sua substituição e aproveitar a situação para estudar outras eventuais adaptações nessas infraestruturas e a otimização dos custos de exploração necessários.

Paralelamente à proposta do PENSAAR 2020, o foco situa-se agora na preservação e gestão eficiente dos recursos existentes, garantindo que todo o esforço financeiro e humano realizado ao longo do passado e com o apoio da União Europeia através de fundos comunitários, beneficiará as gerações atuais e futuras [\[6\]](#page-110-6).

Assim, numa perspetiva de planeamento sustentado do próximo ciclo de investimento em parte das infraestruturas de tratamento dos sistemas descentralizados, considera-se relevante que o Grupo [AdP](#page-24-5) proceda a uma reengenharia dos seus subsistemas de tratamento de abastecimento de água e de águas residuais, colocando-se as seguintes questões:

- É possível estudar os sistemas do Grupo AdP?
- Será possível encontrar oportunidades de otimização nos sistemas estudados?

• Numa oportunidade de reengenharia dos subsistemas deve proceder-se à sua substituição por novo ou à sua preservação?

Numa tentativa de dar resposta às questões lançadas, foi proposto um projeto pela [AdP,](#page-24-5) SGPS, S.A. à Direção de Engenharia ([DE\)](#page-24-7) da [AdP](#page-24-5) Serviços, e que consiste em duas fases distintas:

- 1. Uma primeira fase onde se insere esta dissertação, através da identificação e seleção dos subsistemas que cumprem com os requisitos necessários para ser objeto de uma análise aprofundada na 2.ª Fase.
- 2. A segunda fase com o intuito de analisar aprofundadamente os subsistemas selecionados e as oportunidades de otimização, para se proceder à então reengenharia de sistemas (nos casos onde esta se justifique) – ainda não definida e fora do âmbito do presente trabalho.

#### <span id="page-33-0"></span>**1.4 Objetivos do Trabalho**

Tendo por base as questões lançadas na secção imediatamente anterior, e considerando a primeira fase de projeto (fase que se irá concretizar com a realização do presente trabalho) criam-se os objetivos que se pretendem alcançar nesta dissertação:

- Identificação dos subsistemas do máximo número de entidades gestoras do Grupo [AdP](#page-24-5) que devem ser alvo do estudo de reengenharia de sistemas;
- Desenvolvimento de uma ferramenta "*user friendly*" que identifica os subsistemas de cada [EG](#page-24-2) (para concretização do objetivo anterior);
- Apresentação das conclusões tiradas acerca da ferramenta desenvolvida (acessibilidade e fa-cilidade no uso, recolha de dados necessários ao seu preenchimento, comparação entre [EG,](#page-24-2) subsistemas identificados, adequabilidade e oportunidades de otimização).

Para a concretização dos objetivos estabelecidos, propõem-se as seguintes tarefas a realizar no âmbito desta dissertação:

- Definição da metodologia de análise e *software* a usar na ferramenta;
- Recolha de dados e informação disponível no Grupo [AdP;](#page-24-5)
- Realização de reuniões com as empresas do Grupo (viáveis para âmbito do projeto) para apresentação da metodologia e explicação do seu papel no preenchimento de dados na ferramenta;
- Processamento e estruturação dos dados adquiridos e sua normalização para análise;
- · Discussão dos resultados provenientes da análise e de oportunidades de otimização.

## <span id="page-34-0"></span>**Capítulo 2**

## **Revisão de informação de base**

### <span id="page-34-1"></span>**2.1 Grupo Aguas de Portugal ´**

#### <span id="page-34-2"></span>**2.1.1 Dados de Atividade**

O Grupo Águas de Portugal desenvolve uma função estruturante no setor do ambiente em Portugal, cuja principal atividade é a gestão, através das subsidiárias, do ciclo urbano da água, operando vários sistemas de abastecimento de água e de saneamento de águas residuais em "alta" e em "baixa", em regime de concessão, de parcerias ou de gestão delegada [[9\]](#page-110-9). Apresenta-se na tabela [2.1](#page-34-3) seguinte, a lista atual ao final do ano de 2019 das suas entidades gestoras [\(EG\)](#page-24-2).

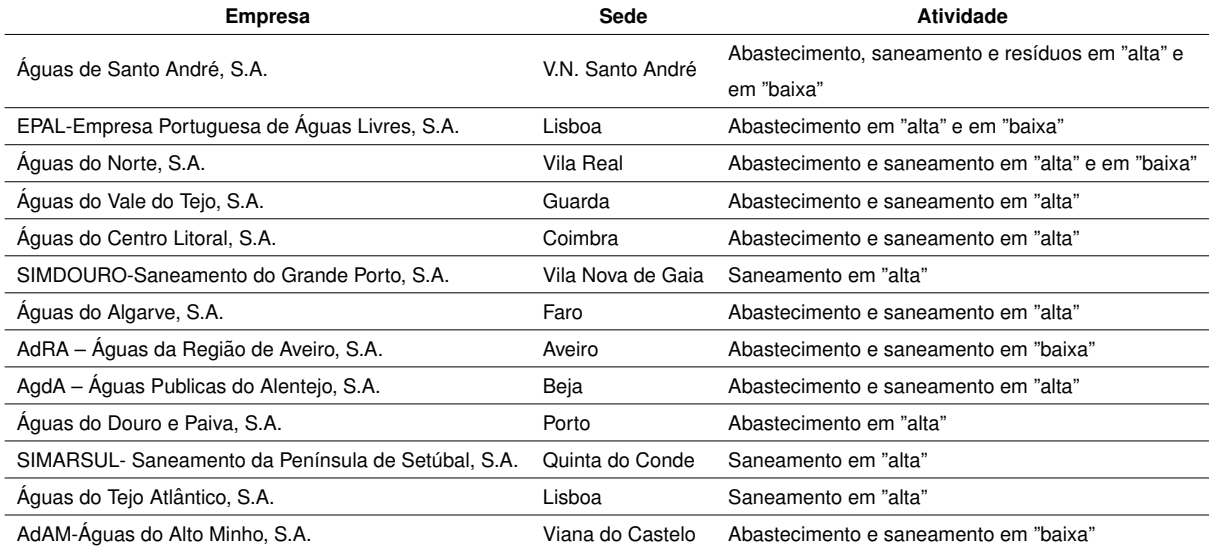

<span id="page-34-3"></span>**Tabela 2.1:** Entidades Gestoras do Grupo AdP e respetivo local da sede e atividade, relativos ao ano de 2019 [\[9\]](#page-110-9).

 $É$  no seu conjunto de empresas que, em parceria com os municípios, o Grupo [AdP](#page-24-5) presta serviços a cerca de 80 por cento da população portuguesa, sendo que nos serviços de abastecimento de água e saneamento de águas residuais em "alta" as empresas do Grupo abrangem 234 municípios. Em alguns municípios o Grupo é ainda responsável pelos serviços de abastecimento e saneamento em "baixa" – diretamente ao consumidor - servindo cerca de 1,2 milhões de pessoas [[10\]](#page-110-10).

A figura [2.1](#page-35-0) reflete estes números, apresentando o alcance do Grupo nos municípios do País, para os diferentes tipos de serviço. Resume-se ainda na tabela [2.2](#page-36-2) os dados mais recentes relativos à atividade do Grupo para o setor das águas.

<span id="page-35-0"></span>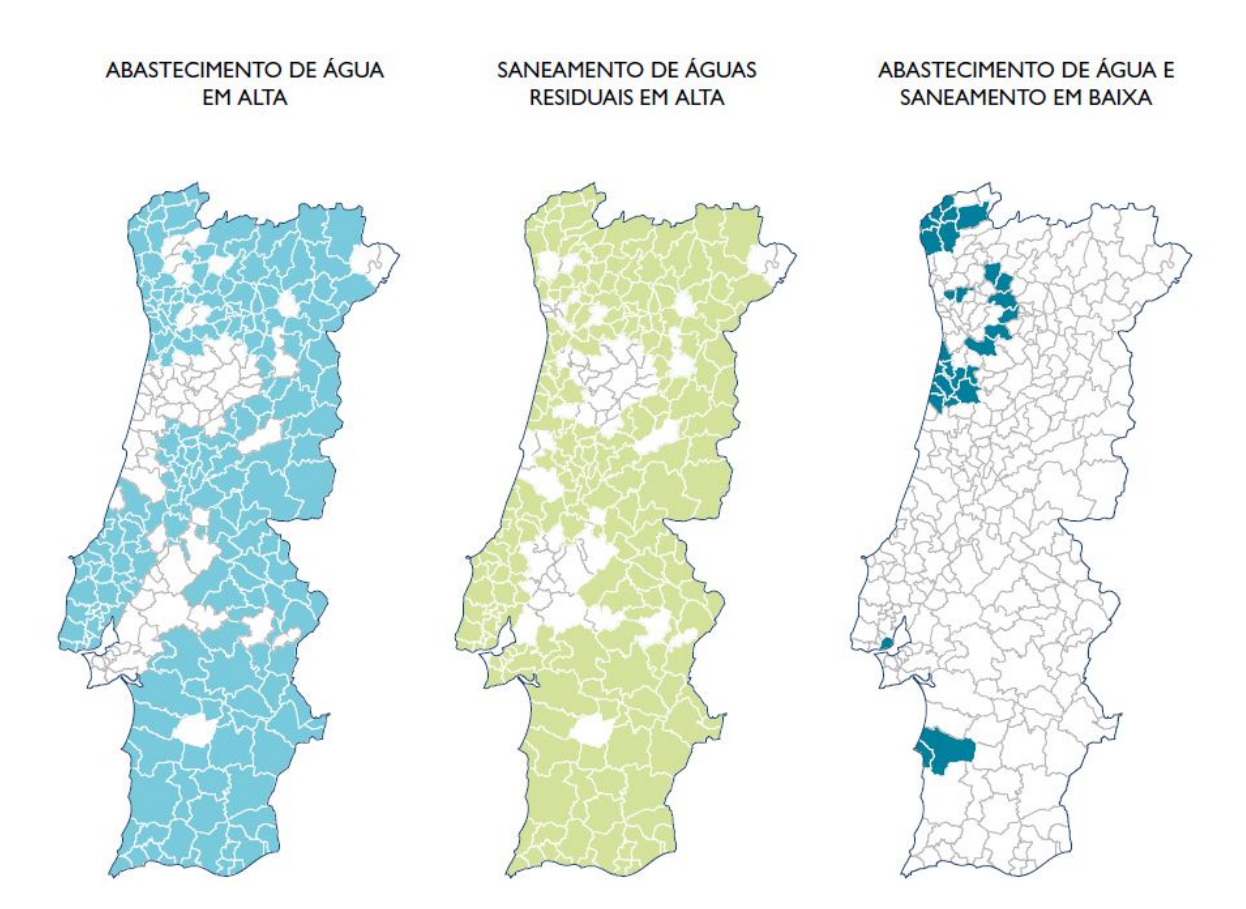

**Figura 2.1:** Municípios servidos pelo Grupo AdP. À esquerda representam-se a azul claro os municípios servidos para abastecimento de água em "alta"; ao centro e a verde claro os municípios servidos de saneamento de águas residuais em "alta"; à direita e a azul mais escuro, os municípios servidos de abastecimento de água e saneamento em "baixa" [[9\]](#page-110-9).
| <b>Indicador</b>                 | Unidade           | 2016  | 2017  | 2018    | 2019    |
|----------------------------------|-------------------|-------|-------|---------|---------|
| Volume de água produzida         | $Mm^3$ (1)        | 580,9 | 599,4 | 578,8   | 597.3   |
| Volume de água adquirida         | $Mm^3$            | 14,4  | 14.4  | 14.6    | 22,3    |
| Volume de água distribuída       | $Mm^3$            | 74,9  | 77.9  | 69.9    | 71,5    |
| Volume de água faturada          | $Mm^3$            | 583,3 | 610,2 | 592,4   | 613,9   |
| Volume de água residual tratada  | $Mm^3$            | 533,6 | 461,0 | 514,1   | 498.1   |
| Volume de água residual faturada | $Mm^3$            | 476,1 | 462,4 | 484,3   | 491,0   |
| Número de colaboradores (2)      | $N^{\mathcal{O}}$ | 3 257 | 3.173 | 3 2 9 0 | 3 3 0 8 |

<span id="page-36-0"></span>Tabela 2.2: Dados relativos à atividade do Grupo AdP, para o setor das águas (anos de 2016 a 2019) [[9\]](#page-110-0).

(1)  $Mm<sup>3</sup>$  corresponde a milhões de metros cúbicos.

(2) Colaboradores no ativo + colaboradores com contrato suspenso.

Nos últimos anos tem-se verificado uma evolução significativa no setor das águas na qual o Grupo [AdP](#page-24-0) desempenhou um papel relevante, culminando nos dados atuais representados na figura [2.1](#page-35-0) e na tabela [2.2](#page-36-0) de forma a assegurar o acesso a um bom serviço de água e saneamento à maior parte da população portuguesa [[9\]](#page-110-0).

 $É$  por isso de importância referir que a crescente disponibilidade dos servicos de abastecimento de água e de saneamento das águas residuais urbanas em território nacional se deve, em parte, à vasta rede de infraestruturas operacionais geridas pelas empresas do Grupo, começando, por exemplo, pelas mais de mil de estacões de tratamento que existem pelo país (entre Estacão de Tratamento de Água ([ETA\)](#page-24-1) e Estacão de Tratamento de Águas Residuais ([ETAR\)](#page-24-2)). Na figura [2.2](#page-36-1) resumem-se os números atuais correspondentes às principais infraestruturas da [AdP.](#page-24-0)

<span id="page-36-1"></span>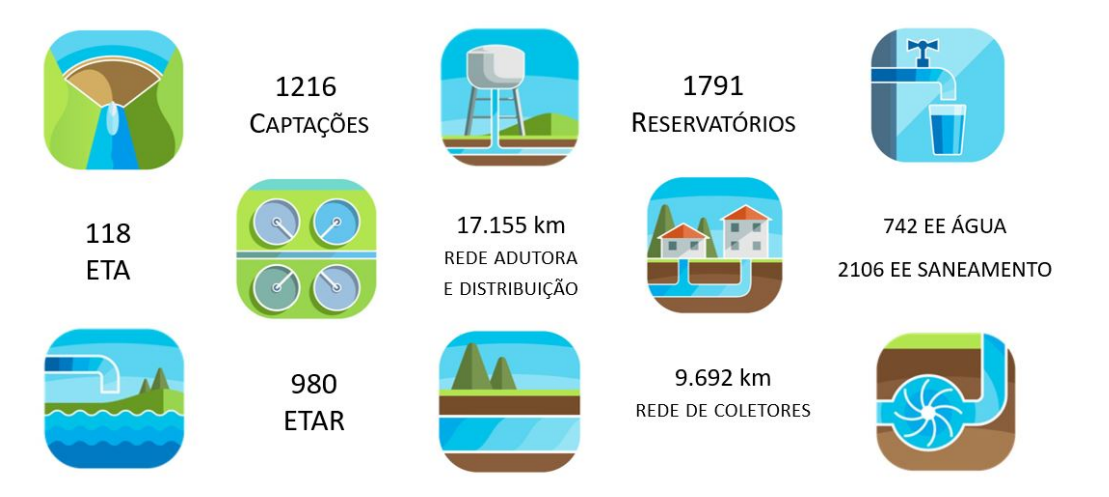

Figura 2.2: Números relativos às Infraestruturas do Grupo AdP (ano de 2019). ETA - Estações de Tratamento de Água. ETAR - Estações de Tratamento de Águas Residuais. EE - Estações Elevatórias. Imagens disponíveis em [\[13\]](#page-111-0).

# **2.1.2 Ciclo Urbano da Agua ´**

Tal como introduzido na secção [1.2,](#page-30-0) o Grupo Águas de Portugal atua em todas as fases do ciclo urbano da água, encontrando-se este último simplificado no esquema da figura [2.3.](#page-37-0)

<span id="page-37-0"></span>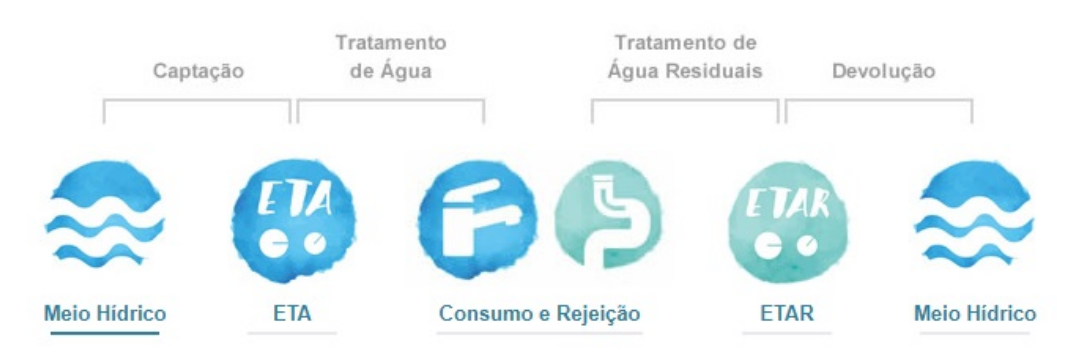

Figura 2.3: Esquema simplificado do ciclo urbano da água. Imagem disponível em [\[10\]](#page-110-1).

Conhecer as diferentes etapas deste ciclo revela-se de importância no entendimento do traba-lho realizado nas Infraestruturas [\(IE\)](#page-24-3) da [AdP,](#page-24-0) tendo a eficiência hídrica e energética como objetivos estratégicos no contexto da gestão da escassez de água e adaptação às alterações climáticas e da promoção da economia circular. Nestes destaca-se a Água para reutilização ([ApR\)](#page-24-4) e valorização de subprodutos resultantes dos processos de tratamento das águas, de que são exemplo as lamas e nutrientes, e o aproveitamento energético dos ativos e dos recursos endógenos, designadamente do biogás das digestões anaeróbias e instalação de equipamentos de produção de energia de fonte solar nas infraestruturas [\[9\]](#page-110-0).

Apresenta-se de seguida o desenvolvimento de cada uma das etapas presentes na figura [2.3.](#page-37-0)

#### **A – MEIO H´IDRICO**

A captação da água bruta pode ser realizada à superfície (rios e albufeiras) ou subterrânea (aquíferos), através de furos ou poços. Neste processo é por vezes necessária uma atividade de elevação que consiste em transportar a água de pontos baixos para os altos, recorrendo a processos de bombagem, de forma a que circule sob pressão e vença possíveis barreiras orográficas. Para tal, o Grupo [AdP](#page-24-0) dispõe de infraestruturas próprias designadas de Estação Elevatória ([EE\)](#page-24-5). No conjunto das empresas de abastecimento de água do Grupo estão em exploração 1216 captações de água, sendo que grande parte do volume captado é proveniente de captações superficiais [[3\]](#page-110-2), [\[10\]](#page-110-1).

A água captada nas [IE](#page-24-3) do Grupo e que, após tratamento, é disponibilizada para consumo, é devolvida ao meio hídrico. Esta devolução ocorre somente após o tratamento adequado nas estações de tratamento de águas residuais ([ETAR\)](#page-24-2) que garante o processo em condições ambientalmente seguras [\[10\]](#page-110-1).

## **B – ESTAC¸ OES DE TRATAMENTO DE ˜ AGUA (ETA) ´**

Depois de captada, a água segue para as Estações de Tratamento de Água ([ETA\)](#page-24-1), onde é feita a correção das caraterísticas físicas, químicas e microbiológicas tornando-a adequada para consumo [\[10\]](#page-110-1). E por isso sujeita a diferentes etapas no processo de tratamento, salientando-se as mais comuns: ´

- Gradagem É feita a remoção das impurezas de maior dimensão existentes na água bruta (água que não sofreu qualquer processo de tratamento), nomeadamente folhas de árvore, ramos e outras matérias em suspensão, bem como parte das areias e microrganismos.
- Coagulação e Floculação + Decantação É adicionado um reagente à água que promove a formação de flocos, através da agregação de sólidos suspensos que ainda se encontrem presentes na água. Os flocos formados, pela sua densidade e consistência, depositam-se no fundo dos tanques por ação da força de gravidade, ocorrendo uma decantação.
- **Filtração** Depois de clarificada, a água sobrenadante da decantação passa por um filtro (de areia ou outros materiais), no qual ficam retidas as partículas sólidas de menores dimensões.
- **Desinfecão** De forma a eliminar os microrganismos que poderão ser prejudiciais à saúde humana, e que ainda restem nela após as operações anteriores, a água é ainda desinfetada, com recurso ao cloro, ozono ou por radiação ultravioleta.
- **Tratamento de lamas** Os sólidos removidos durante a decantação são sujeitos a etapas de espessamento e desidratação antes do seu encaminhamento para destino adequado [[10\]](#page-110-1).

A água tratada é depois transportada da zona de captação e tratamento (produção) para as zonas de consumo, denominando-se este passo de adução, ficando armazenada em reservatórios que asseguram a continuidade no abastecimento. No processo de encaminhamento da água até ao reservatório também é muitas vezes necessário recorrer à atividade de elevação [[3\]](#page-110-2), [\[10\]](#page-110-1).

## **C – CONSUMO E REJEIC¸ AO˜**

Em cada zona de consumo é feita a distribuição da água até às torneiras dos consumidores através de uma rede complexa de tubagens e válvulas, garantindo a quantidade, pressão e qualidade adequadas.

As águas residuais, resultantes da utilização da água pelas populações e atividades produtivas, são recolhidas na vasta rede de coletores do Grupo e encaminhadas para as Estações de Tratamento de Águas Residuais (ETAR) [[10\]](#page-110-1).

#### **D – ESTAC¸ OES DE TRATAMENTO DE ˜ AGUAS RESIDUAIS (ETAR) ´**

Uma vez nas [ETAR,](#page-24-2) as Águas Residuais ([AR\)](#page-24-6) são tratadas de forma a poderem ser devolvidas à natureza adequadamente. São tidas em consideração as exigências e usos dos meios recetores, pelo que estas são sujeitas a diferentes tipos de tratamento – primário, secundário e terciário. Em situações particulares, de maior exigência, as [AR](#page-24-6) são adicionalmente desinfetadas [[10\]](#page-110-1).

Consideram-se as seguintes etapas mais comuns no tratamento de águas residuais:

- **Tratamento preliminar (gradagem)** À semelhança do que acontece numa [ETA,](#page-24-1) é realizada numa primeira etapa a remoção dos sólidos de maiores dimensões existentes nas águas residuais que chegam à ETAR, nomeadamente papel higiénico, cotonetes, algodão, restos de comida e outras matérias em suspensão, bem como parte das areias..
- **Tratamento primário** É feita a separacão sólido-líquido que permite remover a larga maioria dos sólidos suspensos que se encontram presentes nas [AR.](#page-24-6) Uma possível abordagem serão de seguida os sólidos sedimentados no interior do decantador primário, designados por lamas primárias, serem retirados e encaminhados para uma linha de tratamento de lamas.
- Tratamento secundário As [AR](#page-24-6) são sujeitas a um tratamento biológico com bactérias que digerem a matéria orgânica existente. As lamas formadas neste processo depositam-se no fundo dos tanques de sedimentação secundária (formando lamas biológicas), resultando em água clarificada à superfície. As lamas biológicas que sedimentam no interior do decantador secundário são posteriormente encaminhadas para a linha de tratamento de lamas.
- Tratamento terciário Nesta etapa as [AR](#page-24-6) são submetidas a uma desinfeção e se necessário a uma remoção adicional de nutrientes.
- **Tratamento de lamas** As lamas geradas sao ainda submetidas a um tratamento adequado de ˜ forma a poderem ser encaminhadas para um destino adequado podendo ser, entre outros, para valorização energética (como combustível) e agrícola (como fertilizante) [\[10\]](#page-110-1).

#### **E – DEVOLUC¸ AO DA ˜ AGUA AO MEIO H ´ ´IDRICO**

<span id="page-39-0"></span>Depois de tratada na [ETAR,](#page-24-2) parte desta água é reutilizada para usos compatíveis com a sua qualidade (por exemplo para rega de espaços verdes, ou lavagem de pavimentos e veículos) e a restante é devolvida à natureza, permitindo assegurar a reposição de água nos meios hídricos sem comprometer a saúde pública e os ecossistemas, protegendo a natureza e a biodiversidade [[10\]](#page-110-1).

# **2.2 Análise Multicritério de Apoio à Decisão**

Para a concretização do objetivo principal deste trabalho – Identificação de subsistemas para futura análise detalhada de oportunidades de otimização – é necessário desenvolver uma ferramenta informática que realize essa seleção de forma expedita tendo por base um conjunto de requisitos prédefinidos. Assim, toma-se como primeiro passo a definição da metodologia a usar nessa mesma ferramenta.

A análise será feita a uma entidade gestora do Grupo [AdP](#page-24-0) de cada vez, pelo que a ferramenta será alimentada com dados relativos a todos os subsistemas pertencentes a essa mesma [EG](#page-24-7) e devolverá a lista de subsistemas a intervir. Isto é, a tomada de decisão (seleção de subsistemas) será realizada com base num conjunto de critérios pré-definidos e nas características intrínsecas aos vários subsistemas (diferentes tipos de dados inseridos).

## **2.2.1 Caracterizac¸ao geral ˜**

A Análise de Decisão define-se como a atividade de quem utiliza modelos (não necessariamente totalmente formalizados) como auxílio na obtenção de elementos de resposta a questões levantadas por uma parte interessada durante um processo de decisão (sendo normalmente a parte interessada, o decisor definitivo). Estes elementos atuam no sentido de esclarecer a decisão e recomendar, ou simplesmente favorecer, um comportamento que irá aumentar a consistência entre a evolução do processo e os objetivos e o sistema de valores dessa parte interessada [\[14\]](#page-111-1).

Verifica-se então que a ferramenta que se pretende construir no presente trabalho é uma ferramenta de análise de decisão, especificamente a definição de um modelo que irá recomendar quais os subsistemas, face a indicadores determinados, que devem de ser selecionados dum ponto de vista técnico-económico como objeto de otimização. Note-se a importância da palavra "recomendar", uma vez que a entidade responsável pela decisão final (neste caso a Águas de Portugal e suas respetivas entidades gestoras) possui a liberdade de agir conforme achar adequado, seguindo ou não a recomendação resultante [[14\]](#page-111-1).

Uma vez que se pretende inserir diversos dados e responder a diferentes criterios, a abordagem ´ a tomar é a de Decisão Multicritério dentro dos modelos de Análise de Decisão, mais conhecida como *Multiple Criteria Decision Analysis* [\(MCDA\)](#page-24-8), ou Análise Multicritério de Apoio à Decisão. Este é um termo genérico que descreve um conjunto de abordagens formais que procuram ter em conta múltiplos critérios na exploração de decisões significantes, como auxílio a uma entidade que se encontra perante a necessidade de uma tomada de decisão, a entidade decisora [[15\]](#page-111-2).

O principal objetivo da análise [MCDA](#page-24-8) é auxiliar a entidade (ou entidades) interessada a compreender melhor a situação ou a problemática que necessita de decisão. Tal é realizado através de organização, poder de síntese e apresentação adequada da informação necessária para guiar essa entidade no sentido da decisão. Neste tipo de análise há que ter em conta o seguinte [[15\]](#page-111-2), [\[16\]](#page-111-3):

- O processo da análise [MCDA](#page-24-8) é uma ferramenta de auxílio na estruturação do problema.
- Os modelos usados nesta análise fornecem um meio para discussão.
- Requer um compromisso de envolvimento da entidade interessada durante todo o processo de análise.
- O foco é no apoio à decisão e não na forma como esta é ou deveria ser feita, na ausência de um suporte formal.
- Este tipo de análise não fornece uma resposta que se considere como "certa" ou "correta", e não se enquadra dentro do paradigma de otimização. O resultado é, como dito anteriormente, uma recomendação com base nos critérios selecionados.
- A [MCDA](#page-24-8) não apresenta um resultado objetivo, não descartando da entidade interessada a responsabilidade da tomada de decisões exigentes. A subjetividade é sempre inerente em qualquer decisão, nomeadamente na escolha e no peso dos critérios. Esta análise não se desfaz da subjetividade, mas antes gere-a e procura torná-la explícita. Ou seja, integra um cálculo objetivo com juízo de valores.

## **2.2.2 Processo da Analise Multicrit ´ erio de Apoio ´ a Decis ` ao˜**

As principais etapas do processo da [MCDA](#page-24-8) encontram-se esquematizadas na figura [2.4,](#page-42-0) onde se identificam três fases chave: identificação e estruturação do problema; definição do modelo e sua utilização; desenvolvimento de planos de ação.

A fase inicial de estruturação do problema é uma fase de pensamento divergente, desconstrução e captura da complexidade que paira sobre a problemática, de forma a gerir e compreender os passos seguintes a tomar, tendo em conta os objetivos e os critérios escolhidos [[16\]](#page-111-3), [\[15\]](#page-111-2).

A fase de definição do modelo e sua utilização representa um modo de pensar mais convergente, criando um processo de extração da essência do problema a partir da sua complexidade, duma forma que suporta uma avaliação mais precisa e detalhada de potenciais modos de prosseguir, respeitando os critérios. No final, é natural resultar novamente num pensamento divergente, uma vez ser necessário pensar de forma criativa sobre outras opções ou aspetos da questão central. Note-se que muitas vezes a análise [MCDA](#page-24-8) é erradamente considerada simplista. Esta consideração negligencia a natureza de

<span id="page-42-0"></span>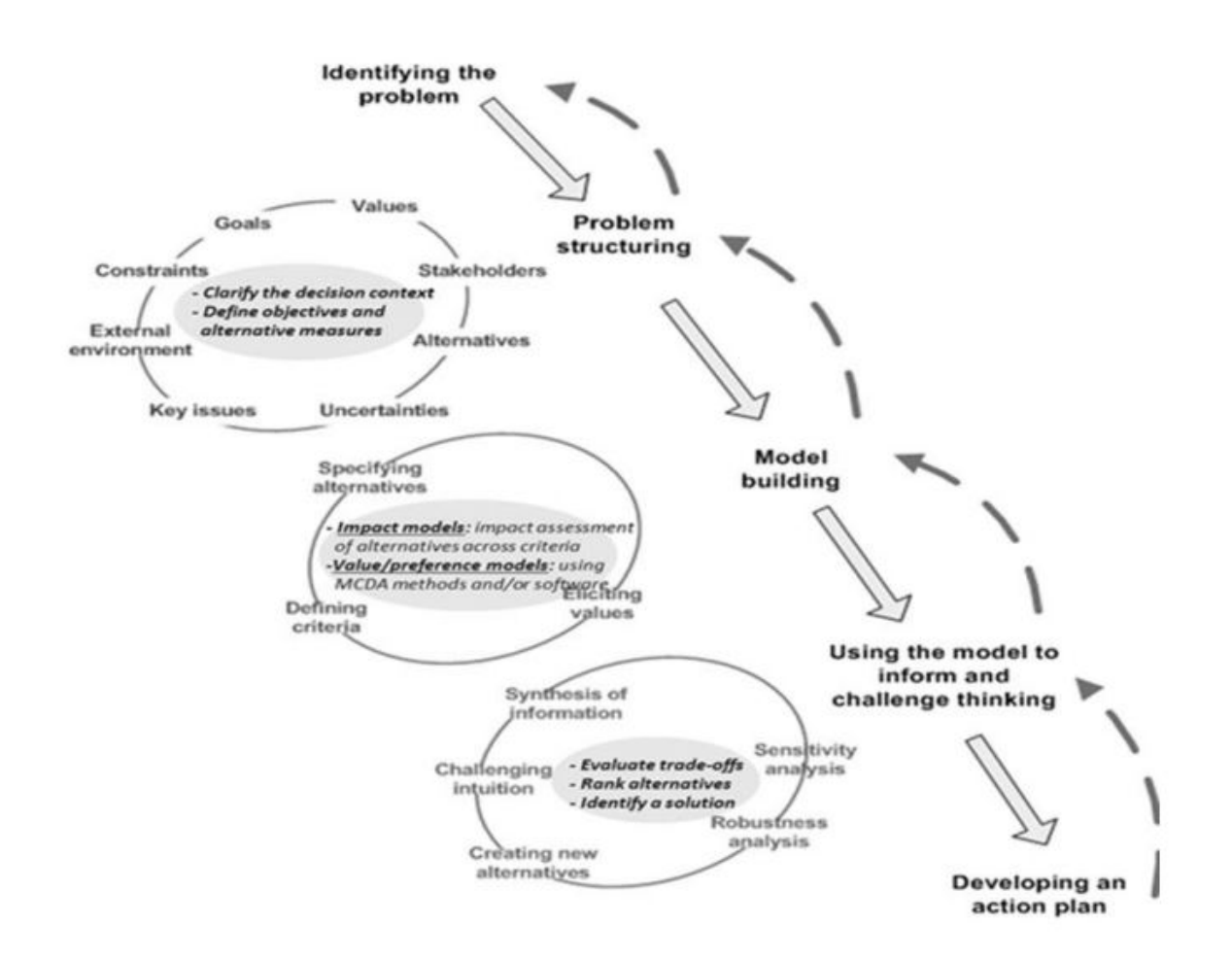

Figura 2.4: Principais etapas numa análise multicritério de apoio à decisão (MCDA). Esquema adaptado de [[15\]](#page-111-2).

todo o processo e o facto de que o modelo, ainda que aparentemente simples, não rejeita a complexidade do problema, mas antes extrai desta os fatores chave de uma forma transparente, facil de usar e ´ capaz de aprofundar e fornecer mais conhecimento [\[16\]](#page-111-3).

Como se verifica pelo esquema da Figura [2.4](#page-42-0), é expectável que ocorram iterações durante o processo, dentro e entre as diferentes três fases chave, cada uma sujeita a diferentes e múltiplas influências internas e externas. Ainda que a descrição do processo aparente ser genérica, o foco é na definição e utilização de um modelo. É aqui que ocorre a distinção entre as diferentes abordagens da análise multicritério: natureza do modelo, informação requerida e a forma como o modelo é usado na comunicação do resultado [\[16\]](#page-111-3).

## 2.2.3 Teoria do Valor de Múltiplos Atributos

Como explicado, uma das etapas do processo da [MCDA](#page-24-8) é a definição de um modelo ou método. Existem inúmeros métodos definidos e até disponíveis em *softwares* próprios, difíceis de enumerar e discutir devido à sua especificidade e multiplicidade. Realça-se aqui a Teoria do Valor de Múltiplos Atributos, mais conhecida como *Multi-Attribute Value Theory* [\(MAVT\)](#page-24-9) [\[16\]](#page-111-3), não só por ser um dos métodos multicritério mais bem fundamentados e definidos, como por ser um dos mais aplicados ao nível do setor das águas (por exemplo como ferramenta de auxílio na seleção de processos de tratamento).

O conceito do modelo [MAVT](#page-24-9) prende-se com a criação de funções valor para cada critério de forma a normalizar impactos individuais para uma escala de comparação comum. As funções valor definem as preferências para cada critério "internamente", ou seja, a valorização que deve ser dada a mudanças incrementais na medicão dos valores de um único critério em diferentes partes da escala de comparação (avaliação intra-critério, ou normalização). Existe depois uma fase seguinte de ponderação, onde é solicitado a quem desenvolve o método que atribua peso aos critérios de análise (avaliação inter-critério) [[15\]](#page-111-2), [\[17\]](#page-111-4).

O resultado final da análise é um número ou pontuação global para cada alternativa (alternativas de decisão), refletindo todos os critérios. Para a obtenção desse número final, usa-se recorrentemente um modelo aditivo que começa por multiplicar a pontuação normalizada (resultado da avaliação intracritério) pelo peso atribuído a cada critério (resultado da avaliação inter-critério). No final soma-se então o valor resultante desta operação para cada critério, obtendo-se um valor final para cada alternativa, podendo-se organizar estas pontuações num ranking e assim mostrar as "preferências" à entidade decisora [\[15\]](#page-111-2).

# **Capítulo 3**

# **Metodos ´**

Como mencionado na secção [1.3,](#page-31-0) este trabalho partiu de um projeto de duas fases, proposto à Direção de Engenharia da [AdP](#page-24-0) Serviços. Assim, numa fase inicial a [DE](#page-24-10) em parceria com duas empresas gestoras do Grupo chegaram a uma proposta de metodologia para a seleção dos subsistemas a analisar no contexto da reengenharia de sistemas, tendo esta sido testada com dados fornecidos pelas mesmas empresas envolvidas. Este teste serviu de controlo, para avaliar de que modo o modelo teria adesão à realidade — se o resultado da metodologia seria similar à "ideia" que os decisores, operacionais e técnicos das empresas possuem dos sistemas que são conhecidos como problemáticos.

Assim, este capítulo tem como objetivo descrever a metodologia que foi usada neste trabalho, depois de testada, otimizada, validada e apresentada as restantes entidades gestoras do Grupo como ` final.

# **3.1 Definic¸ao da Metodologia ˜**

Resume-se de seguida a informação referida no ponto [2.2](#page-39-0) referente ao capítulo [2](#page-34-0) aplicada ao caso estudo desta dissertação:

- A ferramenta pretendida irá selecionar subsistemas para uma dada entidade gestora do Grupo [AdP,](#page-24-0) a partir de um conjunto de critérios a determinar, definindo-se por isso uma *metodologia* **multicriterio ´** [\(MCDA\)](#page-24-8).
- Dentro da análise [MCDA:](#page-24-8)
	- **–** O **problema** que se coloca é a oportunidade de otimização e reengenharia de subsistemas dentro do Grupo [AdP;](#page-24-0)
	- **–** As partes interessadas e **entidades decisoras** são a [AdP](#page-24-0) e suas [EG;](#page-24-7)
- **–** A **decisao˜** e a selec¸ ´ ao dos subsistemas que podem ser alvo de estudo para numa segunda ˜ fase de projeto se proceder à reengenharia;
- **–** No processo, o **modelo** aplicado usa como base a Teoria do Valor de Multiplos Atributos ´ [\(MAVT\)](#page-24-9), uma vez que a normalização dos dados é um passo importante na análise e na simplificação da seleção dos subsistemas.

Estabelecidas as bases do modelo a aplicar, encontra-se agora espaço para aprofundar e delinear outras características da ferramenta.

Além da metodologia multicritério, outro princípio adotado foi a maximização do número de subsistemas a serem selecionados pela ferramenta. Ou seja, pretende-se aplicar uma malha suficientemente apertada de forma a evitar que subsistemas relevantes sejam deixados de fora da seleção, mesmo que tal implique a seleção de sistemas que depois não sejam estudados na 2ª fase de projeto. Esta última situação pode acontecer devido à existência de certos subsistemas cujo funcionamento, operação, gestão, custos e etc. não têm forma de ser otimizados por via de circunstâncias de força maior, como por exemplo localização geográfica ou o acesso a uma dada Infraestrutura. Assim, nestes casos pretendese que a ferramenta identifique igualmente estes subsistemas como alvo de estudo, mas que depois a respetiva [EG](#page-24-7) se pronuncie como decisora final dos que têm ou não sentido prosseguirem à segunda fase do projeto de Reengenharia.

De forma a abranger mais áreas possíveis e cumprir o princípio apresentado no parágrafo anterior, na seleção dos subsistemas serão tidos em conta critérios de cariz ambiental, político, social, geográfico, técnico, financeiro e tecnológico.

Os testes realizados pela [DE](#page-24-10) da [AdP](#page-24-0) Serviços em conjunto com as duas [EG](#page-24-7) permitiram identificar vantagens em organizar os critérios em 3 conjuntos, possibilitando a aplicação de três filtros distintos e sucessivos no processo de seleção. Isto é, realizar uma primeira seleção com base num conjunto de critérios. Os sistemas que não forem selecionados nesta fase, passarão para uma segunda fase de seleção, tendo por base o segundo conjunto de critérios e depois, seguindo a mesma lógica, passarão por uma terceira fase de seleção. A ferramenta irá incorporar estes princípios de seleção.

Ao primeiro conjunto denominou-se de **Critérios Vinculativos** devido ao facto de serem critérios muito significativos e que, por si só, justificam a selecão automática de um determinado subsistema, caso não sejam cumpridos.

No segundo conjunto aplicou-se a 100% a teoria de [MAVT,](#page-24-9) criando-se um conjunto de **Criterios ´ Ponderáveis**. São critérios que serão quantificados e normalizados a uma escala de comparação comum, sendo-lhes atribuída uma ponderação para a obtenção de uma classificação final. São critérios que, individualmente não justificam a seleção do subsistema, mas que no seu conjunto e mediante as ponderações atribuídas, permitem identificar se o subsistema deverá ser selecionado.

Como último filtro irão funcionar os **Critérios Binários**. A escolha do nome deve-se ao facto de o preenchimento destes ser efetuado apenas com os valores 0 ou 1. Neste conjunto pretende representarse critérios que não são quantificáveis e que não refletem necessariamente problemas existentes no momento, mas que se antevêem como situações problemáticas no futuro (como por exemplo obsoletismo de equipamentos ou vulnerabilidade aos possíveis impactos causados por alterações climáticas ou eventos extremos).

Na secção [3.2](#page-46-0) encontram-se discriminados os critérios usados na ferramenta, assim como a explicação exaustiva do funcionamento da mesma e respetiva justificação dos três conjuntos de critérios.

É de importância referir que de forma a ser mais seletiva, irão existir duas versões da ferramenta ligeiramente distintas: uma destinada a sistemas de abastecimento de água ([AA\)](#page-24-11) e outra a sistemas de saneamento de [AR.](#page-24-6) Isto acontece porque estes sistemas apresentam características distintas que justificam uma análise individualizada. Assim, para as empresas que têm em sua gestão ambos os serviços de [AA](#page-24-11) e de [SAR](#page-25-0) serão aplicadas as duas versões da ferramenta separadamente.

Apresenta-se na figura [3.1](#page-47-0) um esquema que representa como a ferramenta irá funcionar através dos seus 3 níveis de seleção e com a distinção entre as versões de [AA](#page-24-11) e [AR](#page-24-6) e respetivos critérios.

Como última nota na definição da metodologia, refere-se que a ferramenta será aplicada a uma entidade gestora de cada vez. De facto, ainda que a metodologia geral a aplicar seja comum, a ferramenta será adaptada à realidade de cada empresa, como se verificará ao longo deste trabalho. Tal é necessário devido à diversidade existente dentro da Águas de Portugal. Tomemos como exemplo uma empresa gestora no norte do País que lida com épocas intensas de chuva e Invernos mais rigorosos em contraste com uma outra empresa no sul do País que lida com problemas de secas intensas nos períodos de Verão. Não só os problemas climatéricos com que cada [EG](#page-24-7) lida são muito distintos, como as redes de infraestruturas são diferentes e múltiplos outros fatores que fazem com que existam também tipos de gestão diferentes.

Fica então definido o esqueleto da metodologia a aplicar (objetivos, critérios e organização dos critérios) a todas as entidades gestoras, apresentando-se de seguida a explicação do funcionamento da ferramenta.

# <span id="page-46-0"></span>**3.2 Criterios ´**

Nesta secção apresenta-se a caracterização exaustiva dos critérios escolhidos para serem aplicados na ferramenta de seleção.

Note-se que se estabeleceu o ano de 2019 como o ano de estudo para o preenchimento dos valores dos critérios e na utilização de dados na ferramenta, para todas as [EG.](#page-24-7) Nos casos em que dois anos consecutivos de dados ou informação são necessários, usaram-se os anos de 2018 e 2019. Todos os

<span id="page-47-0"></span>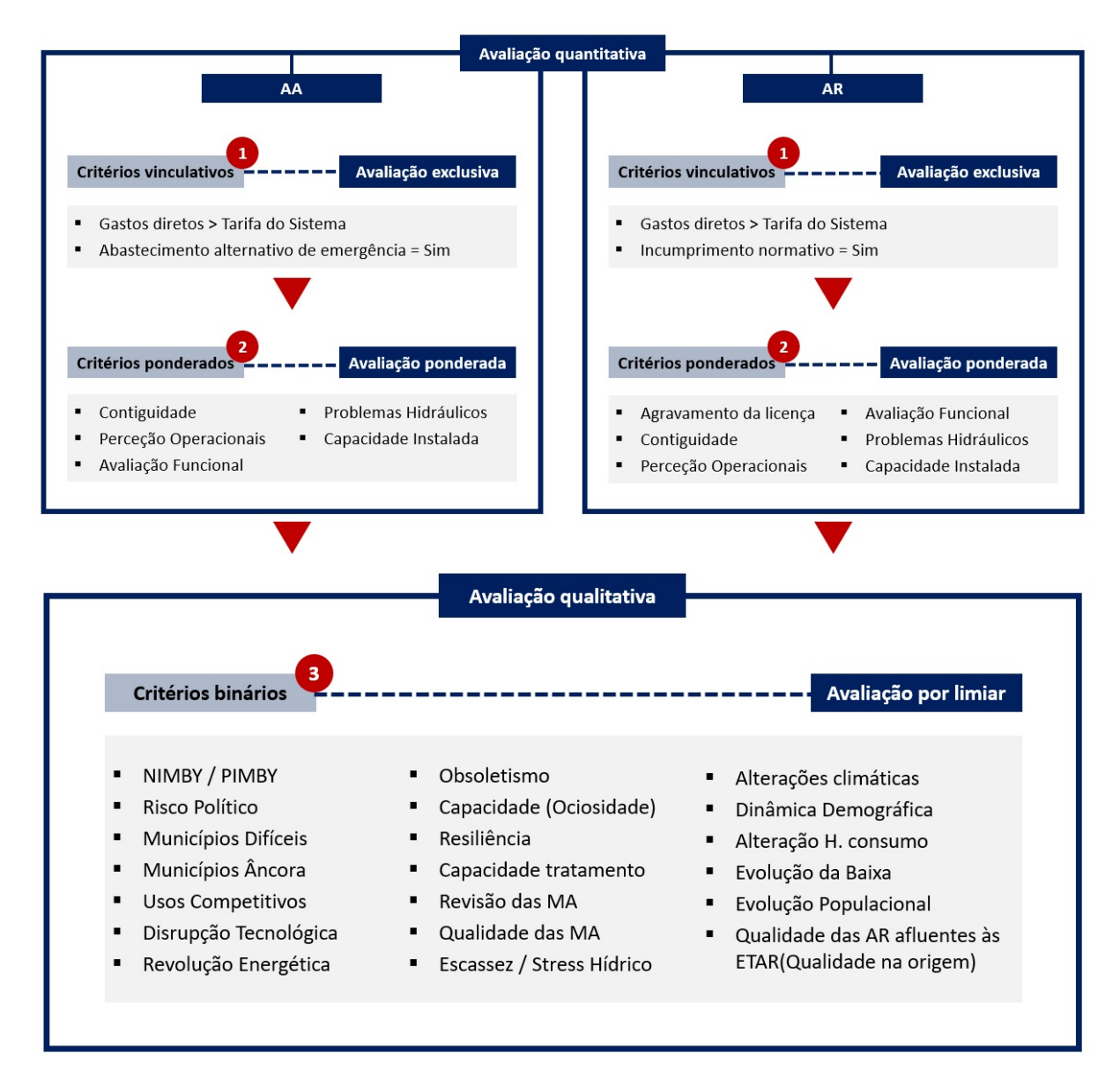

Figura 3.1: Esquema de funcionamento da ferramenta e respetivos critérios a aplicar nos dois tipos de serviço de abastecimento de água e saneamento de águas residuais.

cálculos necessários foram efetuados recorrendo a uma Folha de Cálculo no *software* Microsoft Excel.

# **3.2.1 Criterios Vinculativos ´**

O conjunto dos critérios vinculativos difere entre os tipos de serviço de [AA](#page-24-11) e [AR,](#page-24-6) apresentando diferenças nos critérios a aplicar. Este conjunto é então composto por dois critérios para cada tipo de serviço, como demonstra a figura [3.2:](#page-48-0)

<span id="page-48-0"></span>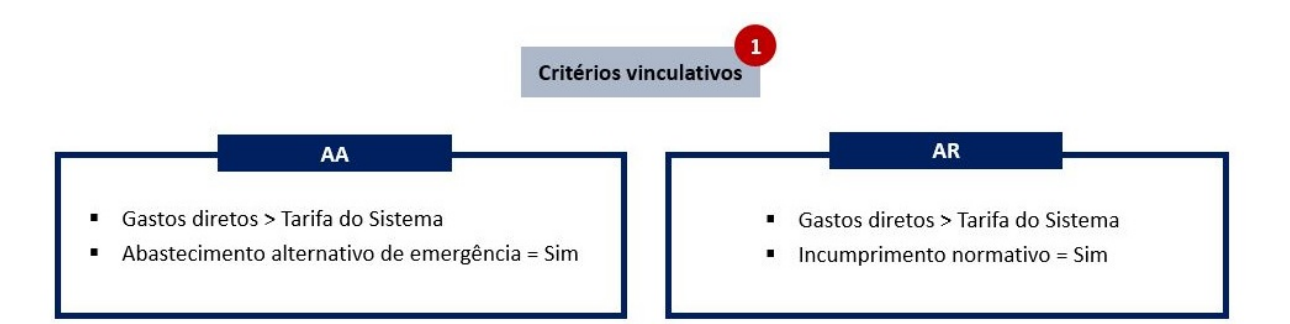

Figura 3.2: Critérios Vinculativos para os serviços de abastecimento de água (AA) e de águas residuais (AR).

Neste primeiro filtro da ferramenta, um subsistema é imediatamente selecionado caso se verifique qualquer um dos dois critérios. Isto é, para o caso de abastecimento de água por exemplo, basta que o sistema apresente gastos diretos superiores à tarifa do sistema ou apresente abastecimentos alternativos de emergência para ser selecionado automaticamente. Tal acontece pois considerou-se que os critérios contemplados neste conjunto são suficientemente importantes para que o cumprimento de apenas um valha que o subsistema seja estudado posteriormente.

#### **3.2.1.A Gastos diretos**

Aos gastos diretos de um subsistema referem-se os custos associados à operação do mesmo (lamas, reagentes, transporte, energia, tratamento, etc.). A tarifa praticada é um valor fixo para o ano de estudo (2019) e diferente para cada entidade gestora, contemplando outros tipos de custos (viaturas, funcionários, seguros, amortizações, etc.).

O cálculo dos gastos diretos para cada subsistema efetua-se conforme demonstrado nas equações [3.1,](#page-48-1) [3.2](#page-48-2) e [3.3,](#page-49-0) onde:

- *i* = Ano inicial da amostra de dados;
- $\cdot$  7 = Número de anos da amostra (de 2013 a 2019);
- $C =$  Custo  $(\in \ell/m^3)$ ;
- *AA* = Servico de Abastecimento de Água;
- $\cdot$  *AR* = Serviço de saneamento de Águas Residuais.

<span id="page-48-1"></span>
$$
Gastos\;Diretos\;subsutsetema\;x = \sum_{i=2013}^{i=2019} \frac{Custo\;Total_i\; (\in/m^3)}{7} \tag{3.1}
$$

<span id="page-48-2"></span> $Custo \: Total_i \: AA \: (\epsilon/m^3) = C_{Tratamento} + C_{Transporte} + C_{Energia} + C_{Reagents}$  (3.2)

<span id="page-49-0"></span>
$$
Custo Totali AR (\epsilon/m3) = CTratamento + CTransporte + CEnergia + CLamas
$$
\n(3.3)

Considerou-se, para efeitos de calculo, uma amostra de dados entre os anos de 2013 e 2019, ´ aplicando-se a todo o universo de estudo.

#### **3.2.1.B Abastecimento alternativo de emergencia ˆ**

Este critério é relativo somente à versão da ferramenta de abastecimento de água ([AA\)](#page-24-11). Este referese à existência de abastecimentos alternativos de emergência, vulgarmente designados como abastecimento por autotanques. São por isso considerados os subsistemas em situações que tenham sido reportados dados de abastecimento alternativo de emergência, decorrente do levantamento feito no Grupo AdP.

Estipulou-se que qualquer subsistema onde se tenha recorrido a este tipo de abastecimento mereça ser estudado e por isso selecionado automaticamente neste conjunto de critérios vinculativos.

A ferramenta converte os dados de entrada deste critério num formato de 0 ou 1, sendo que 1 corresponde aos subsistemas reportados por uso de abastecimento alternativo (causando a sua seleção), e 0 aos restantes (de acordo com os dados mais recentes disponíveis).

#### **3.2.1.C Incumprimento normativo**

Este critério é relativo somente à versão da ferramenta a aplicar nas empresas gestoras de serviços de saneamento de águas residuais ([AR\)](#page-24-6).

Os subsistemas selecionados neste critério serão os que se estiverem em incumprimento normativo, ou seja, cujas [ETAR](#page-24-2) no ano de 2019 se consideraram em:

- Incumprimento para os parâmetros de desempenho definidos na legislação;
- Não conformidade face a outros Valores Limite de Emissão ([VLE\)](#page-25-1) definidos.

A ferramenta converte os dados de entrada deste critério num **formato de 0 ou 1**, sendo que 1 corresponde aos subsistemas que estejam em incumprimento (causando a sua seleção), e 0 aos que estão em conformidade nas suas licenças de descarga, relativamente ao ano de 2019.

# **3.2.2 Criterios Ponder ´ aveis ´**

#### **3.2.2.A Considerac¸oes gerais ˜**

Tal como os critérios vinculativos, também o conjunto dos critérios ponderáveis difere entre os tipos

de serviço de [AA](#page-24-11) e [AR,](#page-24-6) apresentando ligeiras diferenças nos critérios a aplicar. Este conjunto é então composto pelos critérios apresentados na figura [3.3](#page-50-0) para cada tipo de serviço:

<span id="page-50-0"></span>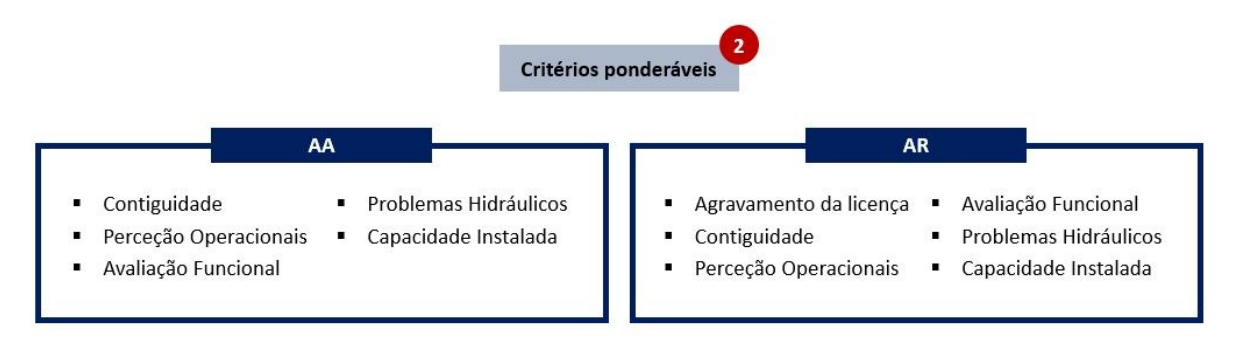

Figura 3.3: Critérios Ponderáveis para os serviços de abastecimento de água (AA) e de águas residuais (AR)

Este segundo filtro funciona de forma diferente, uma vez que o cumprimento de um dos criterios ´ não é suficiente para a seleção de um subsistema. Este é o conjunto de critérios no qual se procede a uma avaliação quantitativa, normalizando depois os valores para uma escala de comparação comum, de 0 a 10. No final o resultado para cada subsistema corresponderá à soma dos produtos dos valores atribuídos a cada critério pela sua ponderação respetiva. Isto é:

$$
\text{Avaliação}_{\text{subsistema x}} = \sum_{n=1}^{n=N} Peso_n * Valor_n \tag{3.4}
$$

Onde:

- *x* refere-se ao subsistema;
- *n* refere-se ao critério;
- *N* refere-se ao número de critérios no conjunto dos critérios ponderáveis (sendo 5 para o serviço [AA](#page-24-11) e 6 para [AR\)](#page-24-6);
- **Peso** corresponde à ponderação atribuída a cada critério (num intervalo de 0 a 1), sendo que a soma das ponderações tem de obrigatoriamente totalizar 1;
- Valor refere-se ao valor atribuído ao critério, após normalizado (isto é, numa escala de 0 a 10).

Da avaliação resulta um valor para cada subsistema entre 0 a 10, sendo 10 um resultado limite máximo pois apenas se obtém no caso da pontuação atribuída ser de 10 em todos os critérios.

Para haver selecão neste filtro é necessário escolher um valor limite de avaliacão (um limiar), a partir do qual todos os subsistemas com pontuação igual ou superior serão selecionados. Isto é, imaginando escolher um limiar de valor 5, são selecionados todos os subsistemas que apresentarem uma avaliação final dos critérios ponderáveis de valor 5 ou superior.

A ponderação atribuída a cada critério depende da versão da ferramenta (se é [AA](#page-24-11) ou [AR\)](#page-24-6), por haver número díspar de critérios neste filtro. Para efeitos desta dissertação, atribuíram-se ponderações o mais semelhantes poss´ıveis, sendo depois os valores das mesmas discutidos mais a frente neste ` documento. Apresentam-se de seguida, na figura [3.4,](#page-51-0) as ponderações em percentagem usadas para cada critério, de acordo com o tipo de serviço prestado pela entidade gestora.

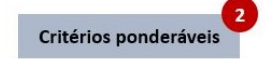

<span id="page-51-0"></span>AA **AR** Problemas Hidráulicos (20%) Contiguidade (20%) Agravamento da licença (20%) · Avaliação Funcional (10%) Perceção Operacionais (20%) Capacidade Instalada (20%) Contiguidade (20%)  $\blacksquare$ Problemas Hidráulicos (20%) Capacidade Instalada (10%) Avaliação Funcional (20%) Perceção Operacionais (20%)

**Figura 3.4:** Pesos atribuídos (em percentagem) a cada um dos critérios ponderáveis, para os servicos de abastecimento de água e de saneamento de águas residuais

#### **3.2.2.B Contiguidade**

Este critério é relativo à distância entre as diferentes infraestruturas para cada uma das empresas. O seu intuito é colocar a possibilidade de existirem duas infraestruturas suficientemente próximas para que faça sentido estudar a sua eventual ligação. Por exemplo, o ganho de uma sinergia entre dois reservatórios de subsistemas diferentes, através de uma ligação dos mesmos.

Note-se, contudo, que o objetivo deste critério não é avaliar a exequibilidade das ligações entre subsistemas, mas simplesmente mostrar a situação atual e indicar os subsistemas que podem ser objeto de um estudo mais aprofundado.

Para a aplicação do critério da contiguidade define-se uma distância raio, com centro nas infraestruturas de cada subsistema, avaliando-se depois o número de interseções que surgem entre os dife-rentes subsistemas. Para melhor entendimento sugere-se uma consulta ao apêndice [A,](#page-112-0) que exemplifica através de figuras o processo de aplicação do critério.

A distância a definir irá variar de [EG](#page-24-7) para EG devido à variabilidade geográfica existente em Portugal. Naturalmente zonas do interior do País apresentarão maiores distâncias entre infraestruturas, em oposição a zonas mais urbanizadas que estarão mais próximas (consultar figura [A.2](#page-113-0) no apêndice [A,](#page-112-0) onde se verificam diferenças no número de interseções entre subsistemas, para um mesmo raio). A contiguidade é por isso um dos critérios que constitui um bom exemplo da importância de adequar a ferramenta a cada empresa, de forma a obter resultados mais úteis.

Para as [EG](#page-24-7) com atividade em abastecimento de água, este critério possui ainda outra componente: para além de se avaliar a distância entre infraestruturas de diferentes subsistemas, avalia-se ainda a proximidade dos reservatórios existentes dentro de um mesmo subsistema. Também nestes se considera relevante estudar a possibilidade de ligação entre os mesmos, como oportunidade de otimização. Assim, é estipulada uma segunda distância de forma a analisar possíveis interseções dentro do mesmo subsistema, que pode ou não ser igual à distância definida para a análise entre subsistemas (dependendo dos resultados obtidos).

Para este critério a ferramenta converte os dados de entrada num **formato de 0 ou 1**, sendo que 1 corresponde aos subsistemas que, para o raio escolhido, apresentem pelo menos uma interseção com outro subsistema no que respeita ao tipo de infraestrutura Reservatório, e 0 corresponde aos subsistemas que não apresentem nenhuma. No caso da versão [AA](#page-24-11) da ferramenta, atribui-se ainda a classificação de 1 aos subsistemas que apresentem, para o segundo raio definido, pelo menos uma interseção entre dois dos seus reservatórios.

Tratando-se a Contiguidade de um critério ponderável, o seu valor tem de ser normalizado de forma a cumprir a escala de 0 a 10 estabelecida. Assim, a ferramenta normaliza ainda os valores de 0 ou 1 para valores de 0 ou 10, multiplicando-os por um fator de 10. Note-se que a atribuição de valor 10 num subsistema não o classifica negativamente neste parâmetro, mas antes atribui-lhe um peso suficiente para que possa ser ponderado na sua eventual seleção.

#### <span id="page-52-0"></span>**3.2.2.C Avaliac¸ao Funcional ˜**

Este critério funciona a par com o da perceção dos operacionais, correspondendo a critérios nos quais a entidade gestora intervém no seu preenchimento, atribuindo uma pontuacão avaliativa às suas infraestruturas de tratamento.

O critério da avaliação funcional pretende ir de encontro ao conceito do que são os Relatórios de Aptidão Funcional ([RAF\)](#page-25-2) <sup>[1](#page-0-0)</sup> elaborados pelas empresas do Grupo. Ou seja, pretende refletir uma avaliação feita pela entidade gestora, ponderando a condição física / mecânica, de processo de tratamento e de segurança das infraestruturas, estendendo a análise destas para a totalidade do subsistema. Assim, pretende-se identificar os subsistemas que apresentem problemas ou limitações identificadas pelas empresas, nomeadamente estruturais, processuais e de segurança.

O preenchimento deste critério é feito atribuindo uma **pontuação de 0 a 10** a cada subsistema, sendo que nesta escala se considera como 0 uma instalação em bom estado e como 10 uma instalação com uma muito fraca avaliação funcional.

Ainda que seja atribuída uma pontuação de 0 a 10 a este critério (já na escala de comparação comum com os restantes critérios ponderáveis), há que ter em consideração que é um critério sujeito a alguma subjetividade por parte da empresa que o preenche, pelo que é submetido também a uma normalização. Definiu-se assim que valores atribuídos pela empresa ao subsistema inferiores a 5 não

<sup>1</sup>Relatórios de avaliação das infraestruturas elaborados por todas as entidades gestoras do Grupo [AdP,](#page-24-0) em resposta a um requisito legal e obedecendo a uma metodologia estabelecida.

seriam contabilizados por corresponderem à parte positiva da escala e por isso a instalações em melhor estado, não se considerando relevantes para a seleção dos subsistemas. Para valores superiores a 5 é-lhes então correspondido um valor de dois em dois desde 0 a 10, como demonstrado na Tabela [3.1.](#page-53-0) Esta normalização garante que apenas os subsistemas com fraca avaliação funcional são considerados, atribuindo uma pontuação mais distribuída aos mesmos e fazendo maior distinção entre as pontuações elevadas.

O valor normalizado será o valor que entrará na avaliação ponderada do subsistema em análise.

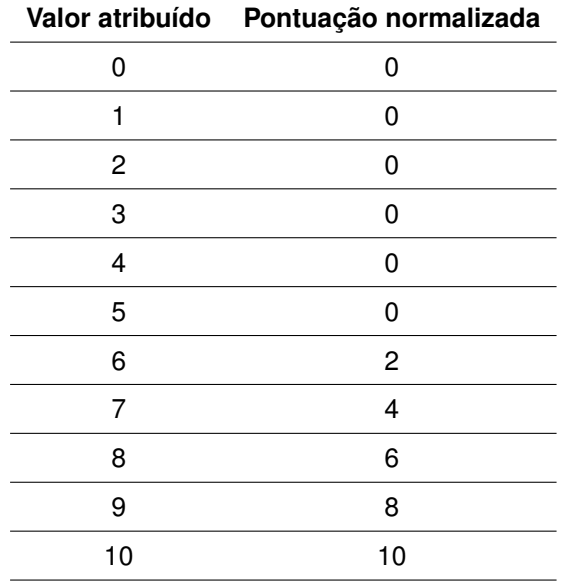

<span id="page-53-0"></span>Tabela 3.1: Princípio de normalizacão aplicado nos critérios de avaliacão funcional e perceção dos operacionais.

#### **3.2.2.D Percec¸ao dos Operacionais ˜**

À semelhança do critério da avaliação funcional, também o da perceção dos operacionais depende duma avaliação realizada pela entidade gestora.

Pretende-se com este critério considerar outros eventuais problemas que não são contemplados pela avaliação funcional. Ou seja, a avaliação das eventuais dificuldades dos operacionais que lidam diariamente com o subsistema em análise. Tal acontece devido a situações ou entraves que nada têm a ver com o estado de conservação das instalações do subsistema nem com o seu estado de funcionamento, mas que podem tornar a sua gestão diária problemática. Tome-se como exemplo um operador de um veículo pesado que realiza a recolha de lamas e que vê o seu trabalho dificultado ou até mesmo impossibilitado devido a um acesso complicado ao local (muitas vezes até causado por condições climatéricas ou outros fatores externos). A instalação pode funcionar corretamente e apresentar uma boa avaliação funcional e ainda assim apresentar dificuldades e problemas aos operacionais que diariamente lidam com estes.

O preenchimento deste critério é feito de forma idêntica ao da avaliação funcional, atribuindo uma **pontuação de 0 a 10** a cada subsistema, sendo que nesta escala se considera como 0 uma instalação com boa perceção e como 10 uma instalação com uma muito fraca perceção operacional.

Também o critério da perceção dos operacionais é sujeito ainda a uma normalização, seguindo exatamente a lógica aplicada em [3.2.2.C.](#page-52-0) Na tabela [3.1](#page-53-0) encontra-se o princípio de normalização usado, idêntico ao do critério da avaliação funcional.

#### **3.2.2.E Problemas Hidraulicos ´**

O critério dos Problemas Hidráulicos pretende identificar os subsistemas que durante um período de tempo se revelem de gestão complexa, ou mesmo com problemas de funcionamento, muitas vezes causados pelo facto de as instalações estarem a operar na sua capacidade máxima, perto de atingir os seus pontos de rutura, e evidenciar com um maior valor os subsistemas onde o problema é mais gravoso.

Para o caso de sistemas de saneamento de águas residuais, o critério está relacionado com a ocorrência de afluências invulgares (descargas indevidas nos sistemas de drenagem urbana, por via de pluviosidade intensa ou picos de consumo), enquanto que para os sistemas de abastecimento de água, o critério pretende destacar os subsistemas com tipos de consumo difíceis de gerir, relacionandose com o critério de dimensionamento.

Os problemas que o critério pretende alcançar prendem-se, por exemplo, com a existência de subsistemas que servem pequenas aldeias, mas que em datas comemorativas ou durante os meses de verão, devido ao acréscimo de visitantes, apresentam picos nos caudais recolhidos ou exigências nos caudais a abastecer. São subsistemas que muitas vezes funcionam corretamente e devidamente durante todo o ano, mas que apresentam dificuldades imensas em certos curtos períodos de exceção.

Para o preenchimento deste critério de problemas hidráulicos é necessária a coleta de dados relativos aos caudais mensais produzidos (no caso de [AA\)](#page-24-11) e caudais mensais tratados (no caso de [AR\)](#page-24-6) num período consecutivo de 24 meses (tendo-se dado prioridade a informação mais recente, relativa aos anos de 2018 e 2019 para todas as empresas analisadas). Idealmente estes dados seriam diarios para ´ maior detalhe nos períodos pontuais de *stress* nas instalações, contudo, por ser uma informação difícil de recolher para todos os subsistemas das entidades gestoras, estabeleceu-se uma análise mensal.

A análise realizada neste critério é feita através da aplicacão de vários indicadores aos dados mensais de cada subsistema. Os indicadores correspondem a rácios calculados, que permitem demonstrar situações limite. Na tabela [3.2](#page-55-0) apresentam-se os parâmetros que integram os indicadores e respetiva explicação.

<span id="page-55-0"></span>Tabela 3.2: Parâmetros passíveis de integrar os indicadores testados para o preenchimento do critério de problemas hidráulicos.

| Parâmetro        | <b>Observações</b>                                               |
|------------------|------------------------------------------------------------------|
| Mediana          | Valor do caudal central para a amostra de 24 meses de dados.     |
| Média            | Caudal médio da amostra de 24 meses.                             |
| Médias 3 Maiores | Média dos três caudais mais elevados da amostra de 24 meses.     |
| Máximo           | Caudal máximo da amostra de 24 meses.                            |
| Mínimo           | Caudal mínimo da amostra de 24 meses.                            |
| Qdim             | Caudal de dimensionamento do subsistema.                         |
| Inverno          | Mediana dos caudais dos 6 meses de Inverno (Novembro, Dezembro   |
|                  | e Janeiro) dos dois anos.                                        |
| Verão            | Mediana dos caudais dos 6 meses de Verão (Junho, Julho e Agosto) |
|                  | dos dois anos.                                                   |

Com os parâmetros apresentados na tabela [3.2](#page-55-0) constroem-se os indicadores seguintes:

- Média 3 Maiores / Média;
- Médias 3 Maiores / Mediana;
- Média 3 Maiores / Verão:
- Inverno / Verão;
- Máximo / Média;
- Máximo / Mediana;
- Máximo / Verão:
- Odim / Máximo:
- Odim / Verão.

Para cada empresa são testados os diferentes indicadores apresentados e são analisados os seus resultados, escolhendo no final apenas o que melhor refletir os problemas existentes nos subsistemas da empresa em estudo. Pretende-se que o indicador selecionado seja um que dê origem a valores diversificados entre subsistemas de forma a que haja uma distribuição e distinção na pontuação atribuída no final da aplicação do critério.

Note-se que não se aplica em nenhum indicador o parâmetro "Mínimo", por na análise efetuada se ter considerado como pouco relevante nos resultados finais.

Aos valores obtidos dos rácios é necessário aplicar uma normalização para que sejam convertidos para a escala de 0 a 10 (comparáveis aos restantes critérios ponderáveis). Contudo, para este critério não é possível definir um princípio de normalizacão aplicável a todas as empresas devido à grande diversidade de resultados obtidos, pelo que será ajustado caso a caso. Para melhor perceção do princípio de normalização apresenta-se na figura [A.3,](#page-114-0) consultável no apêndice [A,](#page-112-0) uma tabela com exemplos de resultados possíveis de obter para diferentes indicadores.

Ainda que o princípio de normalização aplicado seja adequado a cada empresa, este segue os mesmos moldes de aplicação: são escolhidos intervalos de valores (de acordo com os valores obtidos dos diferentes indicadores) para os quais se atribui uma pontuação de 0 a 10, de forma a evidenciar os subsistemas com maiores problemas (consultar apêndice [A,](#page-112-0) secção [A.2](#page-113-1) para exemplos de princípios de normalizacão).

Serão depois os valores normalizados que irão entrar na ponderação dos critérios ponderáveis. Este critério de problemas hidráulicos é talvez o que possibilita maior liberdade no ajuste a cada entidade gestora, desde a escolha do indicador ao princípio de normalização.

#### **3.2.2.F Capacidade Instalada**

Este critério aborda as questões de subdimensionamento e sobredimensionamento das infraestruturas do Grupo [AdP,](#page-24-0) para o horizonte de 2050, tratando-se talvez do criterio mais debatido trivialmente. ´

Pretende-se que o critério da capacidade instalada identifique os subsistemas que poderão revelar questões de subdimensionamentos e sobredimensionamentos no longo prazo, sendo que apresenta diferenças no seu preenchimento de acordo com o tipo de serviço praticado pela entidade gestora. Para os subsistemas de abastecimento de água ([AA\)](#page-24-11) o dimensionamento é avaliado do ponto de vista do caudal e para os de saneamento de águas residuais ([AR\)](#page-24-6) do ponto de vista da dimensão da população servida, calculando-se a partir de uma razão apresentada nas equações [3.5](#page-56-0) e [3.6](#page-56-1) respetivamente.

<span id="page-56-0"></span>
$$
CapInst_{AA} = \frac{Q_{2050}}{Q_{dim}} \tag{3.5}
$$

<span id="page-56-1"></span>
$$
CapInst_{AR} = \frac{Pop_{2050}}{Pop_{dim}}\tag{3.6}
$$

Onde:

- $\bullet$   $CanInst =$  Critério da capacidade instalada;
- $\cdot$   $Q_{2050}$  = Caudal distribuído para o ano de 2050;
- $Q_{dim}$  = Caudal de dimensionamento;
- $Pop<sub>2050</sub>$  = População servida no ano de 2050;
- $Pop_{dim}$  = População servida de dimensionamento.

Entendem-se por  $Q_{2050}$  e  $Pop_{2050}$  os valores que se prevêem distribuir (em termos de caudal) ou servir (em termos de população) no ano de 2050, com base nos valores praticados atualmente. Os valores de  $Q_{dim}$  e  $Pop_{dim}$  referem-se aos valores de capacidade instalada em termos de caudal e população respetivamente, tendo sido projetados aquando da conceção das infraestruturas, com base em previsões e assunções acerca da utilização das mesmas.

O preenchimento deste critério é realizado através do cálculo das razões apresentadas nas **equações [3.5](#page-56-0) e [3.6](#page-56-1)**, resultando em valores principalmente entre 0 e 1.

<span id="page-57-0"></span>De forma a normalizar os valores obtidos neste critério, a ferramenta recorre ao princípio apresen-tado na tabela [3.3,](#page-57-0) convertendo o resultado das frações calculadas em valores entre 0 e 10.

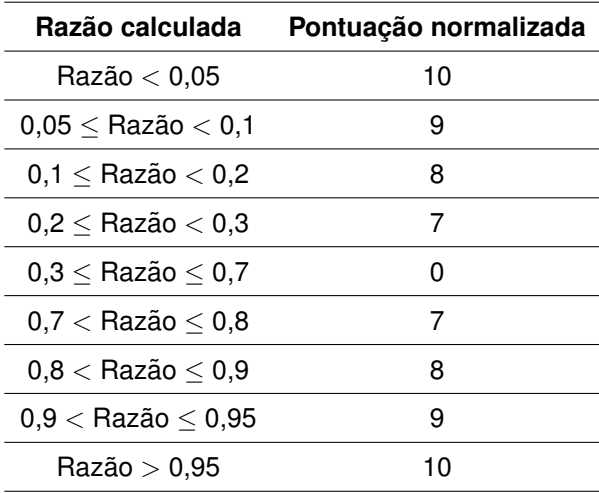

Tabela 3.3: Princípio de normalização aplicado no critério de capacidade instalada.

O princípio de normalização adotado atribui valores altos na escala de comparação comum aos subsistemas que apresentarem tanto razões muito pequenas (risco de sobredimensionamento) como razões muito elevadas (perto ou superiores a 1, representando risco de subdimensionamento, relativo ao horizonte de 2050). Aos valores intermédios não é atribuída pontuação relevante (sendo atribuído um 0) por serem valores que se consideram dentro dum intervalo aceitável o suficiente para não pesarem nas ponderações de seleção dos subsistemas para estudo, representando instalações a operar adequadamente na sua capacidade instalada.

Importa esclarecer que uma razão considerada dentro do intervalo "ideal" de dimensionamento não corresponde ao valor de 1 (situação na qual o valor de dimensionamento corresponderia ao exato valor que está a ser praticado atualmente ou que é expectável praticar em 2050). Por questões processuais, as instalações têm de operar com uma capacidade útil inferior à instalada, pelo que o valor de razão

desejável para uma instalação é obrigatoriamente inferior a 1.

#### **3.2.2.G** Agravamento da Licença

Este critério é relativo somente ao servico de saneamento de águas residuais, uma vez que se relaciona com a Licença de Descarga das infraestruturas de tratamento. Esta licença estipula os parâmetros que as [ETAR](#page-24-2) têm que cumprir de forma a poderem proceder à descarga das águas tratadas nas mes-mas, sendo concedida por uma entidade responsável, a Agência Portuguesa do Ambiente ([APA\)](#page-24-12).

O critério baseia-se então num documento de trabalho fornecido pela [APA](#page-24-12) à [AdP](#page-24-0) Serviços, onde se representa, através de uma escala de cores, a prioridade de uma eventual intervenção nas massas de águas onde as [ETAR](#page-24-2) procedem à sua descarga. O nível de prioridade atribuída a cada massa de água poderá indicar uma futura alteração nas exigências para a respetiva [ETAR,](#page-24-2) resultando numa revisão mais restrita da Licenca e apresentando assim um risco de agravamento de licenca como o nome indica. Considera-se que quanto mais alta a prioridade, maiores as possíveis exigências à Licença atual.

Tal significa que possam existir [ETAR](#page-24-2) que estejam de momento em conformidade com as normas impostas, mas que sob um aumento de exigências na licença passem a necessitar de investimento para cumprir as mesmas. Uma revisão mais apertada nestas licenças pode certamente impor ao Grupo [AdP](#page-24-0) mais custos, criando-se oportunidade de investimento e de reengenharia, estando a par com o propósito do presente projeto (estudo de oportunidades de otimização dos subsistemas).

O preenchimento deste critério é feito, pelas razões mencionadas, com base na listagem cedida pela [APA,](#page-24-12) atribuindo a cada subsistema um **valor de 0, 1, 3 ou 5** de acordo com o grau de prioridade de intervenção na massa de água relativa à descarga da [ETAR](#page-24-2) respetiva. Classificam-se com 0 os subsistemas nos quais não se prevê um aumento de restricões na sua Licenca, e com 5 os subsistemas com maior prioridade e que por isso nos quais se poderá proceder a uma revisão mais restrita nas suas Licenças de Descarga.

De forma a tornar este valor comparável aos restantes critérios ponderáveis, a ferramenta converte os valores de agravamento da licença em valores de 0 a 10, através da multiplicação dos mesmos por um fator de 2, procedendo assim à normalização destes.

# **3.2.3 Criterios Bin ´ arios ´**

## **3.2.3.A Considerac¸oes gerais ˜**

O conjunto dos critérios binários aparece como terceiro e último filtro, uma vez que se refere a critérios que não são quantificáveis ou palpáveis e não representam problemas atuais nas infraestruturas dos subsistemas, mas antes situações que se antevêem como problemáticas no futuro. Pretende-se com este filtro avaliar se um subsistema estará ou não sujeito a uma série de indicadores que possam no futuro tornar-se um problema.

Estipularam-se 19 critérios (apresentados na figura [3.5\)](#page-59-0), correspondentes a diferentes indicadores, os quais as entidades gestoras devem considerar se os seus subsistemas estarão ou não propícios ao impacto que cada um desses indicadores pode causar. O nome deste conjunto relaciona-se com o facto do preenchimento dos respetivos critérios ser efetuado apenas com 0 ou com 1, sendo que 0 corresponde a um subsistema que não se considera afetado pelo indicador, e 1 a um subsistema que se considera vulnerável aos efeitos do indicador.

# Critérios binários

#### Avaliação qualitativa

- <span id="page-59-0"></span>NIMBY / PIMBY
- Risco Político
- Municípios Difíceis
- Municípios Âncora
- **Usos Competitivos**
- Disrupção Tecnológica
- Revolução Energética
- Obsoletismo
- Capacidade (Ociosidade)
- Resiliência
- Capacidade tratamento
- Revisão das MA  $\blacksquare$
- $\blacksquare$ Qualidade das MA
- Escassez / Stress Hídrico
- Alterações climáticas
- Dinâmica Demográfica
- Alteração H. consumo  $\blacksquare$
- ш. Evolução da Baixa
- Evolução Populacional
- Qualidade das AR afluentes às
- ETAR(Qualidade na origem)

**Figura 3.5:** Critérios Binários para os servicos de abastecimento de água (AA) e de águas residuais (AR).

Aplicam-se os mesmos critérios binários tanto para abastecimento de água como para as águas residuais, com a única diferença no critério da qualidade das águas: para [AA](#page-24-11) refere-se à qualidade das águas na origem, e para [AR](#page-24-6) à qualidade das águas residuais afluentes às ETAR.

A avaliação final de cada subsistema corresponde à soma das classificações obtidas nos 19 critérios, como mostra a equação [3.7.](#page-59-1)

<span id="page-59-1"></span>
$$
\text{Avaliação}_{\text{subsistema x}} = \sum_{n=1}^{n=19} \text{Classificação}_n \tag{3.7}
$$

Onde:

- *x* refere-se ao subsistema;
- *n* refere-se ao critério a aplicar;
- Classificação refere-se à pontuação dada ao critério n (0 ou 1).

Uma vez que cada critério apenas terá uma classificação de 0 ou 1, a pontuação máxima possível de obter será de 19 (um subsistema que apresenta risco para todos os indicadores) e a mínima de 0 (um subsistema livre de risco de qualquer indicador do filtro).

À semelhança do que acontece nos critérios ponderáveis, para haver seleção neste filtro é necessário escolher um valor limite de avaliação (um limiar), a partir do qual todos os subsistemas com pontuação igual ou superior serão selecionados. Isto é, ao estipular um limiar de valor 10, são selecionados todos os subsistemas que apresentarem uma avaliação final dos critérios binários de valor 10 ou superior.

A ferramenta encontra-se adequada para atribuir diretamente a classificação de 0 ou 1 a cada critério relativo a um subsistema. Contudo, por se tratarem de conceitos e não de critérios quantificáveis, surgiu a necessidade de na ferramenta criar uma seccão de auxílio ao preenchimento destes critérios, através da construção de diferentes frases que caracterizam diferentes tipos de subsistemas. Desta forma, ao selecionar a frase que melhor descreva o subsistema em estudo, automaticamente a ferramenta atribui uma pontuação de 0 ou 1 de acordo com a frase escolhida. É ainda possível a quem preenche acrescentar as suas próprias frases com a respetiva pontuação, caso se ache que nenhuma frase se adequa ao subsistema que está a avaliar.

Nas próximas secções encontram-se as frases construídas para cada critério com a sua pontuação respetiva.

#### **3.2.3.B NIMBY / PIMBY**

O nome deste critério é uma designação da língua inglesa que significa *Not In My BackYard* [\(NIMBY\)](#page-24-13) / Please In My BackYard [\(PIMBY\)](#page-24-14), referindo-se neste caso respetivamente a possíveis subsistemas a que se queira ou não estar associado (por exemplo um sistema conhecido como pro-blemático estará associado ao conceito de [NIMBY\)](#page-24-13). As frases disponíveis para escolha na ferramenta apresentam-se na tabela [3.4.](#page-60-0)

| Frase para seleção                                    | Pontuação<br>atribuída |  |
|-------------------------------------------------------|------------------------|--|
| Este é um subsistema que ninguém quer no seu quintal. |                        |  |
| Este é um subsistema que todos querem no seu quintal. |                        |  |

<span id="page-60-0"></span>**Tabela 3.4:** Frases disponíveis para selecão na ferramenta e respetiva pontuação atribuída, para preenchimento do critério NIMBY / PIMBY.

## **3.2.3.C** Risco Político

Este é um critério de categoria política, onde se avalia se um subsistema está ou estará sujeito ao risco de uma posição política desfavorável ao Grupo [AdP.](#page-24-0)

As frases disponíveis para escolha na ferramenta, como auxílio ao preenchimento deste critério, apresentam-se na tabela [3.5.](#page-61-0)

<span id="page-61-0"></span>Tabela 3.5: Frases disponíveis para seleção na ferramenta e respetiva pontuação atribuída, para preenchimento do critério risco político.

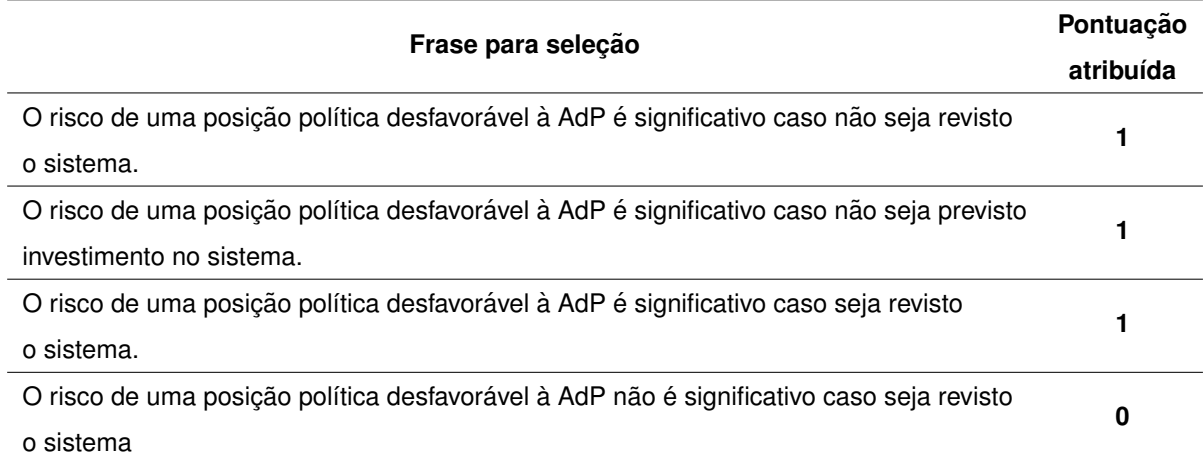

#### **3.2.3.D Municípios Difíceis**

Este é um critério de categoria política em que se avalia a relação (negativa) do município onde o subsistema se desenvolve com o Grupo [AdP.](#page-24-0)

As frases disponíveis para escolha na ferramenta, como auxílio ao preenchimento deste critério, apresentam-se na tabela [3.6.](#page-61-1)

<span id="page-61-1"></span>Tabela 3.6: Frases disponíveis para seleção na ferramenta e respetiva pontuação atribuída, para preenchimento do critério municípios difíceis.

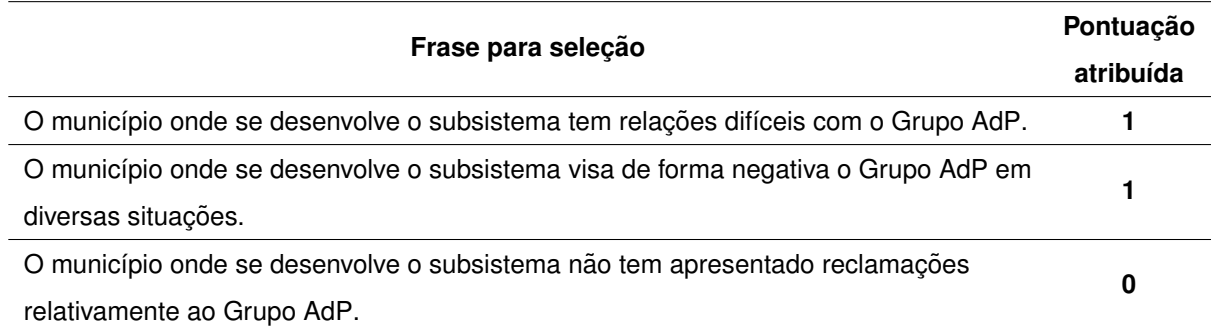

## **3.2.3.E** Municípios Âncora

Este é um critério de categoria política em que se avalia a relação (positiva) do município onde o subsistema se desenvolve com o Grupo [AdP.](#page-24-0)

As frases disponíveis para escolha na ferramenta, como auxílio ao preenchimento deste critério, apresentam-se na tabela [3.7.](#page-62-0)

<span id="page-62-0"></span>Tabela 3.7: Frases disponíveis para seleção na ferramenta e respetiva pontuação atribuída, para preenchimento do critério municípios âncora.

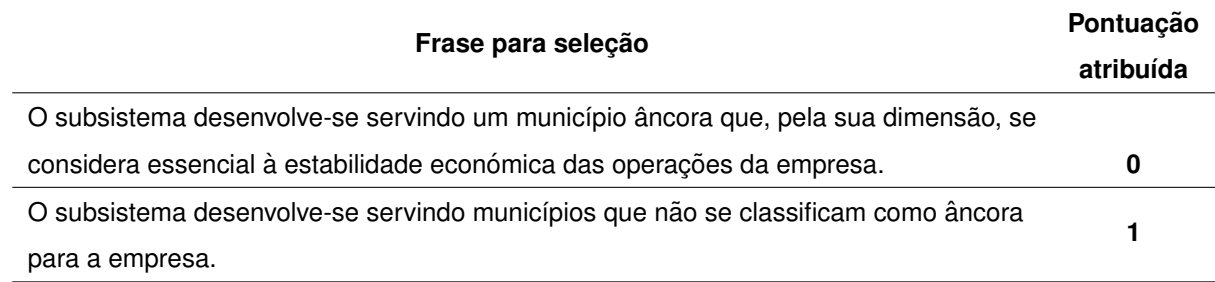

## **3.2.3.F Disrupc¸ao Tecnol ˜ ogica ´**

Este é um critério de categoria técnica, em que se avalia a suscetibilidade do subsistema a uma revolução tecnológica.

As frases disponíveis para escolha na ferramenta, como auxílio ao preenchimento deste critério, apresentam-se na tabela [3.8.](#page-62-1)

<span id="page-62-1"></span>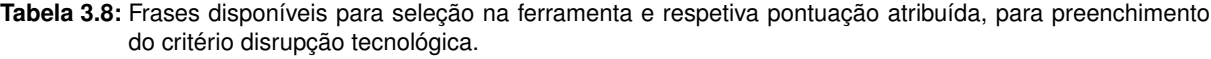

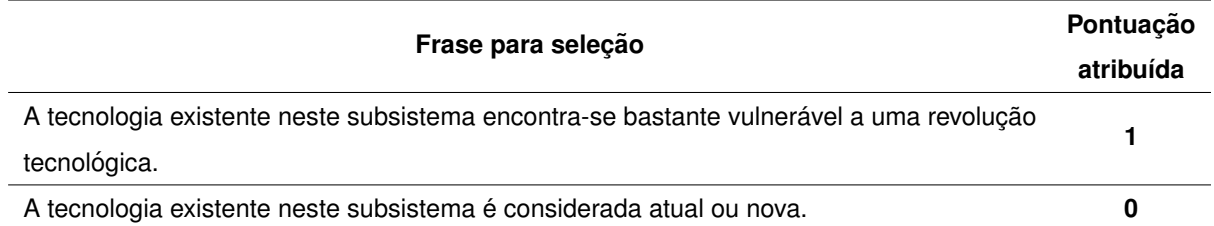

#### **3.2.3.G Obsoletismo**

Este é um critério de categoria técnica, em que se avalia o grau de atualização da tecnologia presente no subsistema e o risco de obsoletismo do mesmo.

As frases disponíveis para escolha na ferramenta, como auxílio ao preenchimento deste critério, apresentam-se na tabela [3.9.](#page-63-0)

<span id="page-63-0"></span>Tabela 3.9: Frases disponíveis para seleção na ferramenta e respetiva pontuação atribuída, para preenchimento do critério obsoletismo.

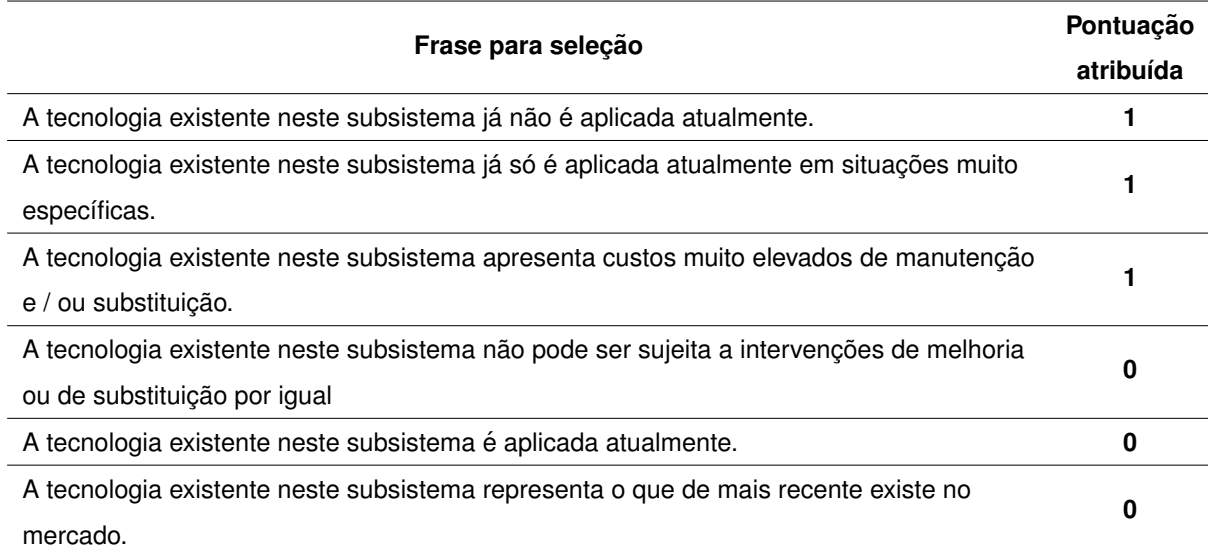

## **3.2.3.H Capacidade de Tratamento**

Este é um critério de categoria técnica, em que se avalia se um subsistema atinge a sua capacidade de tratamento instalada.

As frases disponíveis para escolha na ferramenta, como auxílio ao preenchimento deste critério, apresentam-se na tabela [3.10.](#page-63-1)

<span id="page-63-1"></span>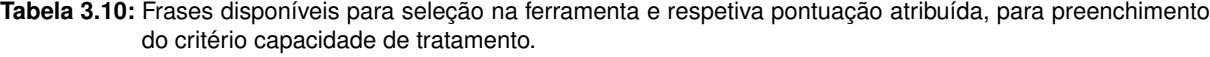

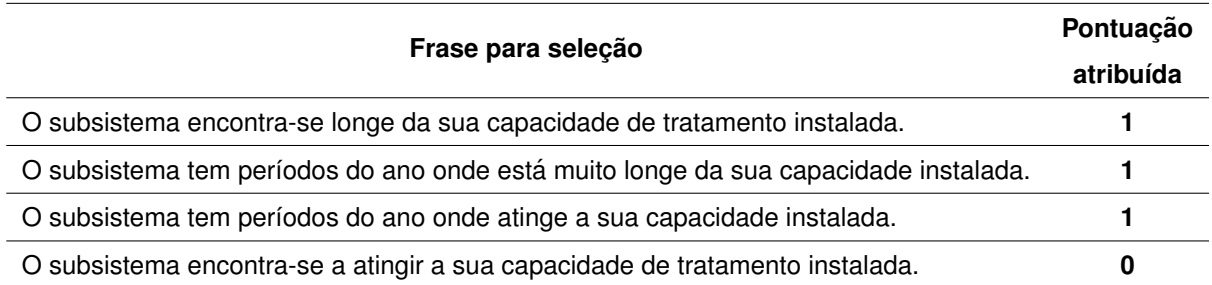

## **3.2.3.I Resiliencia ˆ**

Este é um critério de categoria técnica, em que se avalia a resiliência do subsistema, ou seja, a sua capacidade de ultrapassar problemas ou situações adversas que possam surgir.

As frases disponíveis para escolha na ferramenta, como auxílio ao preenchimento deste critério, apresentam-se na tabela [3.11.](#page-64-0)

<span id="page-64-0"></span>Tabela 3.11: Frases disponíveis para seleção na ferramenta e respetiva pontuação atribuída, para preenchimento do critério resiliência.

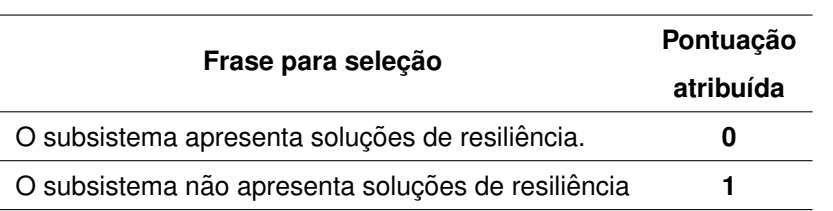

## **3.2.3.J Revisao das Massas de ˜ Agua ´**

Este é um critério de categoria ambiental, em que se avalia a suscetibilidade do subsistema a uma revisão da classificação das água de captação ([AA\)](#page-24-11) ou das massas de água onde se efetuam descargas [\(AR\)](#page-24-6).

## **A – Abastecimento de Agua ´**

As frases disponíveis para escolha na ferramenta, como auxílio ao preenchimento deste critério, apresentam-se na tabela [3.12.](#page-64-1)

<span id="page-64-1"></span>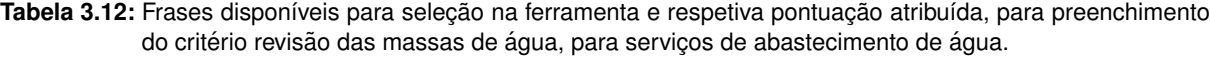

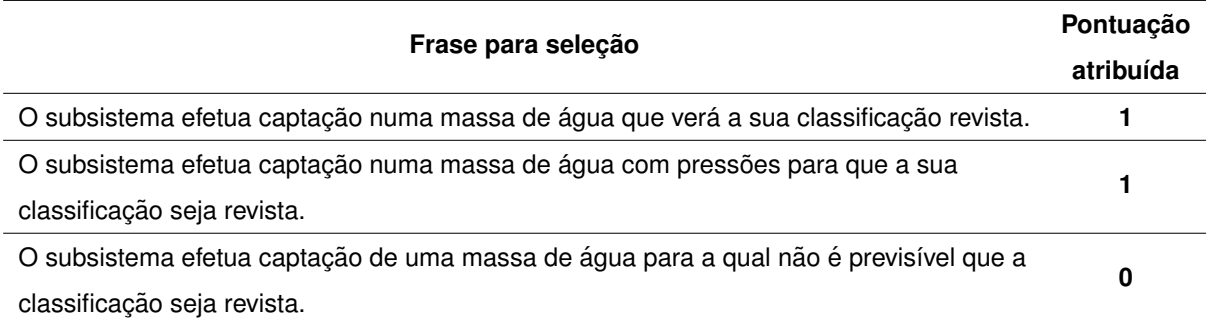

## **B – Saneamento de Aguas Residuais ´**

As frases disponíveis para escolha na ferramenta, como auxílio ao preenchimento deste critério, apresentam-se na tabela [3.13.](#page-65-0)

<span id="page-65-0"></span>Tabela 3.13: Frases disponíveis para seleção na ferramenta e respetiva pontuação atribuída, para preenchimento do critério revisão das massas de água, para serviços de saneamento de águas residuais.

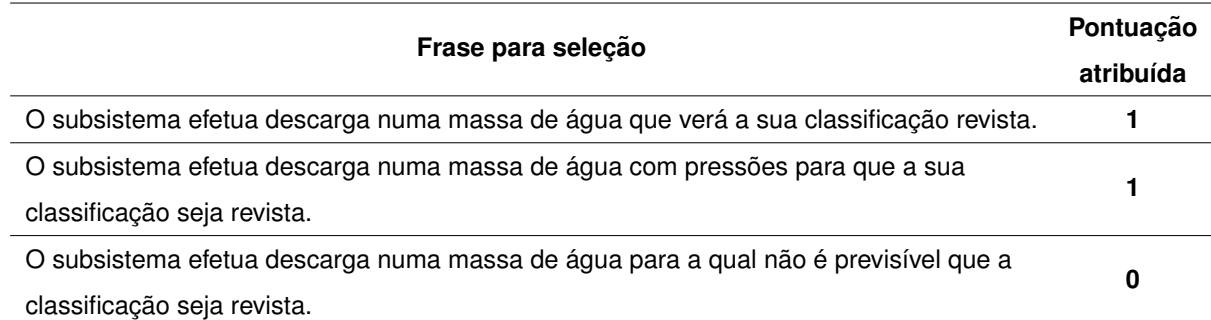

## **3.2.3.K Qualidade das Massas de Agua ´**

Este é um critério de categoria ambiental, em que se avalia a classificação das massas de água onde se procede à captação de água ([AA\)](#page-24-11) ou à descarga de águas residuais ([AR\)](#page-24-6), do subsistema.

#### **A – Abastecimento de Agua ´**

As frases disponíveis para escolha na ferramenta, como auxílio ao preenchimento deste critério, apresentam-se na tabela [3.14.](#page-65-1)

<span id="page-65-1"></span>**Tabela 3.14:** Frases disponíveis para selecão na ferramenta e respetiva pontuação atribuída, para preenchimento do critério qualidade das massas de água, relativo a serviços de abastecimento de água.

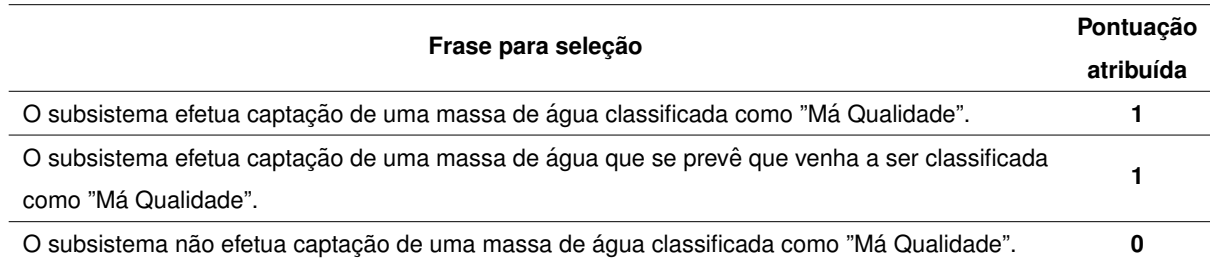

## **B – Saneamento de Aguas Residuais ´**

As frases disponíveis para escolha na ferramenta, como auxílio ao preenchimento deste critério, apresentam-se na tabela [3.15.](#page-66-0)

<span id="page-66-0"></span>Tabela 3.15: Frases disponíveis para seleção na ferramenta e respetiva pontuação atribuída, para preenchimento do critério qualidade das massas de água, relativo a serviços de saneamento de águas residuais.

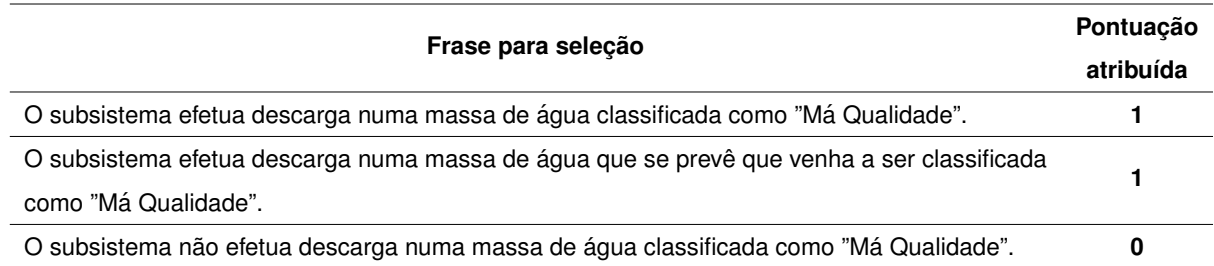

## **3.2.3.L Escassez / Stress Hídrico**

Este é um critério de categoria ambiental, em que se avalia a suscetibilidade do subsistema a uma possível escassez de água ou a uma situação de stress hídrico.

As frases disponíveis para escolha na ferramenta, como auxílio ao preenchimento deste critério, apresentam-se na tabela [3.16.](#page-66-1)

<span id="page-66-1"></span>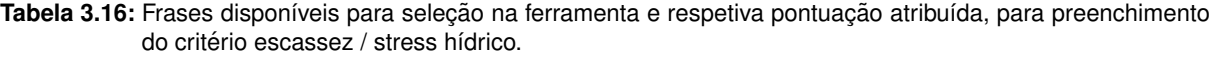

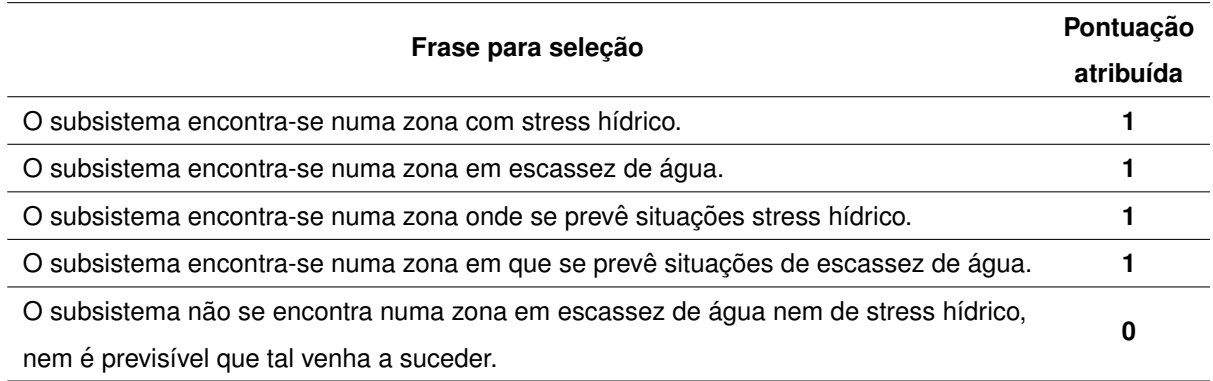

## **3.2.3.M Alterac¸oes Clim ˜ aticas ´**

Este é um critério de categoria ambiental, em que se avalia a suscetibilidade do sistema a fenómenos de alterações climáticas.

As frases disponíveis para escolha na ferramenta, como auxílio ao preenchimento deste critério, apresentam-se na tabela [3.17.](#page-67-0)

<span id="page-67-0"></span>Tabela 3.17: Frases disponíveis para seleção na ferramenta e respetiva pontuação atribuída, para preenchimento do critério alterações climáticas.

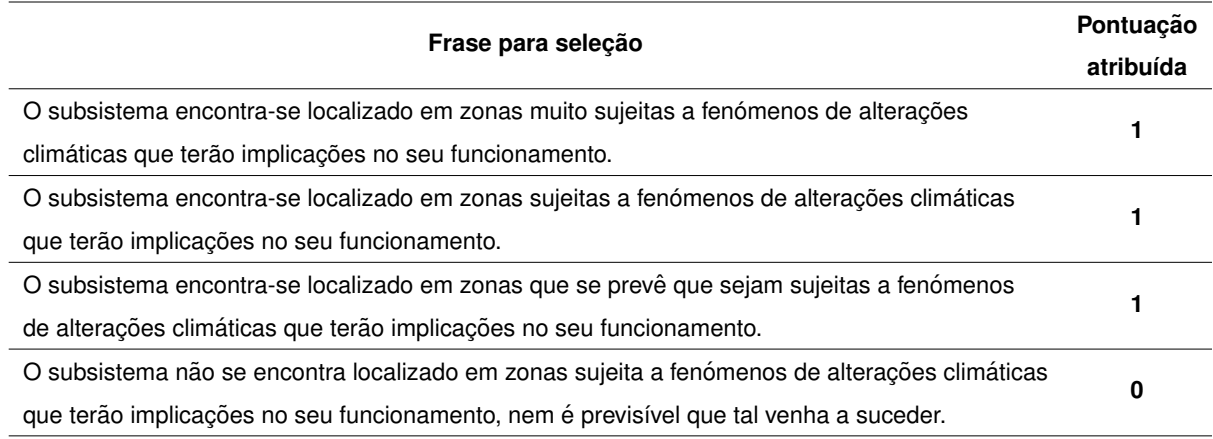

#### **3.2.3.N Qualidade da agua na origem ´**

Este é um critério de categoria ambiental, específico para subsistemas de serviço de abastecimento de água e que avalia a qualidade da água na origem na zona em que se encontra o subsistema.

As frases disponíveis para escolha na ferramenta, como auxílio ao preenchimento deste critério, apresentam-se na tabela [3.18.](#page-67-1)

<span id="page-67-1"></span>Tabela 3.18: Frases disponíveis para seleção na ferramenta e respetiva pontuação atribuída, para preenchimento do critério qualidade da água na origem.

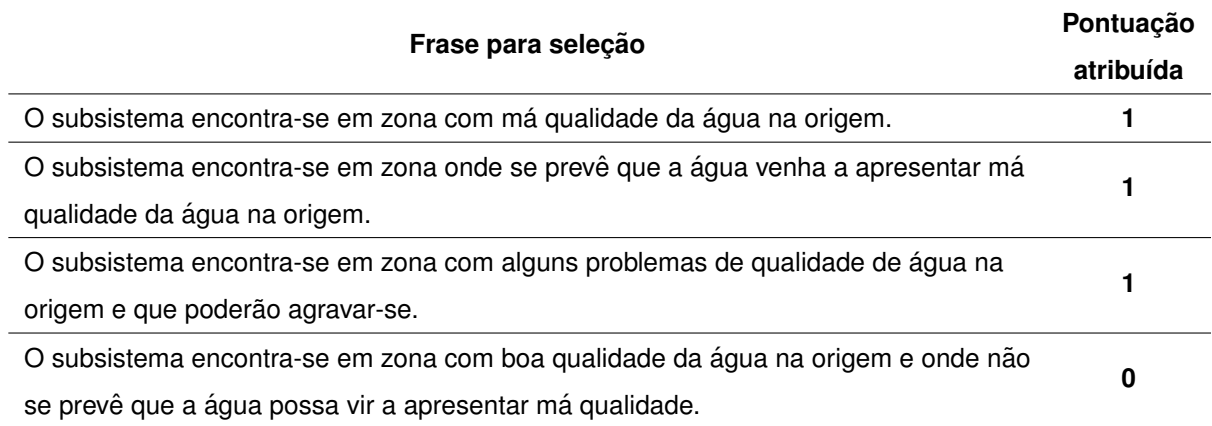

## **3.2.3.O Qualidade das aguas residuais afluentes ao subsistema ´**

Este é um critério de categoria ambiental, específico para subsistemas de serviço de saneamento de águas residuais e que avalia a qualidade das águas residuais afluentes na zona em que se encontra o subsistema.

As frases disponíveis para escolha na ferramenta, como auxílio ao preenchimento deste critério,

apresentam-se na tabela [3.19.](#page-68-0)

<span id="page-68-0"></span>Tabela 3.19: Frases disponíveis para seleção na ferramenta e respetiva pontuação atribuída, para preenchimento do critério qualidade das águas residuais afluentes ao subsistema.

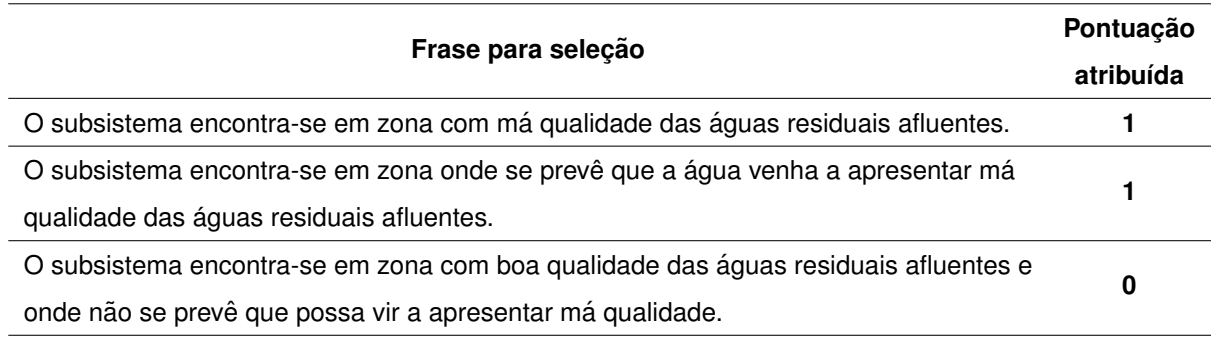

## **3.2.3.P Revoluc¸ao Energ ˜ etica ´**

Este é um critério de categoria ambiental, em que se avalia os consumos de energia do subsistema.

As frases disponíveis para escolha na ferramenta, como auxílio ao preenchimento deste critério, apresentam-se na tabela [3.20.](#page-68-1)

<span id="page-68-1"></span>Tabela 3.20: Frases disponíveis para seleção na ferramenta e respetiva pontuação atribuída, para preenchimento do critério revolução energética.

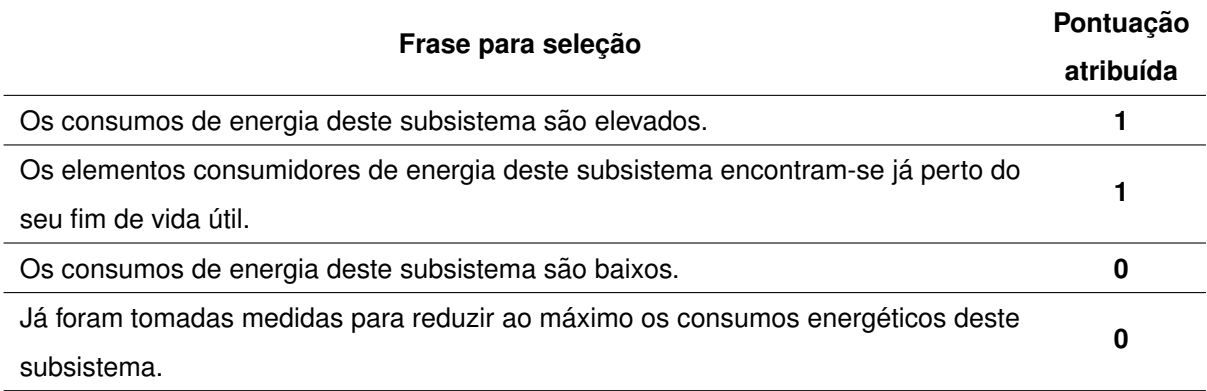

## **3.2.3.Q Usos Competitivos**

Este é um critério de categoria ambiental, em que se avalia a pressão por parte de outros utiliza-dores para o volume disponível no local de captação da água ([AA\)](#page-24-11) ou de descarga das águas residuais [\(AR\)](#page-24-6).

#### **A – Abastecimento de Agua ´**

As frases disponíveis para escolha na ferramenta, como auxílio ao preenchimento deste critério, apresentam-se na tabela [3.21.](#page-69-0)

<span id="page-69-0"></span>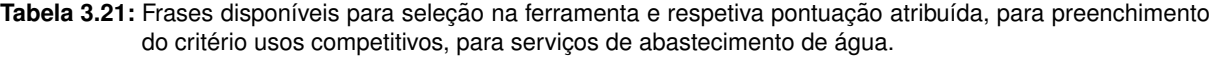

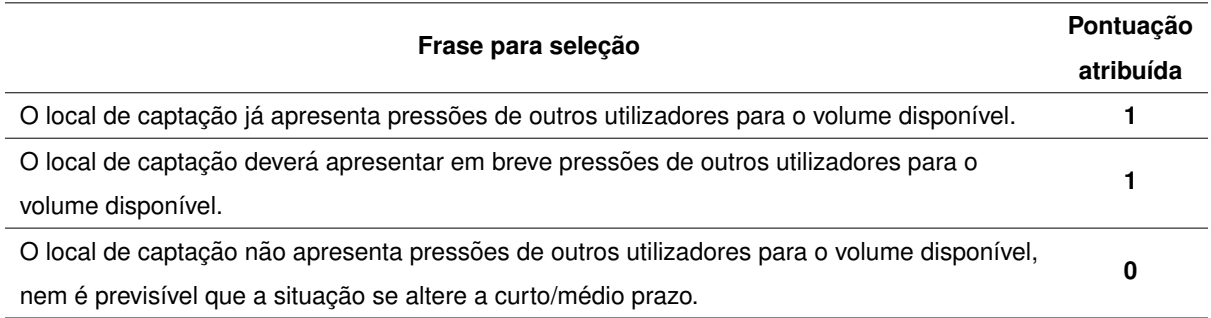

## **B – Saneamento de Aguas Residuais ´**

As frases disponíveis para escolha na ferramenta, como auxílio ao preenchimento deste critério, apresentam-se na tabela [3.22.](#page-69-1)

<span id="page-69-1"></span>Tabela 3.22: Frases disponíveis para seleção na ferramenta e respetiva pontuação atribuída, para preenchimento do critério usos competitivos, para serviços de saneamento de áquas residuais.

|                                                                                             | Pontuação |
|---------------------------------------------------------------------------------------------|-----------|
| Frase para seleção                                                                          |           |
| O local de descarga já apresenta pressões de outros utilizadores para o volume disponível.  |           |
| O local de descarga deverá apresentar em breve pressões de outros utilizadores para o       |           |
| volume disponível.                                                                          |           |
| O local de descarga não apresenta pressões de outros utilizadores para o volume disponível, | 0         |
| nem é previsível que a situação se altere a curto/médio prazo.                              |           |

#### **3.2.3.R Alterac¸ao dos H ˜ abitos de consumo ´**

Este é um critério de categoria social, em que se avalia a suscetibilidade do subsistema a alterações dos hábitos de consumo.

As frases disponíveis para escolha na ferramenta, como auxílio ao preenchimento deste critério, apresentam-se na tabela [3.23.](#page-70-0)

<span id="page-70-0"></span>Tabela 3.23: Frases disponíveis para seleção na ferramenta e respetiva pontuação atribuída, para preenchimento do critério alterações dos hábitos de consumo.

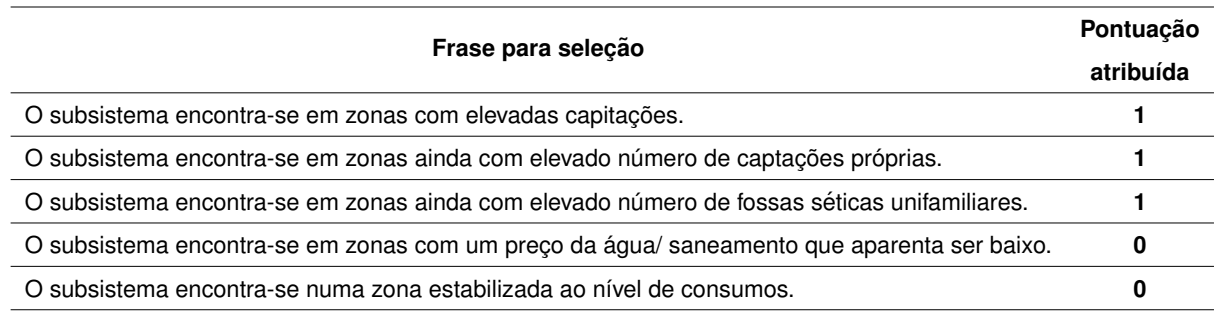

#### **3.2.3.S Dinamica Demogr ˆ afica ´**

Este é um critério de categoria social, em que se avalia a suscetibilidade do subsistema a variações populacionais na zona onde se insere.

As frases disponíveis para escolha na ferramenta, como auxílio ao preenchimento deste critério, apresentam-se na tabela [3.24.](#page-70-1)

<span id="page-70-1"></span>Tabela 3.24: Frases disponíveis para seleção na ferramenta e respetiva pontuação atribuída, para preenchimento do critério dinâmica demográfica.

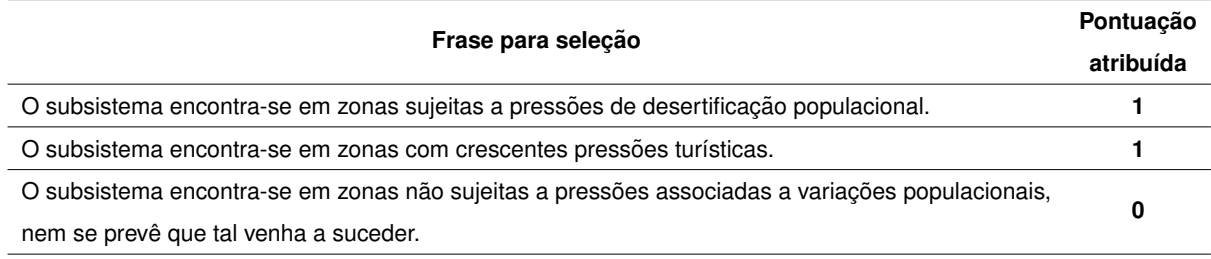

## **3.2.3.T Evoluc¸ao da "baixa" ˜**

Este é um critério de categoria social, em que se avalia a suscetibilidade do subsistema a uma expansão da rede em "baixa".

As frases disponíveis para escolha na ferramenta, como auxílio ao preenchimento deste critério, apresentam-se na tabela [3.25.](#page-70-2)

<span id="page-70-2"></span>Tabela 3.25: Frases disponíveis para seleção na ferramenta e respetiva pontuação atribuída, para preenchimento do critério evolução da "baixa".

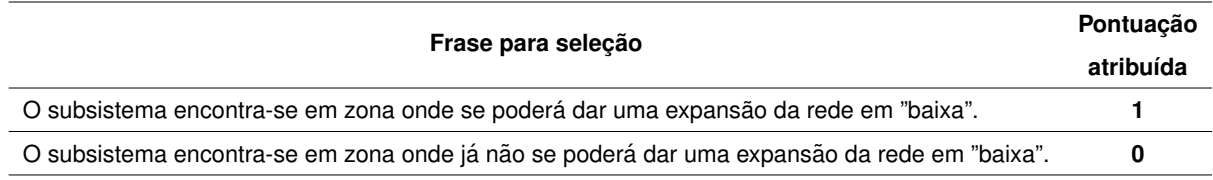

#### **3.2.3.U Evoluc¸ao Populacional ˜**

Este é um critério de categoria social, em que se avalia a evolução populacional da zona onde o subsistema se insere (zonas fundamentalmente envelhecidas são previsíveis de vir a diminuir o consumo).

As frases disponíveis para escolha na ferramenta, como auxílio ao preenchimento deste critério, apresentam-se na tabela [3.26.](#page-71-0)

<span id="page-71-0"></span>Tabela 3.26: Frases disponíveis para seleção na ferramenta e respetiva pontuação atribuída, para preenchimento do critério evolução populacional.

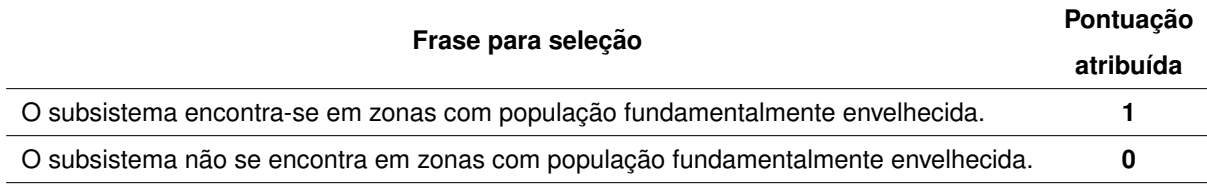

# **3.3 Funcionamento da Ferramenta**

Definida a metodologia e os criterios da ferramenta, apresentam-se de seguida os detalhes, desde ´ a escolha de *software* ao formato e apresentação final da mesma.

## **3.3.1** *Software*

O primeiro critério a cumprir na seleção de um *software* para se desenvolver a ferramenta deste trabalho é ser "user friendly". Este é crucial uma vez que para o preenchimento / carregamento dos dados, a ferramenta passa por várias entidades: a Direção de Engenharia da [AdP](#page-24-0) Serviços (na qual me incluo durante a execução desta dissertação) e as entidades gestoras cujos subsistemas se encontram em estudo. Dentro da entidade gestora a própria ferramenta poderá ainda cruzar departamentos com diferentes responsabilidades no preenchimento da mesma. A ferramenta tem de ser por isso acessível a todos os que tiverem de intervir no seu preenchimento.

A ferramenta deverá ainda ser facilmente programável, isto é, ter facilidade na alteração da sua metodologia uma vez que, como já apresentado, tem de ser adaptada a cada entidade gestora. Este fator é também importante de forma a que possa estar disponível (de um modo facilitado) a ações de melhoramento ou adaptação de critérios que futuramente possam fazer mais ou menos sentido como resultado de mudanças no País e no mundo.

E ainda relevante que a ferramenta proporcione alguma liberdade para quem a preenche de deixar ´ notas ou comentários, como forma de justificação de escolhas ou de informar situações pontuais acerca
de subsistemas. Tal pode acontecer, por exemplo, num criterio deixado em branco propositadamente, ´ com a justificação de falta de dados por um dado motivo apresentado.

Por último, sendo este um projeto a aplicar a todas as empresas do Grupo [AdP](#page-24-0) passíveis de participar, é ainda do interesse do mesmo que a ferramenta possa ser operada e aplicada nas restantes empresas após término desta dissertação, ou até mesmo no futuro como forma de atualizar as informações dos subsistemas e acompanhar o desenvolvimento dos mesmos.

Assim, de forma a cumprir todos os requisitos, facilmente surge o *software Microsoft Office Excel* como a escolha mais evidente, adequada e relativamente simples de operar, uma vez montada a ferramenta.

## **3.3.2 Funcionamento**

Como mencionado na secção [3.1,](#page-44-0) a ferramenta funciona em duas versões ligeiramente distintas: uma para empresas no serviço de abastecimento de águas ([AA\)](#page-24-1) e outra para saneamento de águas residuais [\(AR\)](#page-24-2). Como observado, as diferenças prendem-se essencialmente na adequação de alguns critérios ao tipo de serviço de forma a que a seleção dos subsistemas seja o mais específica possível.

O design final da ferramenta é semelhante para ambas as versões, alterando-se apenas os critérios mencionados na secção [3.2.](#page-46-0) Assim, para efeitos de apresentação do aspeto da mesma, ir-se-á apre-sentar somente a versão [AR](#page-24-2) por ser a que no conjunto dos critérios ponderáveis aplica seis critérios (enquanto que a versão [AA](#page-24-1) aplica apenas 5), sendo por isso a mais abrangente.

#### **3.3.2.A Pagina introdut ´ oria ´**

Ao abrir o ficheiro da ferramenta é apresentado ao utilizador uma página introdutória com um resumo da mesma e instruções pertinentes relativas ao preenchimento dos dados, sendo designada de "Instruções".

Na figura [3.6](#page-73-0) apresenta-se a configuração da página introdutória com os principais aspetos realçados, e na figura [3.7](#page-74-0) a mesma página mas ampliada para melhor perceção.

<span id="page-73-0"></span>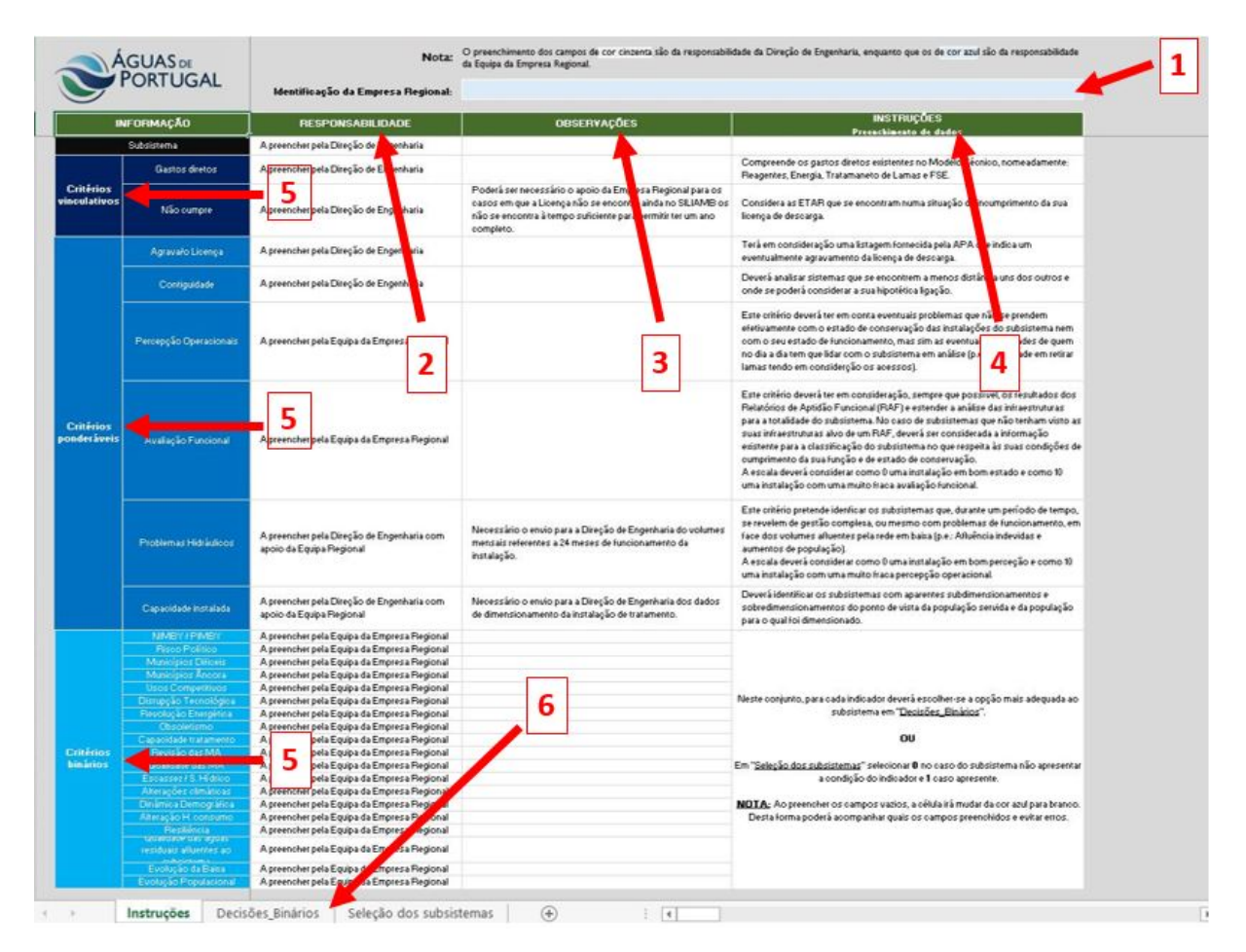

Figura 3.6: Página introdutória na ferramenta. LEGENDA: 1 - Espaço para Identificação da entidade gestora em estudo. 2 - Coluna de identificação do responsável pelo preenchimento de cada critério. 3 - Coluna com observações pertinentes. 4 - Coluna com as instruções de preenchimento de cada critério. 5 -Conjuntos dos critérios (vinculativos, ponderáveis e binários, por ordem descendente). 6 - Navegação entre as diferentes páginas da ferramenta.

<span id="page-74-0"></span>

|                          | ∖ÁGUAS de<br>■ PORTUGAL | Nota:<br>Identificação da Empresa Regional:    | são da responsabilidade da Equipa da Empresa Regional.                                                                                                    | O preenchimento dos campos de cor cinzenta são da responsabilidade da Direção de Engenharia, enquanto que os de cor azul                                                                                                    |
|--------------------------|-------------------------|------------------------------------------------|----------------------------------------------------------------------------------------------------|----------------------------------------------------------------------------------------------------|
|                          | <b>INFORMAÇÃO</b>       | <b>RESPONSABILIDADE</b>                        | <b>OBSERVAÇÕES</b>                                                                                                    | <b>INSTRUÇÕES</b><br>Preenchimento de dados                                                                                                    |
|                          | Subsistema              | A preencher pela Direção de Engenharia         |                                                                                                    |                                                                                                    |
| Critérios                | Gastos diretos          | A preencher pela Direção de Engenharia         |                                                                                                    | Compreende os gastos diretos existentes no Modelo Técnico,<br>nomeadamente: Reagentes, Energia, Tratamaneto de Lamas e FSE.                                                                                                    |
| vinculativos             | Não cumpre              | A preencher pela Direção de Engenharia         | Poderá ser necessário o apoio da Empresa Regional para os casos<br>em que a Licença não se encontra ainda no SILIAMB os não se<br>encontra à tempo suficiente para permitir ter um ano completo. | Considera as ETAR que se encontram numa situação de incumprimento da<br>sua licença de descarga.                                                                                                    |
|                          | Agrava/o Licença        | A preencher pela Direção de Engenharia         |                                                                                                    | Terá em consideração uma listagem fornecida pela APA que indica um<br>eventualmente agravamento da licença de descarga.                                                                                                    |
|                          | Contiguidade            | A preencher pela Direção de Engenharia         |                                                                                                    | Deverá analisar sistemas que se encontrem a menos distância uns dos<br>outros e onde se poderá considerar a sua hipotética ligação.                                                                                                    |
|                          | Percepção Operacionais  | A preencher pela Equipa da Empresa<br>Regional |                                                                                                    | Este critério deverá ter em conta eventuais problemas que não se<br>prendem efetivamente com o estado de conservação das instalações do<br>subsistema nem com o seu estado de funcionamento, mas sim as eventuais<br>dificuldades de quem no dia a dia tem que lidar com o subsistema em<br>análise (p.e.: dificuldade em retirar lamas tendo em considerção os<br>acessos).                                                                                                    |
| Critérios<br>ponderáveis | Avaliação Funcional     | A preencher pela Equipa da Empresa<br>Regional |                                                                                                    | Este critério deverá ter em consideração, sempre que possível, os<br>resultados dos Relatórios de Aptidão Funcional (RAF) e estender a análise<br>das infraestruturas para a totalidade do subsistema. No caso de<br>subsistemas que não tenham visto as suas infraestruturas alvo de um RAF.<br>deverá ser considerada a informação existente para a classificação do<br>subsistema no que respeita às suas condições de cumprimento da sua<br>função e de estado de conservação.<br>A escala deverá considerar como 0 uma instalação em bom estado e como<br>10 uma instalação com uma muito fraca avaliação funcional. |

Figura 3.7: Ampliação da página introdutória na ferramenta, de designação "Instruções".

Nesta primeira página é atribuída a responsabilidade do preenchimento de cada critério, encontrandose explicitada na tabela [3.27.](#page-74-1)

As instruções de preenchimento incluídas são uma versão resumida do que foi explicado na secção [3.2,](#page-46-0) critério a critério. A sua função serve apenas para auxiliar o utilizador (nomeadamente a entidade gestora) na atribuição da pontuação adequada a cada subsistema.

<span id="page-74-1"></span>

| Conjunto               | Critério                                | Responsabilidade de preenchimento |
|------------------------|-----------------------------------------|-----------------------------------|
|                        | Gastos diretos                          | Direção de Engenharia             |
| Critérios Vinculativos | Abastecimento alternativo de emergência | Direção de Engenharia             |
|                        | Incumprimento normativo                 | Direção de Engenharia             |
|                        | Agravamento de Licença                  | Direção de Engenharia             |
|                        | Contiguidade                            | Direção de Engenharia             |
| Critérios Ponderáveis  | Perceção Operacionais                   | Equipa da entidade gestora        |
|                        | Avaliação Funcional                     | Equipa da entidade gestora        |
|                        | Problemas Hidráulicos                   | Direção de Engenharia em conjunto |
|                        |                                         | com a Equipa da entidade gestora  |
|                        | Capacidade Instalada                    | Direção de Engenharia em conjunto |
|                        |                                         | com a Equipa da entidade gestora  |
| Critérios Binários     | Todos                                   | Equipa da entidade gestora        |

Tabela 3.27: Responsabilidade do preenchimento de cada critério da ferramenta.

#### **3.3.2.B Pagina principal ´**

Da página introdutória avança-se até à página principal, com o nome de "Seleção dos Subsistemas", podendo visualizar-se o aspeto geral da mesma nas figuras [3.8](#page-76-0) e [3.9,](#page-77-0) sendo a segunda a continuação horizontal da primeira.

#### A – Organização

A página principal divide-se em três secções: a de resultados, a de avaliação quantitativa e a de avaliação qualitativa.

A secção de resultados apresenta três tabelas, sendo uma para cada filtro aplicado. Nestas irá aparecer a lista dos subsistemas selecionados pelo respetivo conjunto de criterios, aparecendo ordenados ´ num *ranking*.

A secção que se segue é relativa aos filtros quantitativos, ou seja, aos conjuntos dos critérios vinculativos e ponderáveis, por constituírem a parte de análise mensurável da ferramenta. Dentro desta secção quantitativa existem ainda subdivisões correspondendo estas à lista dos subsistemas submetidos a análise com respetivos *rankings* dos dois conjuntos de critérios, a uma subsecção dos critérios vinculativos e a outra relativa aos critérios ponderáveis.

Note-se que em cada conjunto de critérios é obtida uma avaliação final na qual a ferramenta se baseia para selecionar ou não um subsistema e ainda para atribuição do número no ranking nos resultados.

A secção dos critérios vinculativos é relativamente pequena, tendo apenas espaço para o preenchimento dos dois critérios constituintes deste filtro e para a avaliação obtida. Pode ainda observar-se a caixa relativa à tarifa do sistema praticada para a entidade gestora em análise e que permite determinar quais os subsistemas que serão selecionados no critério dos gastos diretos (consultar figura [3.8\)](#page-76-0).

Como explicado em [3.2.2,](#page-49-0) os critérios ponderáveis são sujeitos a uma normalização dos dados inseridos, pelo que a ferramenta inclui duas partes: uma relativa ao preenchimento dos critérios e outra relativa à normalização dos mesmos, podendo assim observar-se as pontuações atribuídas diretamente e as calculadas após normalização. São então estes valores normalizados que em conjunto com as ponderações atribuídas a cada critério (encontrando-se explícitas numa caixa imediatamente acima dos valores normalizados) resultam na avaliação de cada subsistema para o filtro dos critérios ponderáveis. Existe ainda uma caixa para preenchimento onde deverá ser introduzido o valor da pontuação limiar que dita a seleção dos subsistemas para este conjunto de critérios.

A última seccão, correspondente a avaliação qualitativa ou também designada como o filtro dos critérios binários, apresenta-se de forma semelhante à anterior, havendo espaço para a lista dos subsistemas e respetivo *ranking* de seleção, para os diferentes níveis de avaliação aplicados (que se passará a explicar mais à frente), para o preenchimento dos critérios e ainda para o valor limiar de seleção.

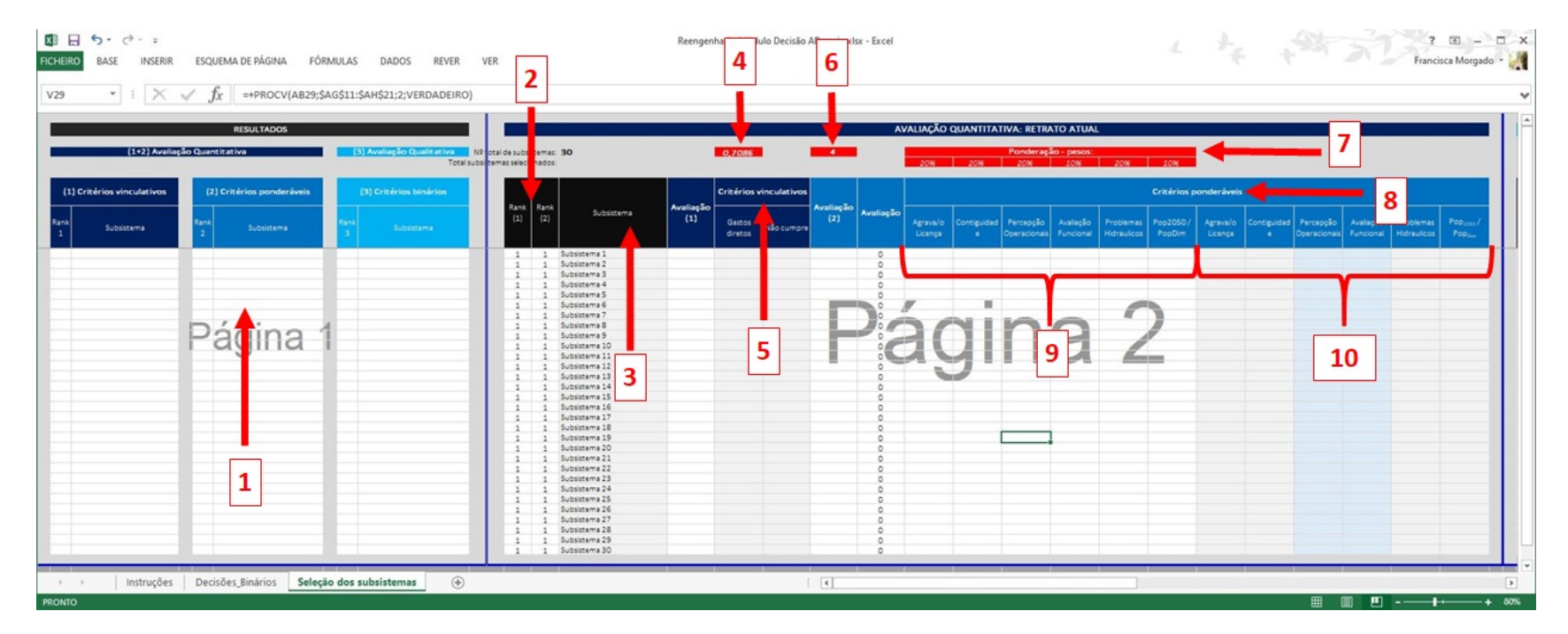

<span id="page-76-0"></span>Figura 3.8: Apresentação parcial da página principal da ferramenta (1ª parte). LEGENDA: 1 - Secção dos resultados. 2 - Colunas com o *ranking* obtido dos critérios vinculativos e ponderáveis. **3** - Coluna com os subsistemas. <mark>4</mark> - Tarifa aplicada à empresa em estudo, relativa ao critério dos gastos diretos. **5** - Secção dos critérios vinculativos. 6 - Limiar de pontuação escolhido para seleção dos subsistemas, para avaliação final dos critérios ponderáveis. **7** - Ponderações, em percentagem, atribuídas aos critérios ponderáveis imediatamente abaixo. 8 - Secção dos critérios ponderáveis. <sup>9</sup> - Secção dos critérios ponderáveis - classificação normalizada. **10** - Secção dos critérios ponderáveis - classificações em bruto.

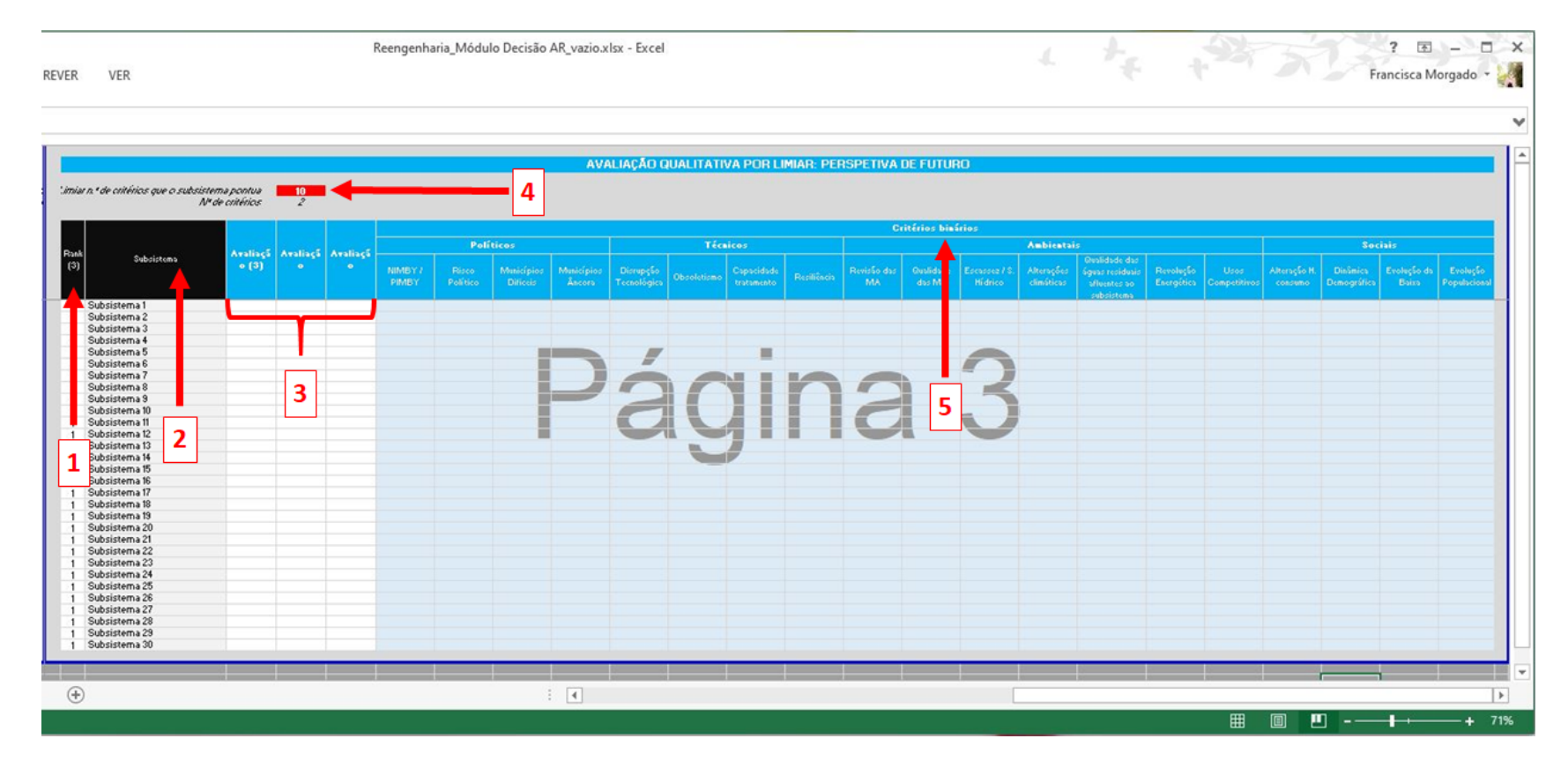

<span id="page-77-0"></span>**Figura 3.9:** Apresentação parcial da página principal da ferramenta (2ª parte). LEGENDA: **1** - Coluna com o *ranking* dos subsistemas, obtido do preenchimento dos critérios binários. 2 - Lista dos subsistemas em estudo. **3** - Secção de cálculo auxiliar da ferramenta para obtenção de avaliação final de cada critério. 4 - Limiar de pontuação estipulado para a seleção de subsistemas, para avaliação final dos critérios binários. 5 - Secção de preenchimento dos critérios binários.

#### **B** – Codificação por cores

Nas figuras [3.8](#page-76-0) e [3.9](#page-77-0) é possível observar células de cores diferentes no corpo de preenchimento dos critérios. Esta distinção serve um propósito de atribuição de responsabilidade e facilidade no preenchimento:

- Células de cor branca Correspondem a células bloqueadas e por isso não editáveis por serem de cálculo automático da ferramenta. Possuem fórmulas para apresentação de resultados intermédios e finais:
- **Celulas de cor cinzenta ´** Correspondem a celulas cuja responsabilidade de preenchimento ´ e da ´ Direção de Engenharia;
- Células de cor azul claro Correspondem às células a preencher pelas entidades gestoras, sendo que após o seu preenchimento mudam para cor branca, de forma a facilitar o acompanhamento dos subsistemas que já foram pontuados e os que ainda estão por classificar.

#### **C –** *Ranking*

Como já apresentado, a ferramenta apresenta colunas relativas ao *ranking* nos três conjuntos de critérios. Isto é, de acordo com as pontuações finais obtidas para cada subsistema na coluna de avaliação, a ferramenta atribui a cada subsistema uma posição numérica obtida da ordenação dos subsistemas por pontuação (quanto mais elevada a pontuação, mais elevado no *ranking* esse subsistema ficará). Tal torna possível a apresentação dos subsistemas por ordem de seleção na secção dos re-sultados. Este aspeto vai de encontro à metodologia definida em [3.1](#page-44-0) e apresentada teoricamente em [2.2.3,](#page-43-0) dando como resultado ao decisor as opções por uma ordem preferencial.

Note-se ainda que a classificação no ranking é somente atribuída aos subsistemas selecionados pelo filtro em questão, sendo que os subsistemas que não foram selecionados por esse conjunto de critérios, ou que já tenham sido selecionados *a priori* por outro filtro, apresentam uma pontuação empatada de último lugar no *ranking* calculado pela ferramenta, não aparecendo sequer na tabela de resultados final desse filtro.

#### **D** – Avaliação por filtro

A ferramenta tem um parâmetro de avaliação em cada filtro onde atribui uma pontuação final que é decisiva na seleção de um subsistema, sendo com esta pontuação que depois atribui a posição no *ranking* a cada subsistema.

#### **Criterios Vinculativos ´**

Para os critérios vinculativos a avaliação é a mais simples: é atribuída uma pontuação somente aos subsistemas que apresentem gastos diretos superiores à tarifa aplicada ou que estejam em incumpri-mento normativo (para versão [AR\)](#page-24-2) ou tenham registado abastecimento alternativo de emergência (para [AA\)](#page-24-1). A estes subsistemas a pontuação final atribuída é igual ao valor calculado dos gastos diretos (ver secção [3.2.1.A\)](#page-48-0), sendo que quanto maior o valor, mais alta a sua posição no *ranking* dos resultados.

#### $Critérios$  **Ponderáveis**

Para os critérios ponderáveis existem já dois níveis de avaliação. No primeiro obtém-se a pontuação de cada subsistema através do somatório dos produtos das ponderações de cada critério com os res-petivos valores normalizados (relembrar na secção [3.2.2,](#page-49-0) equação [3.4\)](#page-50-0). Esta pontuação corresponderá a um número de 0 a 10, havendo probabilidade de dois subsistemas resultarem na mesma classificação (nomeadamente para empresas com muitos subsistemas na sua gestão), e anulando assim o propósito de uma classificacão no *ranking*. Por esta razão, à pontuação obtida da equação [3.4](#page-50-0) soma-se um fator residual de desempate, como se mostra nas equações [3.8](#page-79-0) e [3.9](#page-79-1) correspondendo respetivamente a [AA](#page-24-1) e [AR.](#page-24-2) O desempate é assegurado pelo respetivo valor de caudal ([AA\)](#page-24-1) ou de população ([AR\)](#page-24-2) previstos para 2050 de cada subsistema, multiplicado por um fator que diminui a sua ordem de grandeza 15 vezes de forma a que seja apenas vestigial a diferença entre os subsistemas e a sua pontuação obtida seja de forma aproximada a um número inteiro. Desta forma, quanto maior o valor de caudal ou população, maior o valor de avaliação e mais alta será a posição no ranking. Por se correr o risco ainda de haverem subsistemas com valores semelhantes para 2050, soma-se aos valores de  $Q_{2050}$  ou  $Pop_{2050}$ , a fração correspondente à capacidade instalada, apresentado nas equações [3.8](#page-79-0) e [3.9](#page-79-1) respetivamente.

<span id="page-79-0"></span>
$$
\text{Avaliação}_1 \ (AA) = \left( \sum_{n=1}^{n=N} Peso_n * Valor \ normalizado_n \right) + 10^{-15} * \left( \frac{Q_{2050}}{Q_{dim}} + Q_{2050} \right) \tag{3.8}
$$

<span id="page-79-1"></span>
$$
\text{Avaliação}_1 \ (AR) = \left( \sum_{n=1}^{n=N} Peso_n * Valor \ normalizado_n \right) + 10^{-15} * \left( \frac{Pop_{2050}}{Pop_{dim}} + Pop_{2050} \right) \tag{3.9}
$$

Onde:

- *x* refere-se ao subsistema;
- *n* refere-se ao critério;
- *N* refere-se ao número de critérios no conjunto dos critérios ponderáveis (sendo 5 para servicos de [AA](#page-24-1) e 6 para [AR\)](#page-24-2);
- Peso corresponde à ponderação atribuída a cada critério (numa fração de 0 a 1);
- Valor refere-se ao valor atribuído ao critério, depois de normalizado (ou seja, um número inteiro numa escala de 0 a 10);
- $\cdot$   $Q_{2050}$  refere-se ao caudal distribuído para o ano de 2050;
- $\bullet$   $Q_{dim}$  refere-se ao caudal de dimensionamento;
- $Pop<sub>2050</sub>$  refere-se à população servida no ano de 2050;
- $Pop_{dim}$  refere-se à população servida de dimensionamento.

No segundo nível de avaliação é aplicado o valor limiar mínimo de seleção, a partir do qual todos os subsistemas são selecionados. A ferramenta conclui a avaliação final dos critérios ponderáveis analisando se algum dos subsistemas selecionados neste filtro já terá sido selecionado no filtro anterior dos critérios vinculativos, apresentando na tabela final de resultados (na secção da ferramenta relativa aos resultados) somente os subsistemas com classificação igual ou superior à do valor limiar e que não tenham ainda sido selecionados por nenhum filtro.

#### $Critérios Binários$

Para os critérios binários existem três níveis de avaliação. O primeiro (Avaliação<sub>1</sub>) é o mais simples sendo apenas a soma da pontuação de todos os critérios binários. Como a pontuação é de 0 ou 1 e existem 19 critérios, a pontuação máxima possível de obter será de 19 (relembrar na secção [3.2.3.A](#page-58-0) a equação [3.7\)](#page-59-0).

No segundo nível de avaliação (Avaliação<sub>2</sub>) é aplicado o valor limiar de seleção, a partir do qual todos os subsistemas com (Avaliação<sub>1</sub>) maior ou igual são pré-selecionados, sendo-lhes atribuído assim um valor de avaliação cuja fórmula de cálculo se apresenta nas equações [3.10](#page-80-0) e [3.11](#page-80-1) respetivamente para os subsistemas de abastecimento de água e saneamento de águas residuais. Para os restantes subsistemas cuja (Avaliação<sub>1</sub>) seja inferior ao valor limiar, é-lhes atribuído diretamente um valor de 0 como valor de (Avaliação<sub>2</sub>).

O objetivo do segundo nível de avaliação é classificar com 1 todos os subsistemas a serem selecionados e com 0 os restantes. Contudo, uma vez que é necessária distinção entre as avaliações dos subsistemas de forma a poderem posicionar-se no *ranking* dos critérios binários, à pontuação de 1 para os subsistemas selecionados é multiplicado um fator de desempate (para [AA\)](#page-24-1) ou somado (para [AR\)](#page-24-2), como mostram respetivamente as equações [3.10](#page-80-0) e [3.11.](#page-80-1)

<span id="page-80-0"></span>
$$
Avaliação_2 (AA) = 1 * \frac{10 * Q_{2050}}{max\{Q_{2050}\}}
$$
\n(3.10)

<span id="page-80-1"></span>
$$
\text{Avaliação}_2 \ (AR) = 1 + 10^{-15} * (Rank_1 + Rank_2 + Gastos\,diretos + Pop_{2050}) \tag{3.11}
$$

#### Onde:

- $Q_{2050}$  refere-se à população servida no ano de 2050;
- max $\{Q_{2050}\}$  refere-se ao valor máximo de população servida no ano de 2050 de entre os valores de todos os subsistemas;
- $Rank_1$  refere-se à posição no ranking do primeiro filtro (dos critérios vinculativos);
- $Rank_2$  refere-se à posição no ranking do segundo filtro (dos critérios ponderáveis);
- Gastos diretos refere-se ao valor dos gastos diretos obtidos para o subsistema em avaliação;
- $Pop<sub>2050</sub>$  refere-se à população servida no ano de 2050.

No terceiro nível de avaliação (Avaliação<sub>3</sub>) a ferramenta analisa se algum dos subsistemas selecionados neste filtro já terá sido selecionado num filtro anterior, apresentando na tabela final de resultados (na secção da ferramenta relativa aos resultados) somente os subsistemas com classificação superior ou igual a 1 (proveniente da (Avaliação<sub>2</sub>) e que não tenham ainda sido selecionados por nenhum filtro.

#### **3.3.2.C Pagina de apoio ´ a decis ` ao dos crit ˜ erios bin ´ arios ´**

Como explicado na secção [3.2.3.A,](#page-58-0) a ferramenta possui uma página de apoio à decisão na atribuição da classificação de 0 ou 1 dos critérios binários, com o nome de "Decisões\_Binários", podendo-se visualizar o aspeto geral da mesma na figura [3.10.](#page-82-0)

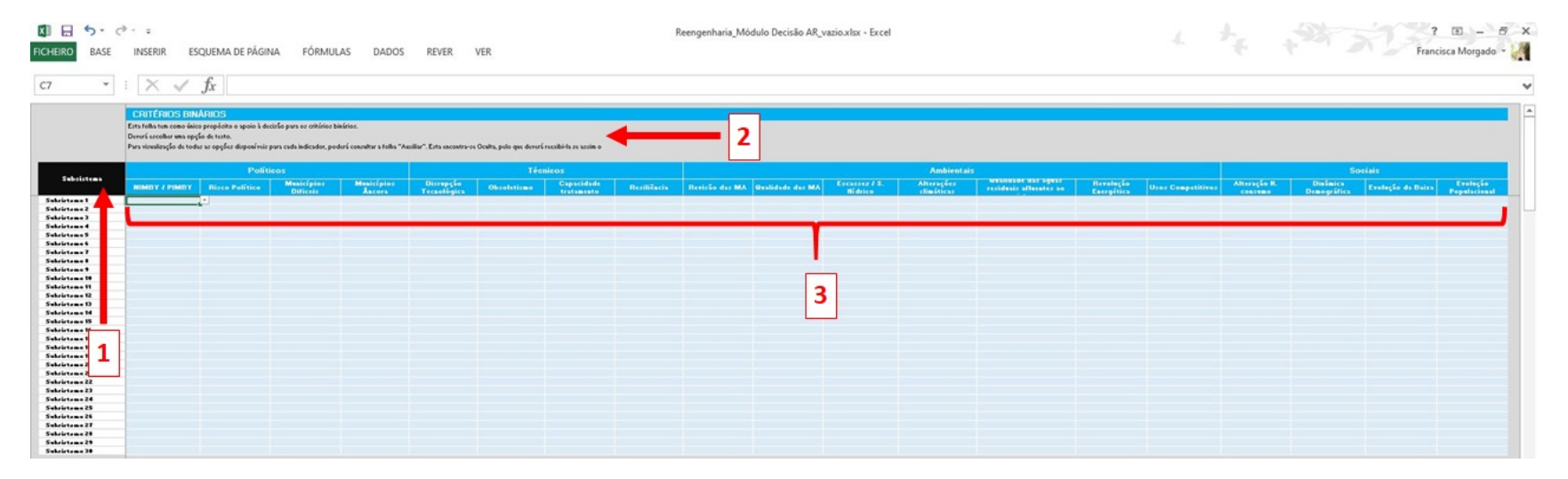

<span id="page-82-0"></span>Figura 3.10: Apresentação da página de apoio à decisão dos critérios binários. LEGENDA: 1 - Lista dos subsistemas em estudo. 2 - Nota instrutiva ao pre-<br>enchimento da tabela de apoio à decisão na classificação dos subsiste binários.

Nesta página, ao selecionar uma caixa azul abre-se uma lista suspensa com as diferentes opções disponíveis de atribuir ao subsistema em estudo, para cada critério binário, como se exemplifica na figura [3.11.](#page-83-0) Estas opcões correspondem às frases apresentadas nas subseccões da seccão [3.2.3](#page-58-1) dos critérios binários.

<span id="page-83-0"></span>

|               | Esta folha tem como único propósito o apoio à decisão para os critérios binários.<br>Deverá escolher uma opção de texto.<br>Para visualização de todas as opções disponíveis para cada indicador, poderá consultar a folha "Auxiliar".<br>Esta encontra-se Oculta, pelo que deverá reexibi-la se assim o necessitar. |                       |                         |
|---------------|----------------------------------------------------------------------------------------------------|-----------------------|-------------------------|
| Subsistema    |                                                                                                    | <b>Políticos</b>      |                         |
|               | <b>NIMBY / PIMBY</b>                                                                                                    | <b>Risco Político</b> | <b>Municípios Dific</b> |
| Subsistema I  |                                                                                                    |                       |                         |
| Subsistema 2  | Este é um subsistema que ninguem quer no seu quintal<br>Este é um subsistema que todos querem no seu quintal                                                                                                    |                       |                         |
| Subsistema 3  |                                                                                                    |                       |                         |
| Subsistema 4  |                                                                                                    |                       |                         |
| Subsistema 5  |                                                                                                    |                       |                         |
| Subsistema 6  |                                                                                                    |                       |                         |
| Subsistema 7  |                                                                                                    |                       |                         |
| Subsistema 8  |                                                                                                    |                       |                         |
| Subsistema 9  |                                                                                                    |                       |                         |
| Subsistema 10 |                                                                                                    |                       |                         |
| Subsistema II |                                                                                                    |                       |                         |
| Subsistema 12 |                                                                                                    |                       |                         |
| Subsistema 13 |                                                                                                    |                       |                         |

Figura 3.11: Ampliação na página de apoio à decisão dos critérios binários.

#### **3.3.2.D Pagina auxiliar ´**

A ferramenta inclui ainda uma página oculta intitulada de "Auxiliar"onde constam as listas com todas as frases disponíveis para apoio no preenchimento dos critérios binários, podendo visualizar-se o aspeto geral da mesma nas figuras [3.12](#page-84-0) e [3.13,](#page-85-0) sendo a segunda a ampliação da primeira, para melhor perceção e visualização. A página não se encontra protegida por palavra passe pelo que o utilizador pode fazer aparecer esta a qualquer momento durante o preenchimento da ferramenta. Encontra-se oculta somente por uma questão de clareza no corpo principal da ferramenta e evitar confusão na navegação entre páginas.

Esta página auxiliar serve não só para obter uma melhor perceção das frases que se selecionam na página de "Decisões\_Binários", como também é editável, podendo o utilizador (nomeadamente as entidades gestoras) acrescentar outras frases que ache mais adequadas ao seu subsistema, atribuindolhes uma pontuação respetiva (de 0 ou 1).

|                                                           | $R = 5 \cdot c \cdot$                                                                                                    |                                                                                                    |                                                                                          |                                                                                                    |                                                                                                    |                                                                                |                                                                       |                                                                                                    |                                                                                                    | Reengenharia Módulo Decisão AR vazio.xlsx - Excel                                                                            |                                                                                                    |                                                                                                    |                                                                                                    |                                                                                                    | $\mathcal{P}_{\mathcal{M}}$                                                                        | $+$ <sup>36</sup> $\overline{N}$                                                                          |                                                                                              | 国一                                                                                       |
|-----------------------------------------------------------|----------------------------------------------------------------------------------------------------|----------------------------------------------------------------------------------------------------|------------------------------------------------------------------------------------------|----------------------------------------------------------------------------------------------------|----------------------------------------------------------------------------------------------------|--------------------------------------------------------------------------------|-----------------------------------------------------------------------|----------------------------------------------------------------------------------------------------|----------------------------------------------------------------------------------------------------|----------------------------------------------------------------------------------------------------|----------------------------------------------------------------------------------------------------|----------------------------------------------------------------------------------------------------|----------------------------------------------------------------------------------------------------|----------------------------------------------------------------------------------------------------|----------------------------------------------------------------------------------------------------|----------------------------------------------------------------------------------------------------|----------------------------------------------------------------------------------------------|------------------------------------------------------------------------------------------|
| <b>FICHEIRO</b>                                           | <b>INSERIF</b>                                                                                                    |                                                                                                    | ESQUEMA DE PÁGINA                                                                        | FÓRMULAS                                                                                                    | <b>DADOS</b><br><b>REVER</b>                                                                                            | VER                                                                            |                                                                       |                                                                                                    |                                                                                                    |                                                                                                    |                                                                                                    |                                                                                                    |                                                                                                    |                                                                                                    |                                                                                                    |                                                                                                    |                                                                                              | Francisca Morgado                                                                        |
| <b>B7</b>                                                 |                                                                                                    |                                                                                                    |                                                                                          |                                                                                                    | $\mathbb{R}^{\times}$ : $\mathbb{R} \times \mathbb{R}$ Este é um subsistema que ninguem quer no seu quintal             |                                                                                |                                                                       |                                                                                                    |                                                                                                    |                                                                                                    |                                                                                                    |                                                                                                    |                                                                                                    |                                                                                                    |                                                                                                    |                                                                                                    |                                                                                              |                                                                                          |
| <b>FOLHA AUXILIAR</b>                                     |                                                                                                    |                                                                                                    |                                                                                          | Caso não identificas o substituirse em resposta com nenhuma das opções disponíveis, deverá colocar diretamente na Folha de "Seleção dos substituirsess" um O no caso do<br>adatations não servisores a condição do indicador, ou 1 ques servicions. Poderá sinda serviciones ocedes na lata abatic. Ausedo corresponder D ou 1 a sua oceãa. |                                                                                                    |                                                                                |                                                                       |                                                                                                    |                                                                                                    |                                                                                                    |                                                                                                    |                                                                                                    |                                                                                                    |                                                                                                    |                                                                                                    |                                                                                                    |                                                                                              |                                                                                          |
|                                                           |                                                                                                    | Politicos                                                                                                 |                                                                                          |                                                                                                    | Técnicos                                                                                                    |                                                                                |                                                                       |                                                                                                    |                                                                                                    |                                                                                                    | <b>Ambientais</b>                                                                                                    |                                                                                                    |                                                                                                    |                                                                                                    |                                                                                                    |                                                                                                    | Sociais                                                                                      |                                                                                          |
| <b>NIMRY / PIMRY</b>                                      | <b>Riven Pullbien</b>                                                                                                    | <b>Municipins Dificois Municipins Anews</b>                                                               |                                                                                          | <b>Disveyque</b><br><b>Tecnulduics</b>                                                                                                    | Okralatirna                                                                                                    | <b>Connecided:</b><br><b><i><u>tratements</u></i></b>                          | <b>Regilifacio</b>                                                    | <b>Revision das MA</b>                                                                                       | <b>Qualidade das MA</b>                                                                             | Exempted S. Hidrica                                                                                                    | <b>Alteraction</b> climáticas                                                                                                    | <b>SCREENERS' SECTIONS</b><br>raziduair afluantar nu                                                                                             | <b>Bavalucia</b><br><b>Energétics</b>                                                                             | <b>Urar Campatitions</b>                                                                                                    | <b>Alternation H</b><br><b>CRAZERS</b>                                                             | <b>Distmics</b><br><b>Demandfice</b>                                                                      | Evalucia da Baixa                                                                            | <b>Evaluation</b><br>Passlaciasal                                                        |
| Esta finanzialea<br>ur deure urre<br>ara gainhal.         | Orient is acceptible<br>ling text constant 1 ARP<br>riarificalisa caso sin seia<br>central a student                             | 0 maaila sila aade ar deacraachee a<br>ashalateau lea celugies il fiscia di<br>assauran AIP               | Onabaiatean descendar<br>services as a serie pia<br>Seconds.                             | Alconducts criticals and c<br>advisions conditions<br>handards understand a new<br>resolução texastícios                                                                                                    | Abanderizzaidede orde<br>scheinleng jürke für liegen.<br>dealersh                                                       | 9 mbiblions considered<br>lange da una napanidade de<br>Indianski indulate     | adalah samanah<br>nhqim termitimi.                                    | 9 mbialeazz felaz temara<br><b>International Property and and</b><br>stanificação resista                    | <b>Tasksistens of the features</b><br>marmente ignestessitische<br>sans "Mi Gadidade"               | 0 ministra.com de caracteramente<br>alerane kileina                                                                          | 9 achielena concleane boatinate co<br>man with middles of reference to<br>dhe caira diadince ao beis indicativa<br>as are foreigns are to                                         | 9 ministrazionale correspondenti<br>palitate tas Span revisionis afforder                                                                        | 0a anns anns de energia den<br>schriebens die deurder                                                             | * local de democració aperturals<br>pression to saless allihodares paras<br>salans disposed                                                 | <b>Containtenze considerar en</b><br>manna deataraghain                                            | Onabaialens ensaier as en<br>man ujrilas apresirade<br>inantificação populariosa                          | ashridan considerar ca<br>ansatzer polici da una<br>reponeên do rede em heino                | that distances are a financial<br><br>fundamentalmente concelloratifa                    |
| Esta francúziolana<br>and ladies approve to<br>eregulatet | <b>Crime to exceed the</b><br>and they dent came for 13 AUP :<br>والموجاء وجوع ووالموالانوواء<br>preside incediards as<br>dates. | ) annis sin sade ar deaeanalae a<br>administratorias de Form.<br>madian come filling<br>discount disappea | 9 autointens deue mater au<br>erainte annis sins sur si<br>demonitores.<br>repressive to | Abrazzlegia raisbrate ande<br>scheinlaus formideazăs dud<br>                                                                                                    | A legadasis existente acute<br>achainteachtail a chuailteach<br>التعدد تعددا تدحد باحسابها<br>reprefices                | ashridan ku ya sha k<br>are subcraft anticiancy to<br>an experimental includes | <b><i><u>Osciologicia</u></i></b><br>gerarata astas les é<br>miliania | <b>Containtenza feloziten zena</b><br>ma serat trina na crede<br>www.communities.com<br>reside               | <b>Containtenze delsa democra</b><br>manana ir Smann mo<br>ur roke or denificatens<br>"Historicals" | <b>Containtenze expedience anno anno</b> e-<br>courses in Sons                                                               | 9 ministrazzamatzare baztiazteza<br>man nicita a federande alterade<br>distinguise technicalisation or ex-<br>forminazerate                                                       | hadaicheas canades ar canans and<br>e errê se zissanta zarranta<br>ad and ideals due force conidering<br>distants                                | <b>Such and a conceilors</b> in<br>careats dealershabilities.<br>constructor if welcomer fin<br><b>Braid, COI</b> | badi interesse inceli generale<br>calcos scratcate alone<br>diffeoi arra por a un tomr dispus art                                           | Onabilities consideration<br>anno dels non dende algera.<br>de aglesies printer                    | Outsides condecutes<br><b>Long Class</b>                                                                  | 9 anhaintean conade car ca<br>معلمو مدمثه للإعلى وجده<br>the compression to entered<br>holes | Ondaideas da or rassile.<br>commences população<br>fordamedalmente conclicuida           |
|                                                           | Oriens is exceedible<br>and they dead cannot feel it duty<br>signification cannot<br>central and allege.                         | anici e che e frerender<br>abaiatras a la tra spresentata<br>redangin etalisardea<br>ereps fully          |                                                                                          |                                                                                                    | A basebaix reistrate erate<br>scheidens gerards aufer neit<br>closeles to accelerate of an<br>and a little in in-       | salaisia sa tra arratas de<br>annot depend<br>secondate included a             |                                                                       | 9 scheinlangerfalse dessense<br>some money de Sque por co que<br>del prodesol per a<br>danificação o javoida | advisions de cédas dessura-<br>more and is fourth affined.<br>man "Historicale"                     | adalah samunah samun anas anas and<br>pred allargies stresse kirias                                                          | 9 achielens concleare boatinste co<br>annon que un permit que anjon anjeiton a<br>fectorum de alterações distituas qu<br>trela indicazione confeccionesti                         | taskaistena essastrarar en sua sua<br>has goal ideals due figures contidente<br>flambur nafe sin organik yergana<br>sir a gersentar să gazildate | 0a anns anns de execção de<br>ashalatons also holess                                                              | Obachie descripción operardo<br>render te adem dificatures sera<br>anhance diagnos and, now 6 perceive and gas<br>colonia e diverzadotofilo | 9 achielens concleaners in<br>maan ainda meerikaada afaara<br>to fannon of lines suit exitience    | <b>Containtencementensen</b><br>marianida centra<br>amida activity<br>galaimis, compari ge<br>Ideobassedo |                                                                                              |                                                                                          |
|                                                           | Oriens de una posição<br>and fine dead annotated 2 Mill-<br>die feineifig dies son wir<br>croists a sistema                      |                                                                                                    |                                                                                          |                                                                                                    | A lexandraj a existente nente<br>edulates de cole en estrito.<br>interception to wellow is an de-<br>adalikisis aastaad | talaisia maalissa s<br>displaymentation in<br>Indonesia indoleria              |                                                                       |                                                                                                    |                                                                                                    | 9 ministrazione degli contrare con con-<br>as a series disposition de concernente forma-                                     | <b>Cashciology six or consolidated in the case</b><br>manualità distanza le diverter-<br>distinct perfects inglicepean on<br>Foreign carely, and previously or laborate<br>. de e |                                                                                                    | 15 Forest Insulan wellden pers<br>relatives different conserves<br>carrattions trate askets trace                 |                                                                                                    | <b>Contribution consideration</b><br>and one or over this of<br>compared compared a ser-<br>Actual |                                                                                                    |                                                                                              |                                                                                          |
|                                                           |                                                                                                    |                                                                                                    |                                                                                          |                                                                                                    | Abandarizzaidede erde<br>established aplicate declarate                                                                 |                                                                                |                                                                       |                                                                                                    |                                                                                                    | Anderiche a circumstrates concernants<br>concern is forces at alread trian and it<br><b>Special art go to an above and a</b> |                                                                                                    |                                                                                                    |                                                                                                    |                                                                                                    | 9 relately a concelerate man-<br>marshidiling a contin-                                            |                                                                                                    |                                                                                              |                                                                                          |
|                                                           |                                                                                                    |                                                                                                    |                                                                                          |                                                                                                    | Absolutionidade en la<br>and a late as a concerned a many de main.<br>countried raids as accounts                       |                                                                                |                                                                       |                                                                                                    |                                                                                                    |                                                                                                    |                                                                                                    |                                                                                                    |                                                                                                    | $\sim$                                                                                                    |                                                                                                    |                                                                                                    |                                                                                              | con .                                                                                    |
|                                                           |                                                                                                    |                                                                                                    |                                                                                          |                                                                                                    |                                                                                                    |                                                                                |                                                                       |                                                                                                    |                                                                                                    |                                                                                                    |                                                                                                    |                                                                                                    |                                                                                                    |                                                                                                    |                                                                                                    |                                                                                                    |                                                                                              |                                                                                          |
|                                                           |                                                                                                    |                                                                                                    |                                                                                          |                                                                                                    |                                                                                                    |                                                                                |                                                                       |                                                                                                    |                                                                                                    |                                                                                                    |                                                                                                    |                                                                                                    |                                                                                                    |                                                                                                    |                                                                                                    |                                                                                                    |                                                                                              |                                                                                          |
| $-4$ $+$                                                  | Instruções                                                                                                    |                                                                                                    |                                                                                          | Decisões_Binários Seleção dos subsistemas                                                                                                    | Auxiliar                                                                                                    | $\circled$                                                                     |                                                                       |                                                                                                    |                                                                                                    | $-4$                                                                                                    |                                                                                                    |                                                                                                    |                                                                                                    |                                                                                                    |                                                                                                    |                                                                                                    |                                                                                              | $\rightarrow$                                                                            |
| <b>PRONTO</b>                                             |                                                                                                    |                                                                                                    |                                                                                          |                                                                                                    |                                                                                                    |                                                                                |                                                                       |                                                                                                    |                                                                                                    |                                                                                                    |                                                                                                    |                                                                                                    |                                                                                                    |                                                                                                    |                                                                                                    | 用<br>同                                                                                                    |                                                                                              | $\mathbb{H}$ $\longrightarrow$ $\longrightarrow$ $\longrightarrow$ $\longrightarrow$ 42% |

<span id="page-84-0"></span>**Figura 3.12:** Apresentação da página auxiliar, contendo as frases de apoio à decisão e respetiva pontuação atribuída, para os critérios binários.

<span id="page-85-0"></span>

|                                                            |                                                                                                    |          | subsistema não apresentar a condição do indicador, ou 1 caso apresente. Poderá ainda acrescentar opções na lista abaixo, fazendo corresponder 0 ou 1 a essa opção. |              |                                                                                                    |                                                                                                    |                | Caso não identifique o subsistema em resposta com nenhuma das opções disponíveis, deverá colocar diretamente na Folha de "Seleção dos subsistemas" um 0 no caso do |
|------------------------------------------------------------|----------------------------------------------------------------------------------------------------|----------|----------------------------------------------------------------------------------------------------|--------------|----------------------------------------------------------------------------------------------------|----------------------------------------------------------------------------------------------------|----------------|----------------------------------------------------------------------------------------------------|
|                                                            |                                                                                                    |          | <b>Políticos</b>                                                                                                    |              |                                                                                                    |                                                                                                    |                | <b>Técnico</b>                                                                                                    |
| <b>NIMBY / PIMBY</b>                                       | <b>Risco Político</b>                                                                                                    |          | <b>Municipios Dificeis</b>                                                                                                    |              | <b>Municípios Âncora</b>                                                                             | Disrupção Tecnológica                                                                                        |                | <b>Obsoletismo</b>                                                                                                    |
| Este é um subsistema<br>que ninguem quer no<br>seu quintal | O risco de uma posição política<br>desfavorável à AdP é<br>significativo caso não seja<br>revisto o sistema                               |          | O município onde se desenvolve o<br>subsistema tem relações díficeis<br>com o grupo AdP                                                                            |              | O subsistema desenvolve-se<br>servindo um município âncora                                           | A tecnologia existente neste<br>subsistema encontra-se bastante<br>vulnerável a uma revolucão<br>tecnológica |                | A tecnologia existente neste<br>subsistema já não é aplicada<br>atualmente                                                                                         |
| Este é um subsistema<br>que todos querem no<br>seu quintal | O risco de uma posição política<br>desfavorável à AdP é<br>$\bf{0}$<br>significativo caso não seja<br>previsto investimento no<br>sistema |          | O município onde se desenvolve o<br>subsistema visa de forma negativa<br>o grupo AdP em diversas<br>situações                                                      |              | O subsistema desenvolve-se<br>servindo municípios que não<br>são essenciais para a<br>empresa/região | A tecnologia existente neste<br>subsistema é considerada atual<br>ou nova                                    | $\overline{0}$ | A tecnologia existente neste<br>subsistema já só é aplicada atualmente<br>em situações muito específicas                                                           |
|                                                            | O risco de uma posição política<br>desfavorável à AdP é<br>significativo caso seja revisto o<br>sistema                                   |          | O município onde se desenvolve o<br>subsistema não tem apresentado<br>reclamações relativamente ao<br>grupo AdP                                                    | $\mathbf{0}$ |                                                                                                    |                                                                                                    |                | A tecnologia existente neste<br>subsistema apresenta custos muito<br>elevados de manutenção e/ou<br>subsitituição                                                  |
|                                                            | O risco de uma posição política<br>desfavorável à AdP não é<br>significativo caso seja revisto o<br>sistema                               | $\theta$ |                                                                                                    |              |                                                                                                    |                                                                                                    |                | A tecnologia existente neste<br>subsistema não pode ser sujeita a<br>intervenções de melhoria ou de<br>substituição por igual                                      |
|                                                            |                                                                                                    |          |                                                                                                    |              |                                                                                                    |                                                                                                    |                | A tecnologia existente neste<br>subsistema é aplicada atualmente                                                                                                   |

**Figura 3.13:** Ampliação da página auxiliar, contendo as frases de apoio à decisão e respetiva pontuação atribuída, para os critérios binários.

# **Capítulo 4**

# **Resultados e Discussão**

Definida a metodologia e apresentada a ferramenta, expõe-se neste capítulo o resultado da análise aos dados recebidos pela aplicação dos critérios, assim como a respetiva discussão.

# **4.1 Apresentac¸ao da amostra de EG inclu´ıda no estudo ˜**

Como explicitado nos objetivos propostos para este trabalho, pretende identificar-se subsistemas do máximo número de entidades gestoras do Grupo [AdP](#page-24-0) para serem objeto de um futuro estudo de oportunidades de otimização (secção [1.4\)](#page-33-0), pelo que idealmente aplicar-se-ia a ferramenta desenvolvida as 13 [EG](#page-24-3) de abastecimento e saneamento do Grupo. Destas 13 entidades, foi elaborada uma listagem das que se consideraram relevantes a participar e colaborar no presente estudo, tendo em conta as particularidades de cada uma, reduzindo assim o número para 8 empresas com as quais se procedeu a reuniões de apresentação do projeto, como proposto na seccão [1.4](#page-33-0) na lista de tarefas.

Como apresentado na tabela [2.1](#page-34-0) na secção [2.1.1,](#page-34-1) as entidades gestoras do Grupo Águas de Por-tugal podem assegurar vários serviços: [AA,](#page-24-1) [AR](#page-24-2) ou ambos. Uma vez que a ferramenta desenvolvida distingue entre serviços de [AA](#page-24-1) e [AR,](#page-24-2) para efeitos de análise de resultados, considerou-se deste ponto em diante que empresas que asseguram simultaneamente serviços de [AA](#page-24-1) e [AR,](#page-24-2) correspondem a duas entidades independentes.

A recolha de dados necessarios ao preenchimento da ferramenta verificou-se ser uma tarefa mo- ´ rosa, sendo ainda necessária a intervenção das empresas envolvidas, não só no envio de dados, como no preenchimento de certos critérios (ver tabela [3.27\)](#page-74-1) que muitas vezes necessitam de opinião ou en-volvimento de diferentes departamentos dentro da mesma [EG.](#page-24-3) Durante o período de estágio relativo à realização do presente projeto obteve-se resposta na totalidade dos critérios por parte de 5 empresas, sendo duas de serviços de abastecimento de água ([AA\)](#page-24-1) e as restantes três de saneamento de águas residuais [\(AR\)](#page-24-2). Estas 5 empresas constituem assim a amostra desta dissertação, analisando-se neste capítulo os resultados obtidos para as mesmas, pela aplicação da ferramenta desenvolvida.

De forma a proteger os dados e informações relativos às empresas do Grupo [AdP](#page-24-0) analisadas, codificou-se o nome das mesmas atribuindo-lhes uma letra do abecedário. Note-se que não existe qualquer ligação entre a letra atribuída e a empresa correspondente. A respetiva codificação pode ser consultada no Apêndice ??, e a listagem da amostra de seguida:

- **Empresa A** serviço de abastecimento de água ([AA\)](#page-24-1);
- **Empresa B** serviço de abastecimento de água ([AA\)](#page-24-1);
- **Empresa C** serviço de saneamento de águas residuais ([AR\)](#page-24-2);
- **Empresa D** servico de saneamento de águas residuais ([AR\)](#page-24-2):
- **Empresa E** serviço de saneamento de águas residuais ([AR\)](#page-24-2).

Cada empresa possui por sua vez uma lista de subsistemas na sua gestão, podendo observar-se na figura [4.1](#page-87-0) a distribuicão do número dos mesmos.

<span id="page-87-0"></span>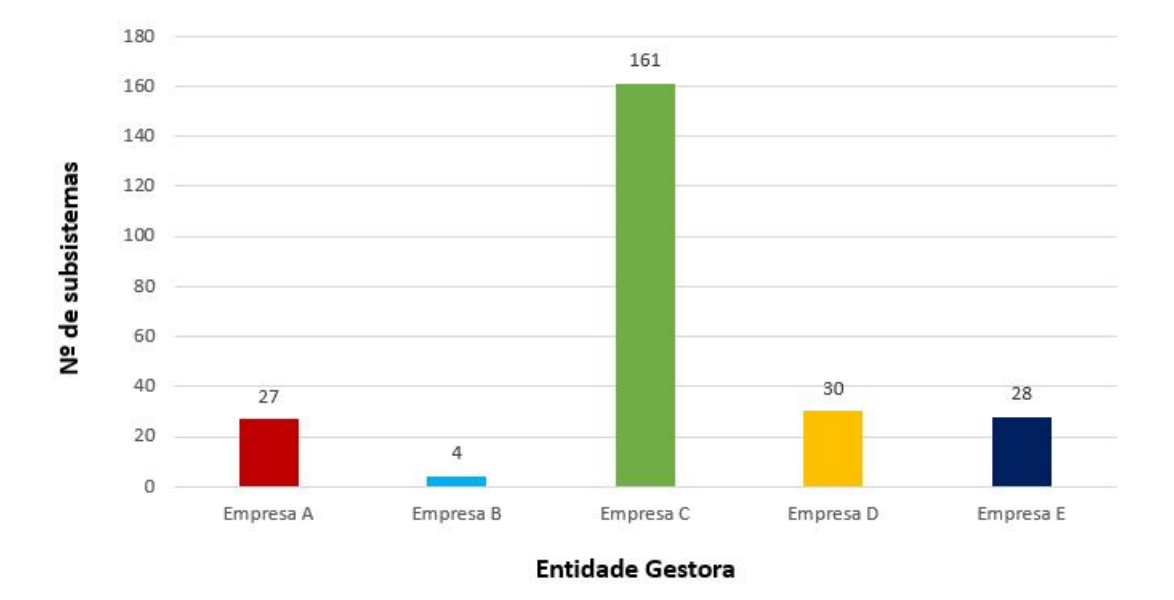

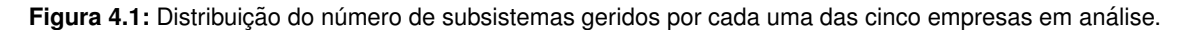

Ainda que se trate de uma amostra reduzida, desde já se verifica pela figura [4.1](#page-87-0) a grande diversidade existente, havendo uma empresa com apenas 4 subsistemas, e outra com 161. As restantes (Empresas A, D e E) encontram-se na mesma gama de valores apresentando número semelhante de subsistemas.

De forma a situar a amostra apresentada na figura [4.1](#page-87-0) dentro da extensão do Grupo [AdP,](#page-24-0) considerase pertinente apresentar o número de subsistemas de todas as 8 entidades gestoras que se conside-raram viáveis para este estudo, encontrando-se estes valores na tabela [4.1](#page-88-0) seguinte.

| <b>Empresa</b> | <b>Atividade</b> | Nº Subsistemas |
|----------------|------------------|----------------|
| Empresa A      | AA               | 27             |
| Empresa B      | AA               | 4              |
| Empresa C      | AR               | 161            |
| Empresa D      | AR               | 30             |
| Empresa E      | AR               | 28             |
| Empresa F      | AA               | 4              |
| Empresa G      | AA               | 14             |
| Empresa H      | AA               | 40             |
| Empresa I      | AA               | 59             |
| Empresa J      | AR               | 77             |
| Empresa K      | AR               | 88             |
| Empresa L      | ΑR               | 201            |
| Empresa M      | ΑR               | 148            |

<span id="page-88-0"></span>Tabela 4.1: Número de subsistemas na gestão de cada empresa, de acordo com a atividade praticada. Codificação da nomenclatura das empresas disponível no anexo ??.

Dos números apresentados na tabela [4.1,](#page-88-0) calculou-se a média simples do número de subsistemas, obtendo-se os valores de 25 para abastecimento de água e de 105 para saneamento de águas residuais, evidenciando uma diferença clara da quantidade de subsistemas entre tipos de atividade dentro do setor das águas.

# **4.2 Resultados**

#### **4.2.1 Considerac¸oes gerais ˜**

Nesta secção serão apresentados os resultados de cada empresa da amostra, assim como discutidas as suas avaliações em cada conjunto de critérios.

Como referido no capítulo [3,](#page-44-1) dois dos filtros aplicados na ferramenta necessitam que se estabeleça um valor limiar, de forma a poder resultar a seleção de subsistemas. No conjunto dos critérios vinculativos os dados são utilizados de forma estabelecida a priori, contudo nos ponderáveis e binários a escolha do limiar torna os resultados um tanto manipuláveis. Por esta razão foi necessário estabelecer um objetivo relativo à quantidade de subsistemas que a ferramenta devolve como selecionados para estudo futuro. Assim, as várias decisões tomadas durante o preenchimento da ferramenta para cada empresa tiveram ainda em conta uma taxa de seleção desejável entre 25% a 35% dos subsistemas existentes para cada empresa, tentando por isso que no final no final fossem selecionados entre 1/4 e 1/3 dos subsistemas. Este valor considera-se apenas como uma linha orientadora, sendo que nem sempre é possível moldar os resultados neste sentido, como se verificará nas próximas seccões deste capítulo.

Note-se ainda que apesar da ferramenta funcionar através da aplicação de 3 filtros sucessivos, todos os subsistemas percorrem os três níveis de seleção. Isto é, ainda que um subsistema seja selecionado num filtro, este é submetido para análise no filtro seguinte, procedendo-se ao preenchimento de todos os critérios de igual forma. Tal garante que face a uma alteração de dados, ou de escolha de limiares e ponderações ou ainda por justificação da própria empresa que discorde da seleção do subsistema pelo filtro em questão, o subsistema possa ser selecionado por outras razões que não as do conjunto de critérios que o selecionaram primeiramente. Na seccão de resultados da ferramenta apenas é mostrado o subsistema na listagem do primeiro filtro que causou a sua seleção.

## **4.2.2 Criterio da Contiguidade ´**

Como explicado na secção [3.2.2.B](#page-51-0) correspondente aos métodos e respetivos critérios, o critério da contiguidade é um dos que apresenta alguma liberdade de preenchimento devido à escolha de uma distância em raio de influência que avalia as interseções entre subsistemas e entre reservatórios de um mesmo subsistema (para empresas com serviço em abastecimento de água).

Apresenta-se no apêndice [B,](#page-116-0) secção [B.1](#page-116-1) uma tabela resumo das distâncias seleccionadas para cada uma das empresas da amostra de estudo. A decisão das mesmas prende-se com uma avaliação do número de interseções obtidas para diferentes distâncias, escolhendo a mais ponderada (que não identifique uma grande fracão de subsistemas, mas que identifique um número suficiente para pesar na avaliação final dos critérios ponderáveis) através de um processo iterativo.

#### **4.2.3 Criterio dos Problemas Hidr ´ aulicos ´**

Similarmente ao critério da contiguidade, também o dos problemas hidráulicos depende de decisões por parte de quem preenche. Neste caso essas decisões passam pela escolha do indicador que mais variabilidade de valores produz e a escolha do princípio de normalização dos dados obtidos nesse indicador (consultar secção [3.2.2.E](#page-54-0) para relembrar a metodologia deste critério).

De todos os indicadores testados, escolheu-se aplicar o **Qdim / Verão** em todas as empresas em estudo, por ser o que maior diversidade de valores produz e de forma a tentar uniformizar um pouco alguns dados do preenchimento da ferramenta, selecionando um indicador semelhante para todas as [EG.](#page-24-3) No apêndice [B,](#page-116-0) secção [B.2,](#page-117-0) encontram-se os resultados obtidos em cada indicador, o princípio de normalização utilizado, assim como os valores obtidos após a mesma normalização, para cada uma das empresas em estudo.

### **4.2.4 Empresa A – AA**

A empresa A tem na sua gestao˜ **27 subsistemas** que foram submetidos para analise da ferramenta ´ em questão.

No primeiro filtro dos criterios vinculativos, 7 subsistemas foram selecionados pela ferramenta. Es- ´ tes resultados são visíveis na figura [4.2,](#page-90-0) onde se verifica que todos os sete subsistemas foram selecionados pelo critério de abastecimento alternativo, não se tendo verificado nenhum com gastos diretos acima da tarifa do sistema.

<span id="page-90-0"></span>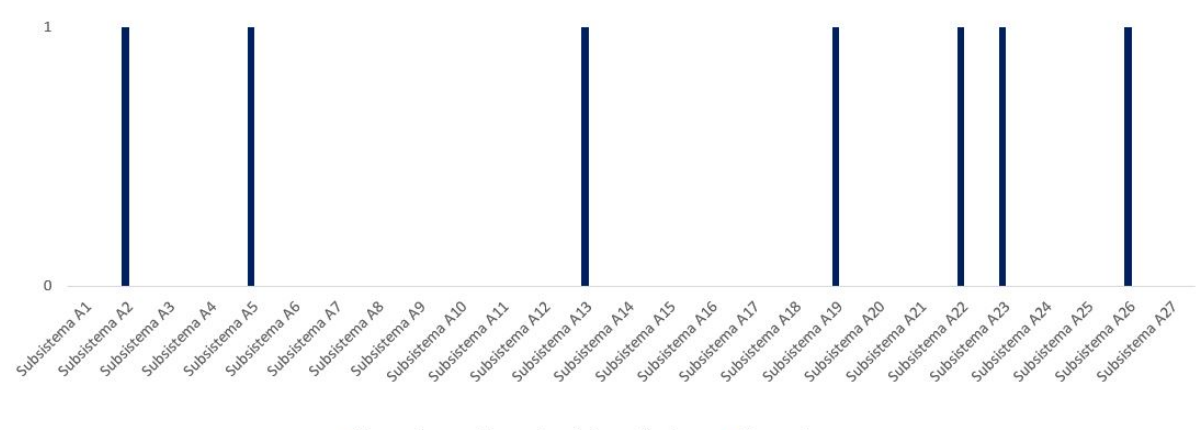

Abastecimento Alternativo de Emergência Gastos diretos

Figura 4.2: Representação gráfica dos resultados obtidos no primeiro filtro dos critérios vinculativos, aplicados à empresa A.

No segundo filtro dos critérios ponderáveis obteve-se para cada subsistema uma avaliação final. O valor limiar estabelecido para a empresa A foi de 4, pelo que todos os subsistemas com pontuação igual ou superior a quatro foram selecionados, como se pode observar na figura [4.3.](#page-91-0) Tal causou a seleção de 2 subsistemas neste conjunto de critérios, que somados aos já selecionados no filtro anterior totalizam 9 subsistemas (correspondendo já a uma terça parte do número total de subsistemas analisados).

Observando o gráfico da figura [4.3,](#page-91-0) verifica-se que o limiar de 4 para seleção no conjunto de critérios ponderáveis é o mais adequado, selecionando 2 subsistemas. A escolha de um valor de limiar acima apenas selecionaria 1 subsistema, e um valor de limiar abaixo iria resultar numa taxa de seleção já muito elevada (tendo em conta que a empresa A apenas tem em sua gestão 27 subsistemas).

<span id="page-91-0"></span>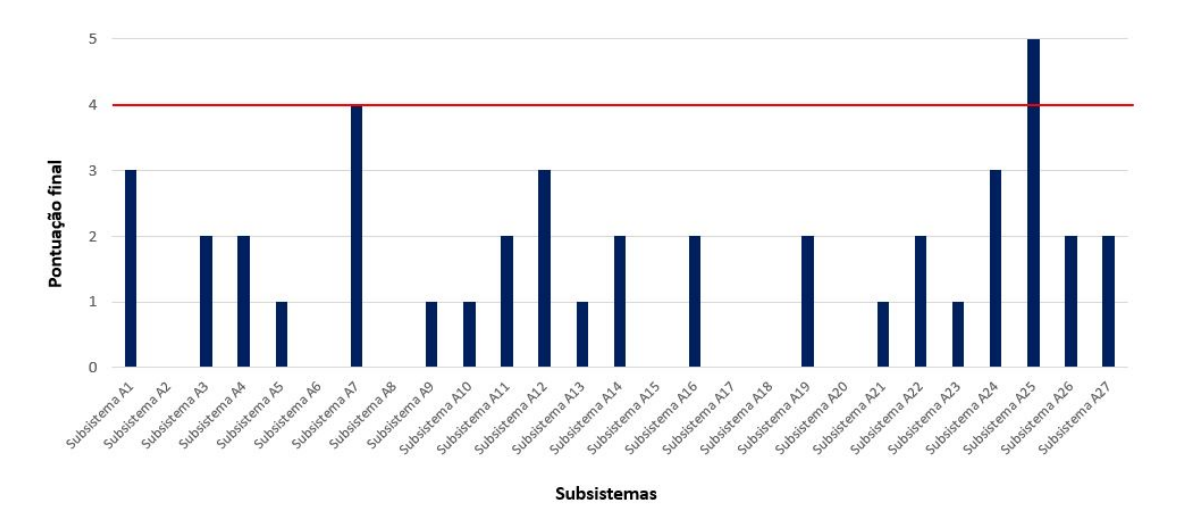

Figura 4.3: Representação gráfica dos resultados obtidos no segundo filtro dos critérios ponderáveis, aplicados à empresa A. A linha a vermelho indica o limiar de seleção.

No último filtro aplicado, correspondendo este ao dos critérios binários, o valor limiar foi de 12 (em 19 indicadores), selecionando 3 subsistemas. Observando a figura [4.4](#page-91-1) entende-se que não havia outra escolha possível para o limiar de seleção neste conjunto de critérios, tendo em conta que se pretende que em cada filtro existam sempre subsistemas a serem selecionados. Um valor de limiar acima do estipulado não selecionaria qualquer subsistema, ou mesmo um valor de limiar abaixo iria produzir uma taxa de seleção tão elevada que selecionaria no total mais de metade dos subsistemas analisados.

<span id="page-91-1"></span>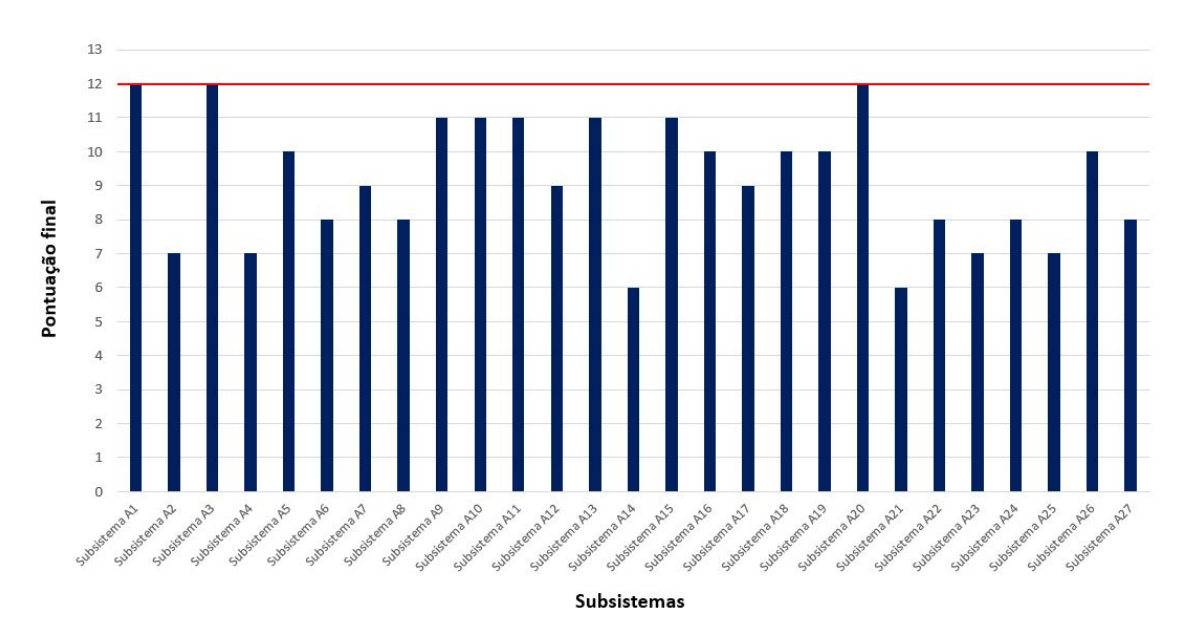

Figura 4.4: Representação gráfica dos resultados obtidos no terceiro filtro dos critérios binários, aplicados à empresa A. A linha a vermelho indica o limiar de seleção.

Como resultado final, a ferramenta selecionou um **total de 12 subsistemas** em 27 submetidos.

Este resultado representa cerca de **44%** de subsistemas selecionados, sendo um valor ja bastante ´ acima do ideal esperado. Pelos gráficos anteriores correspondentes à empresa A, é possível averiguar as escolhas dos limiares de selecão nos conjuntos de critérios ponderáveis e binários, tendo em conta que se pretende que em cada filtro existam sempre subsistemas a serem selecionados. Este é por isso um caso que demonstra que mesmo havendo possibilidade de manipular de certa forma os resultados de seleção dos subsistemas, estes possuem sempre uma componente incontrolável.

### **4.2.5 Empresa B – AA**

A empresa B tem na sua gestão 4 subsistemas, pelo que desde já se verifica que constitui um caso peculiar devido ao reduzido número de subsistemas submetidos para análise. Esta é avaliada pelos serviços de abastecimento de água.

Nenhum subsistema é selecionado no primeiro conjunto dos critérios vinculativos, significando que nenhum dos subsistemas apresenta gastos diretos acima da tarifa aplicada, nem recorreu a abastecimentos alternativos de emergência. Por esta razão, não se apresenta nenhum gráfico relativo ao conjunto dos critérios vinculativos por ser um gráfico vazio.

No segundo conjunto de critérios, correspondente aos critérios ponderáveis, obteve-se para cada subsistema uma avaliação final. O valor limiar estabelecido para a empresa B foi de 3, causando a seleção de 1 subsistema neste filtro, como se pode observar na figura [4.5.](#page-92-0)

<span id="page-92-0"></span>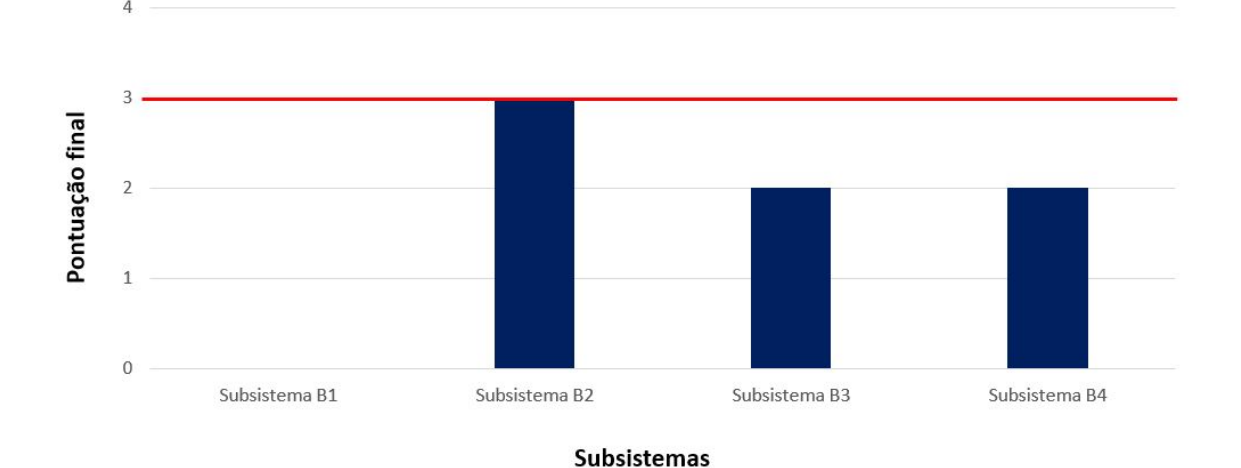

Figura 4.5: Representação gráfica dos resultados obtidos no segundo filtro dos critérios ponderáveis, aplicados à empresa B. A linha a vermelho indica o limiar de selecão.

No último filtro correspondente ao dos critérios binários, o valor limiar que se estipulou foi de 9 (em 19 indicadores), selecionando 1 subsistema (pode observar-se o grafico correspondente a estes ´ resultados na figura [4.6\)](#page-93-0). Como resultado final a ferramenta selecionou, para a empresa B, **2 subsis**temas de um total de 4, correspondendo a uma taxa de seleção de 50%. Por apresentar tão poucos

<span id="page-93-0"></span>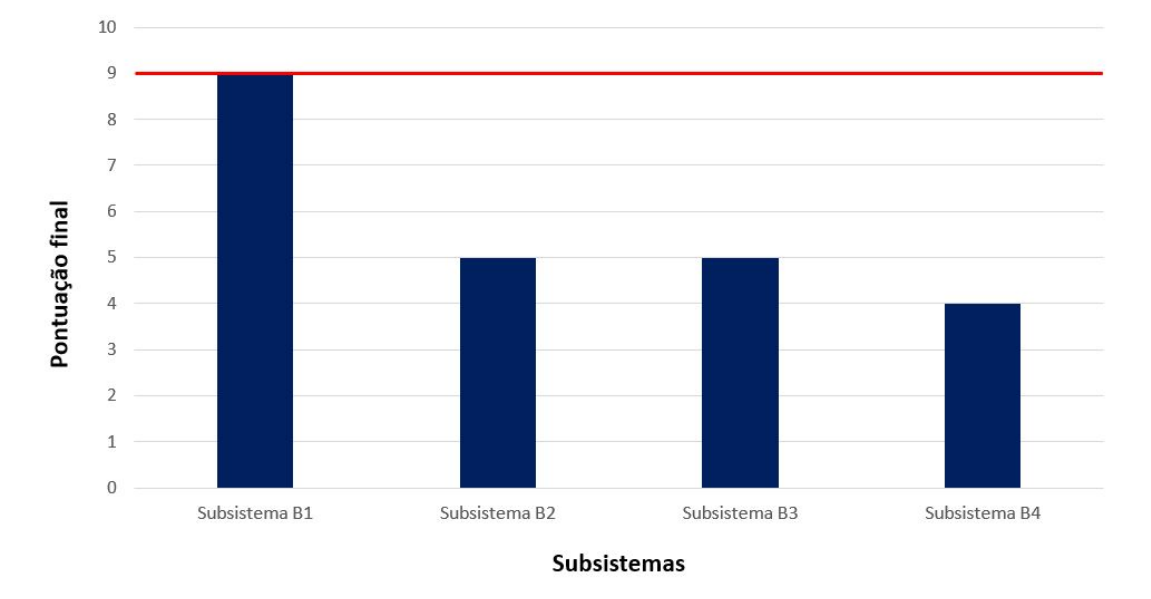

subsistemas, este resultado considera-se aceitável. Tratando-se de tão poucos subsistemas estudados, espera-se que uma grande parte seja objeto de estudo futuro, procurando oportunidades de otimização.

Figura 4.6: Representação gráfica dos resultados obtidos no terceiro filtro dos critérios binários, aplicados à empresa B. A linha a vermelho indica o limiar de seleção.

Note-se que através da observação das figuras [4.5](#page-92-0) e [4.6,](#page-93-0) verifica-se que a escolha dos limiares de seleção foi a única possível, sabendo que se tenciona haver sempre seleção em todos os filtros.

No caso da empresa B que possui apenas 4 subsistemas, a seleção de 1 subsistema por filtro resultaria numa taxa de seleção final de 75 %. Acontece que no primeiro filtro dos critérios vinculativos nenhum foi selecionado, resultando antes numa taxa de seleção de 50 %. Considera-se esta empresa como um caso particular uma vez que para cumprir o intervalo desejável de seleção, apenas se poderia selecionar 1 subsistema em todos os 3 filtros, não cumprindo o objetivo da ferramenta. Como mencionado no corpo desta dissertação na secção [3.2,](#page-46-0) pretende-se aplicar uma malha mais apertada de forma a que não fique nenhum subsistema por selecionar, que se considere de importância o seu estudo futuro.

#### **4.2.6 Empresa C – AR**

A empresa C tem na sua gestão 161 subsistemas que foram submetidos para análise da ferramenta em questão, sendo avaliada pelos serviços de saneamento de águas residuais.

No primeiro filtro (critérios vinculativos) a ferramenta selecionou 6 subsistemas, podendo observar-se na figura [4.7,](#page-94-0) que três subsistemas foram selecionados por apresentarem gastos diretos superiores à tarifa aplicada, enquanto que os outros três subsistemas apresentam incumprimento nas suas licenças, resultando igualmente na sua seleção pela ferramenta. É de notar que 21 dos subsistemas em estudo

foram preenchidos com valor de 0 no critério dos gastos diretos, ou seja, foram classificados como tendo custos nulos, não sendo por isso avaliados adequadamente neste filtro. A razão prende-se por serem subsistemas em *outsourcing*, não sendo possível desagregar os custos de forma equivalente aos custos considerados para os restantes subsistemas, o que resultaria numa análise inconsistente deste critério.

<span id="page-94-0"></span>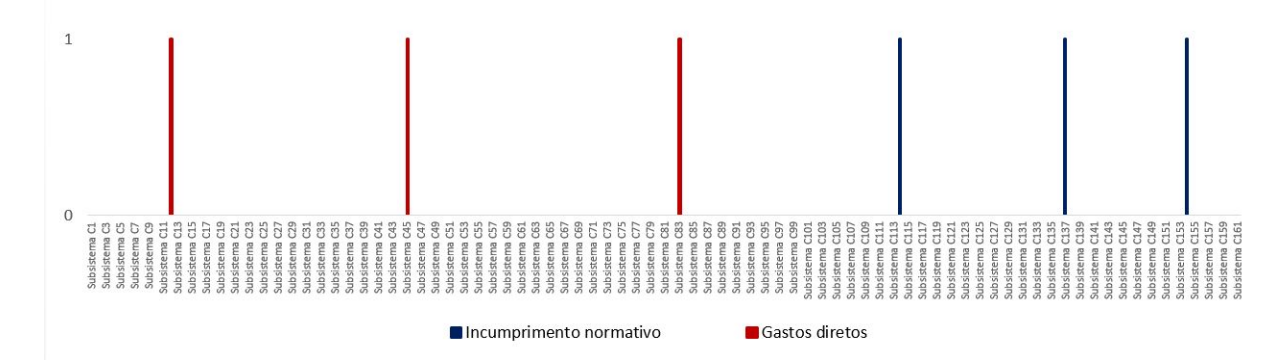

Figura 4.7: Representação gráfica dos resultados obtidos no primeiro filtro dos critérios vinculativos, aplicados à empresa C.

No segundo conjunto de critérios (os ponderáveis) obteve-se para cada subsistema uma avaliação final. O valor limiar estabelecido para a empresa C foi de 4, selecionando assim 14 subsistemas. O gráfico destes resultados pode ser observado na figura [4.8.](#page-94-1)

<span id="page-94-1"></span>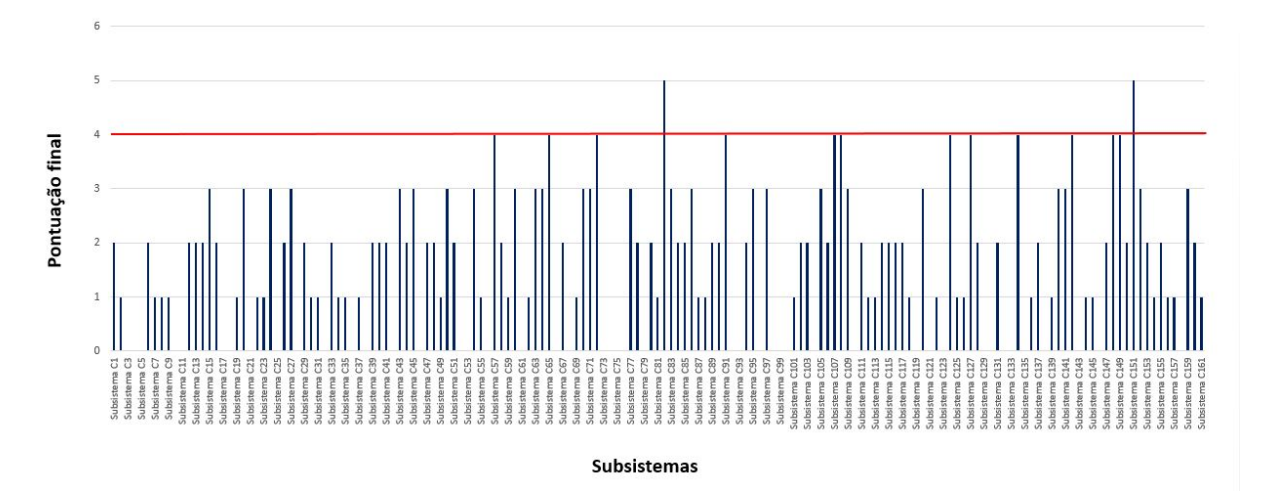

Figura 4.8: Representação gráfica dos resultados obtidos no segundo filtro dos critérios ponderáveis, aplicados à empresa C. A linha a vermelho indica o limiar de seleção.

Uma vez que a empresa C tem na sua gestão uma grande amostra de subsistemas, a escolha do limiar de seleção para os critérios ponderáveis e binários pretende abranger mais subsistemas do que nas empresas analisadas anteriormente. Assim, observando a figura [4.8](#page-94-1) verifica-se que o limiar de 4 é o mais adequado para o conjunto dos critérios ponderáveis: escolhendo o valor 5 como limiar

o filtro apenas selecionaria 4 subsistemas (que em 161 existentes é uma fração muito reduzida), ou escolhendo o valor abaixo do estipulado, 37 subsistemas seriam selecionados, o que corresponderia a quase 25% dos subsistemas selecionados em apenas um dos três filtros existentes da ferramenta.

No terceiro e último filtro, o valor limiar estipulado para a empresa C foi de 8, causando a seleção de 18 subsistemas (o gráfico correspondente a estes resultados encontra-se na figura [4.9\)](#page-95-0). Similarmente ao ocorrido nos critérios ponderáveis, também no conjunto dos critérios binários um valor limiar teve de ser estipulado. A escolha do valor 8 é precisamente por ser o valor mais ponderado. Um valor acima não seleciona subsistemas suficientes para se atingir o objetivo de taxa de seleção, um valor abaixo seleciona demasiados subsistemas.

<span id="page-95-0"></span>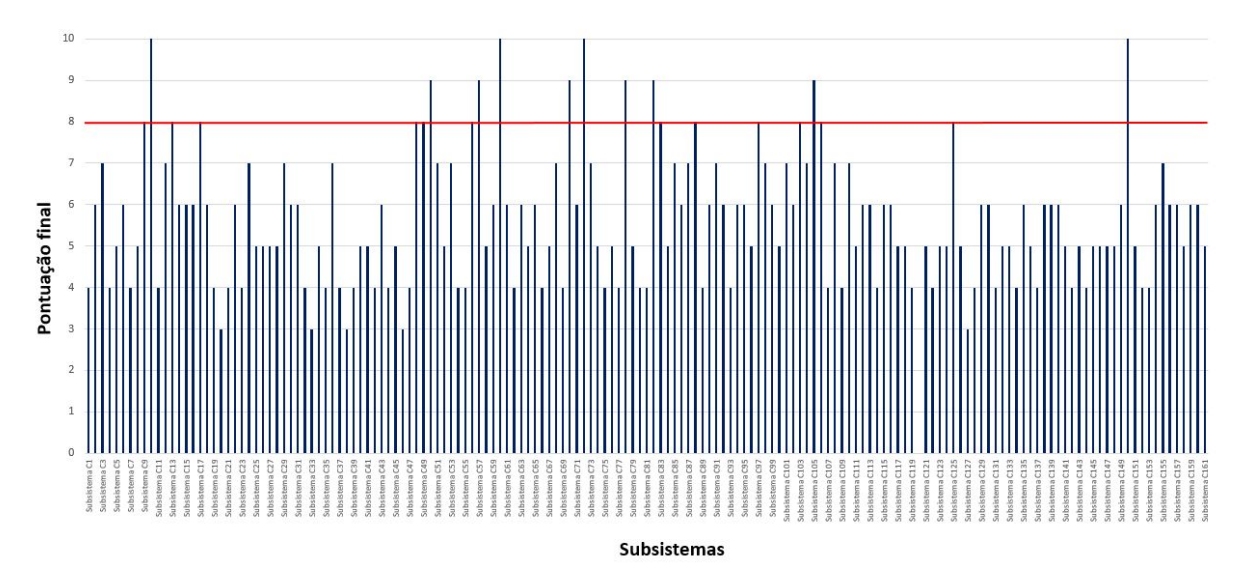

Figura 4.9: Representação gráfica dos resultados obtidos no terceiro filtro dos critérios binários, aplicados à empresa C. A linha a vermelho indica o limiar de seleção.

Como resultado final para a empresa C, a ferramenta identifica **38 subsistemas**, correspondendo a uma taxa de seleção de 24%, um valor praticamente no intervalo desejável. Por existir um maior número de subsistemas na sua gestão, a análise à empresa C resulta num maior controlo da taxa de seleção obtida. Note-se ainda que 21 subsistemas não foram contabilizados nos gastos diretos, o que poderia influenciar os resultados finais na obtenção de mais subsistemas selecionados.

#### **4.2.7 Empresa D – AR**

A empresa D tem na sua gestão 30 subsistemas que foram submetidos para análise da ferramenta em questão, sendo avaliada pelos serviços de saneamento de águas residuais.

No primeiro conjunto dos critérios vinculativos a ferramenta selecionou 3 subsistemas, podendo observar-se os resultados na figura [4.10](#page-96-0) onde se verifica que dois dos tres subsistemas foram selecio- ˆ nados pelo critério de incumprimento de licença, e apenas um se apresenta com gastos diretos acima <span id="page-96-0"></span>da tarifa do sistema.

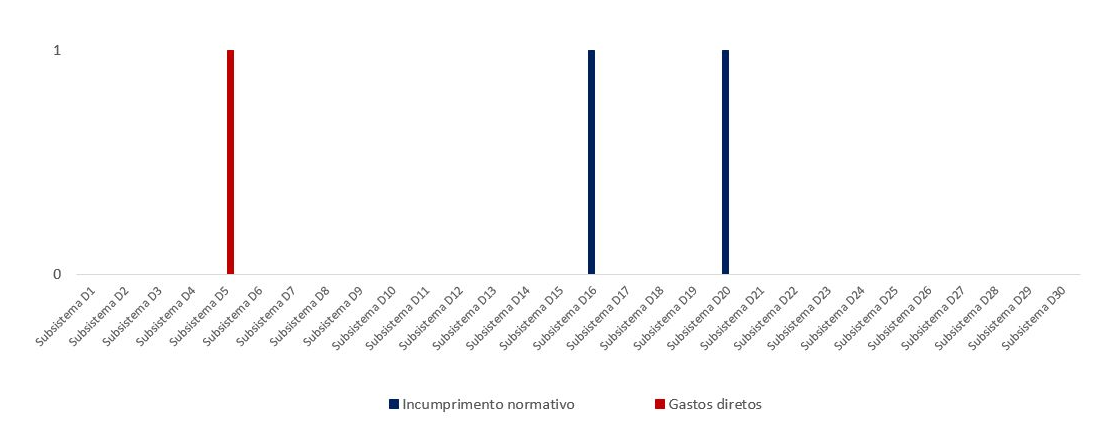

Figura 4.10: Representação gráfica dos resultados obtidos no primeiro filtro dos critérios vinculativos, aplicados à empresa D.

No filtro dos critérios ponderáveis obteve-se para cada subsistema uma avaliação final. O valor limiar estabelecido para a empresa D foi de 5, pelo que se selecionaram 4 subsistemas (ver figura [4.3\)](#page-91-0).

A escolha do limiar de seleção para o filtro dos critérios ponderáveis prende-se, mais uma vez, com a quantidade de subsistemas selecionados. No caso do valor 5 (valor escolhido para a empresa D) são selecionados 4 subsistemas de um total de 30, o que se considera um valor relativamente baixo de seleção. Contudo, escolhendo o limar imediatamente acima (valor 6) apenas 1 subsistema seria selecionado, e ao escolher o limiar abaixo (valor 4) seriam selecionados 6 subsistemas, o que corresponderia a cerca de 20 % de seleção que em conjunto com os já selecionados no filtro vinculativo anterior, não deixaria margem de seleção para os critérios binários.

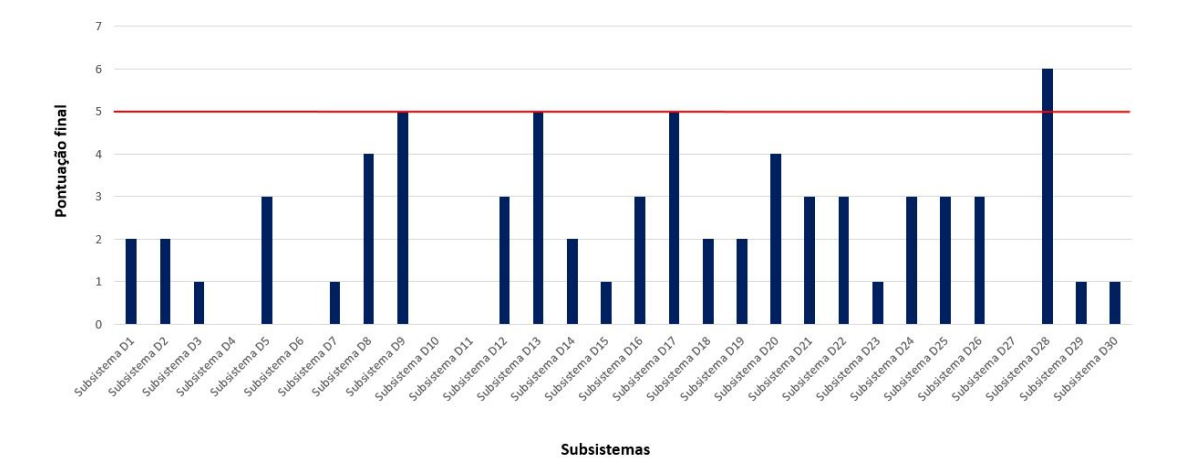

Figura 4.11: Representação gráfica dos resultados obtidos no segundo filtro dos critérios ponderáveis, aplicados à empresa D. A linha a vermelho indica o limiar de seleção.

No último filtro correspondente ao dos critérios binários, o valor limiar que se estipulou foi de 11

(em 19 indicadores), selecionando 2 subsistemas. Aqui aplica-se mais uma vez a lógica usada nas empresas anteriores para estipular um valor de limiar de seleção: escolheu-se o valor de 11 para a empresa D por se considerar o mais adequado, podendo observar-se o mesmo na figura [4.12.](#page-97-0) Neste caso o valor 10 iria produzir uma taxa de seleção muito elevado, e o valor de 12 selecionaria apenas um subsistema. Uma vez que se pretende ter uma amostra consistente de subsistemas a submeter a um futuro estudo de oportunidades de otimização, considerou-se pertinente a escolha do limiar 11 de forma a cumprir o princípio estipulado no capítulo [3](#page-44-1) (secção [3.1\)](#page-44-0).

<span id="page-97-0"></span>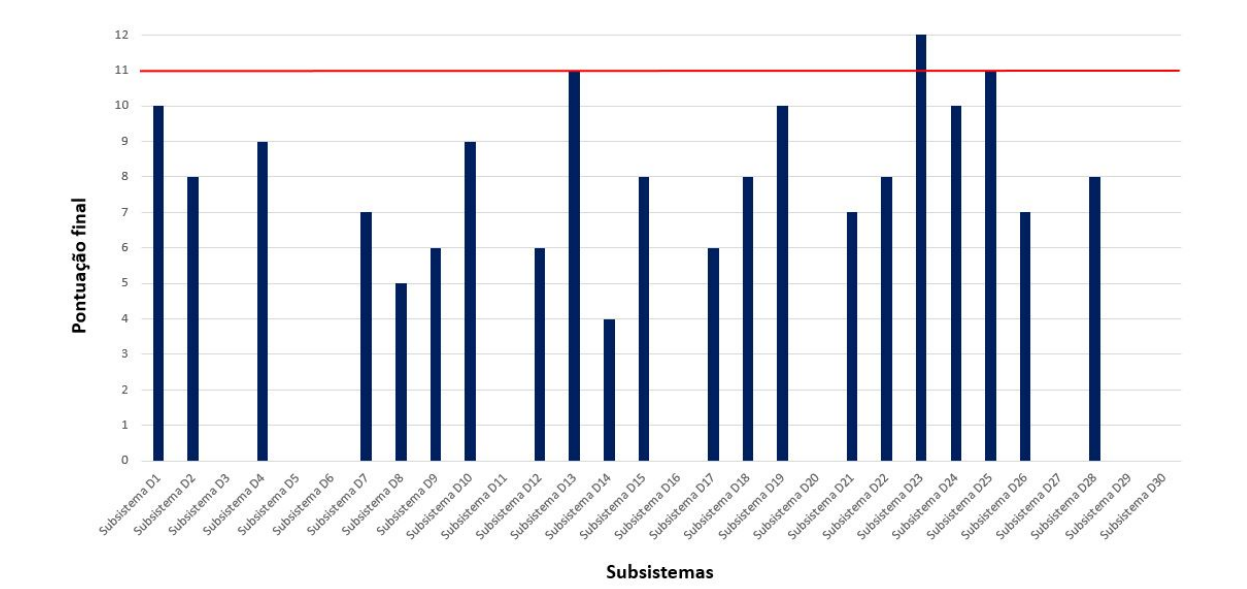

Figura 4.12: Representação gráfica dos resultados obtidos no terceiro filtro dos critérios binários, aplicados à empresa D. A linha a vermelho indica o limiar de seleção.

Como resultado final a ferramenta selecionou, para a empresa D, **9 subsistemas** de um total de 30, correspondendo a uma taxa de seleção de 30%, valor este no intervalo desejável.

## **4.2.8 Empresa E – AR**

A empresa E tem na sua gestão 28 subsistemas que foram submetidos para análise da ferramenta em questão, sendo avaliada pelos serviços de saneamento de águas residuais.

No primeiro filtro dos criterios vinculativos, 4 subsistemas foram selecionados pela ferramenta. Es- ´ tes resultados são visíveis na figura [4.13](#page-98-0) onde se verifica que três dos quatro subsistemas foram selecionados pelo critério de incumprimento normativo, e apenas um se apresenta com gastos diretos acima da tarifa do sistema.

<span id="page-98-0"></span>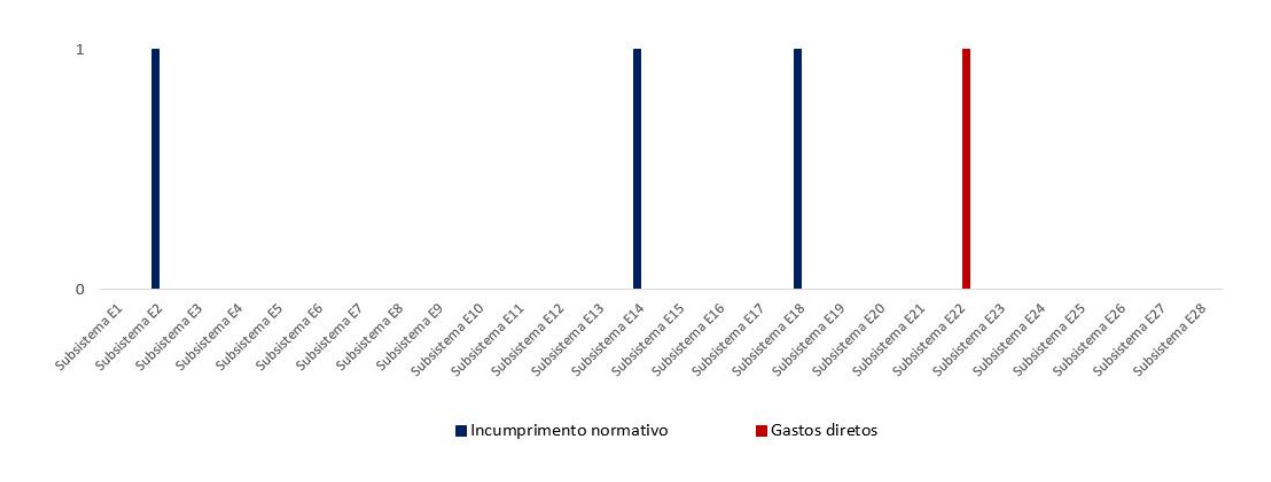

Figura 4.13: Representação gráfica dos resultados obtidos no primeiro filtro dos critérios vinculativos, aplicados à empresa E.

No segundo filtro dos critérios ponderáveis obteve-se para cada subsistema uma avaliação final. O valor limiar estabelecido para a empresa E foi de 5, causando a seleção de 3 subsistemas Tendo em consideração o número de subsistemas existentes na empresa E, a escolha do valor 5 como limiar de seleção para os critérios ponderáveis torna-se bastante óbvia. Verifica-se no gráfico da figura [4.14](#page-98-1) que a escolha de um valor limiar acima não produziria qualquer seleção de subsistemas, e a escolha de um valor limiar abaixo resultaria numa taxa de seleção de 25% apenas num só filtro.

<span id="page-98-1"></span>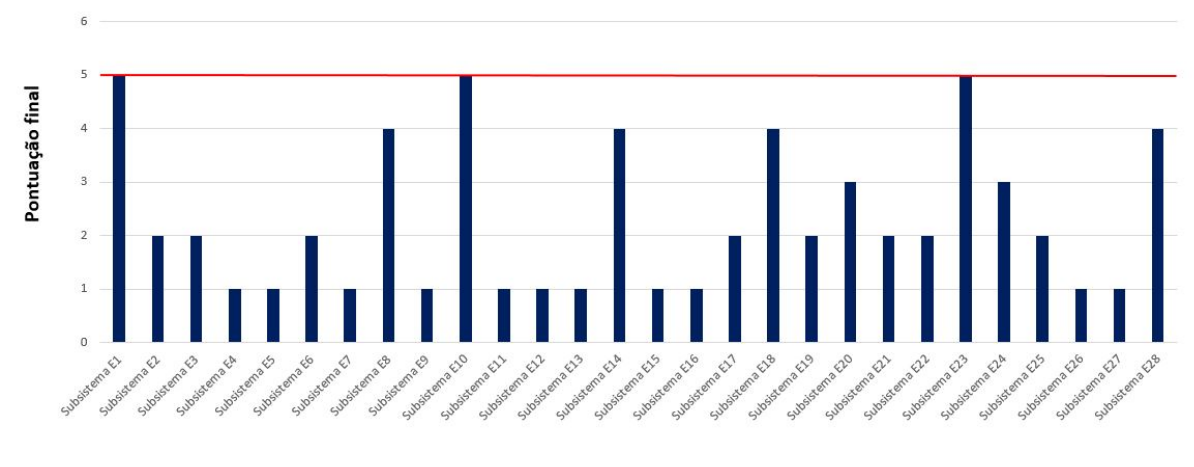

Subsistemas

Figura 4.14: Representação gráfica dos resultados obtidos no segundo filtro dos critérios ponderáveis, aplicados à empresa E. A linha a vermelho indica o limiar de seleção.

No último filtro aplicado, correspondendo este ao dos critérios binários, o valor limiar foi de 8 (em 19 indicadores), selecionando 4 subsistemas.

Olhando para o gráfico de resultados apresentado na figura [4.15](#page-99-0) verifica-se uma discrepância entre

os subsistemas cuja barra é cruzada pela linha vermelha do limiar de seleção (7 subsistemas) e os subsistemas efetivamente selecionados (4 subsistemas). Tal deve-se ao facto dos subsistemas E1, E18 e E23 terem já sido selecionados *a priori* pelos filtros vinculativos e ponderáveis. Este facto torna a escolha do valor do limiar de 8 a mais adequada, seguindo a lógica aplicada nas restantes empresas.

<span id="page-99-0"></span>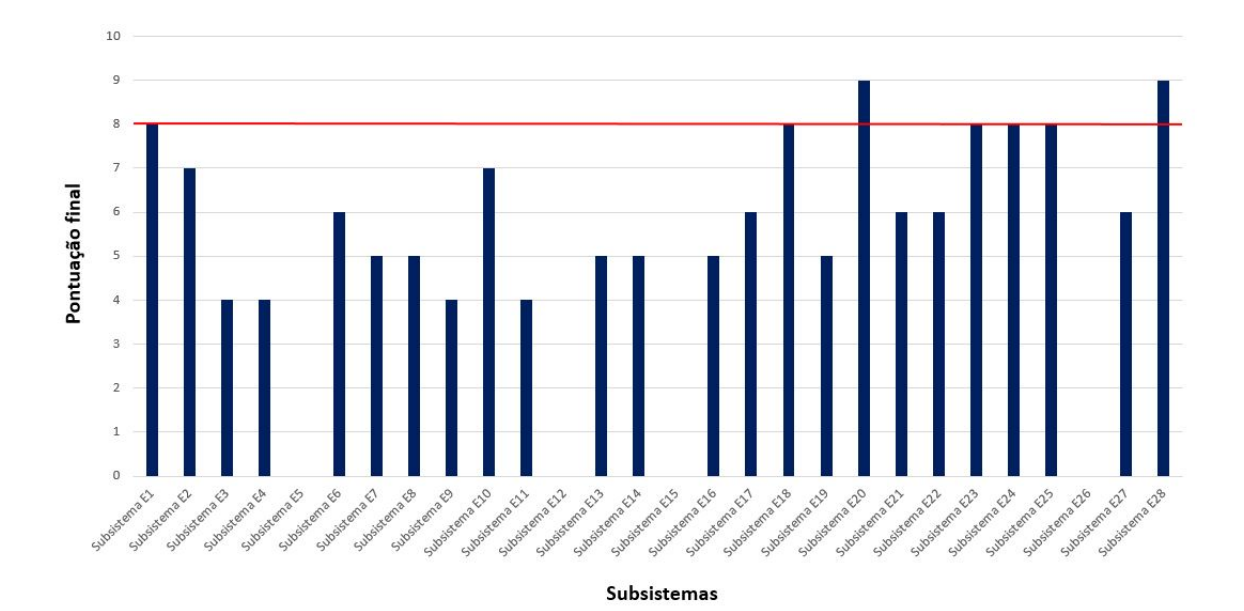

Figura 4.15: Representação gráfica dos resultados obtidos no terceiro filtro dos critérios binários, aplicados à empresa E. A linha a vermelho indica o limiar de seleção.

Como resultado final, a ferramenta selecionou um **total de 11 subsistemas** em 28 submetidos. Este resultado representa cerca de 39% dos subsistemas selecionados, sendo um valor já acima ao ideal esperado, mas ainda aceitável.

## **4.2.9 Analise dos resultados obtidos ´**

#### A – Limiares de seleção

A tabela [4.2](#page-100-0) seguinte reúne os limiares de seleção estipulados para cada empresa, de forma a facilitar a sua análise.

|                | Limiares de seleção |                 |  |  |  |  |  |
|----------------|---------------------|-----------------|--|--|--|--|--|
| <b>Empresa</b> | Ponderáveis         | <b>Binários</b> |  |  |  |  |  |
| Empresa A      | 4                   | 12              |  |  |  |  |  |
| Empresa B      | 5                   | 9               |  |  |  |  |  |
| Empresa C      | 4                   | 8               |  |  |  |  |  |
| Empresa D      | 5                   | 11              |  |  |  |  |  |
| Empresa E      | 5                   | 8               |  |  |  |  |  |
| Média          | 4.6                 | 9.6             |  |  |  |  |  |

<span id="page-100-0"></span>Tabela 4.2: Limiares de seleção estipulados para cada empresa em estudo, para os conjuntos de critérios ponderáveis e binários.

Para o conjunto dos critérios ponderáveis verifica-se que a escolha do limiar variou muito pouco, havendo apenas valores de 4 ou 5. Se o mesmo padrão se mantivesse numa amostra de resultados maior, poderia significar que apesar da liberdade existente na seleção de um limiar de seleção, a ferramenta ajusta-se aproximadamente a um mesmo valor, diminuindo a variabilidade entre empresas e uniformizando a metodologia da própria ferramenta.

Quanto aos valores estipulados para o conjunto de critérios binários já existe maior diversidade (naturalmente por ser utilizada uma escala maior tambem), centrando-se ainda os limiares em valores ´ próximos de 10 (tanto acima como abaixo) com uma variação de 2 valores.

Tanto no conjuntos dos critérios ponderáveis, como no conjunto dos critérios binários, os resultados indicam uma média de cerca de metade da escala considerada, ou seja, apresenta-se uma tendência na escolha de um limiar que seleciona subsistemas que se classifiquem em metade da pontuação máxima possível de obter (nos ponderáveis essa pontuação é de 10 e nos binários de 19).

#### **B** – Subsistemas e taxa de seleção

Preenchida a ferramenta para cada uma das empresas submetidas ao presente estudo, apresentam-se os respetivos resultados no gráfico da figura [4.16](#page-101-0) onde, no eixo principal, se encontram representados o número de subsistemas analisados e o número de subsistemas selecionados, para cada empresa. No eixo secundário encontra-se a taxa de seleção para cada empresa, obtida da conversão dos valores anteriores, verificando-se que a percentagem de subsistemas selecionados variou entre 24 % e 50 %.

Numa primeira abordagem à figura [4.16](#page-101-0) verifica-se que apenas a empresa D se manteve dentro do intervalo considerado desejável (rondando entre 25% a 35%, cerca de um terço a quarto dos subsistemas analisados) e que a empresa C praticamente o alcançou (com uma taxa de seleção de 24 %), enquanto as restantes obtiveram resultados superiores. Tal prende-se essencialmente com a falta de controlo sobre os critérios vinculativos (dados adquiridos, não podendo alterar-se nenhuma componente de forma a manipular o resultado final) e à escolha do limiar de seleção nos filtros ponderáveis e binários (o fator controlável).

<span id="page-101-0"></span>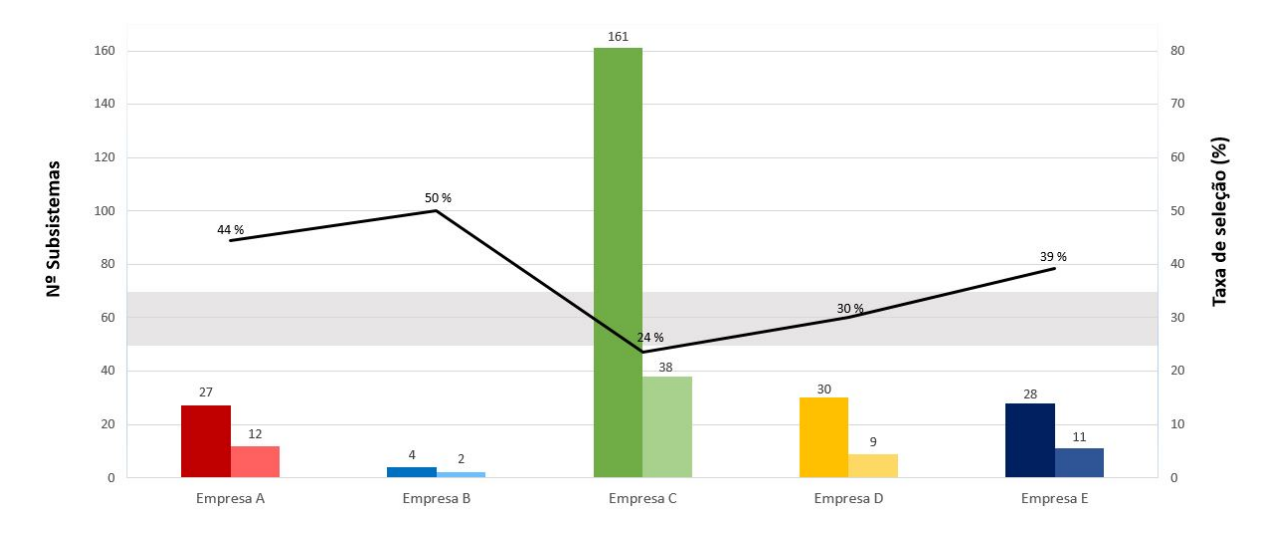

**Figura 4.16:** Eixo principal: Número de subsistemas analisados vs. número de subsistemas selecionados para cada uma das empresas em estudo (na ordem respetiva da esquerda para a direita). Eixo secundario: ´ Taxa de seleção dos subsistemas para cada uma das empresas em estudo (%) representada pela linha a preto, com sombreado a cinzento do intervalo desejável (entre 25 a 35 %).

Através dos gráficos representativos dos resultados obtidos, contemplando a escolha dos limiares de seleção, entende-se que as decisões tomadas foram fundamentadas e que a escolha de outros valores iria produzir resultados pouco relevantes para o estudo em questão, tendo em conta que se pretende desta analise selecionar todos os subsistemas que possam apresentar ou vir a apresentar ´ indícios de possibilidade de melhoria. Tem-se em consideração o princípio estipulado inicialmente (con-sultar seccão [3.2\)](#page-46-0) no qual se pretende apertar os filtros aplicados de forma a selecionar o maior número de subsistemas, sendo preferível uma sobre seleção de forma a que não fique de parte nenhum subsistema que por um conjunto de razões válidas deveria ser estudado, mas que não teve oportunidade para tal.

Ainda na figura [4.16,](#page-101-0) sobressaem os valores extremos: o menor valor de taxa de selecão obtida foi de 24 % para a empresa C e o maior foi de 50 % para a empresa B. Estes valores correspondem respetivamente às empresas com maior número de subsistemas analisados e à com menor número de subsistemas analisados, podendo-se especular acerca de uma relação inversa entre a quantidade de subsistemas submetidos a análise e a taxa de subsistemas selecionados após preenchimento da ferramenta (quanto maior uma, menor a outra). Esta teoria é apoiada com os valores obtidos para as restantes empresas, apresentando-se a relação gráfica na figura [4.17.](#page-102-0)

Na figura [4.17](#page-102-0) observam-se dois ajustes gráficos: linear (a verde) e logarítmico (a vermelho). Estes ajustes gráficos poderiam servir de base ao estabelecimento de intervalos de percentagens de seleção desejáveis mais adequados para as diferentes dimensões das [EG.](#page-24-3) Os coeficientes de determinacão de ambos ditam que a relação mais adequada é a logarítmica, entendendo que uma relação linear seria difícil uma vez que existe uma amplitude muito grande no número de subsistemas (a mediana da amostra analisada ronda os 30 subsistemas e o extremo superior apresenta 161 subsistemas), sendo corroborada ainda pelos valores do número de subsistemas existentes nas restantes empresas do Grupo [AdP,](#page-24-0) como se pode observar na tabela [4.1](#page-88-0) (valores variaveis desde 4 a 201 subsistemas). ´ Contudo, há que ter em consideração que a amostra analisada é pouco representativa (apenas 2 empresas de servicos de abastecimento de água e três de saneamento de águas residuais) dificultando a inferência duma relação desta natureza, pelo que seriam necessários mais resultados para possibilitar uma afirmação consistente. Na presença de mais resultados talvez uma relação linear pudesse até ser a mais adequada ao dividir os resultados por tipo de atividade praticada pelas empresas [\(AA](#page-24-1) e [AR\)](#page-24-2), uma vez que se verifica ainda na tabela [4.1](#page-88-0) que [EG](#page-24-3) de abastecimento de água têm em sua gestão consideravelmente menos subsistemas do que as [EG](#page-24-3) de saneamento de aguas residuais. Desta forma ´ diminuiria a amplitude existente, podendo uma regressão ajustar-se adequadamente.

<span id="page-102-0"></span>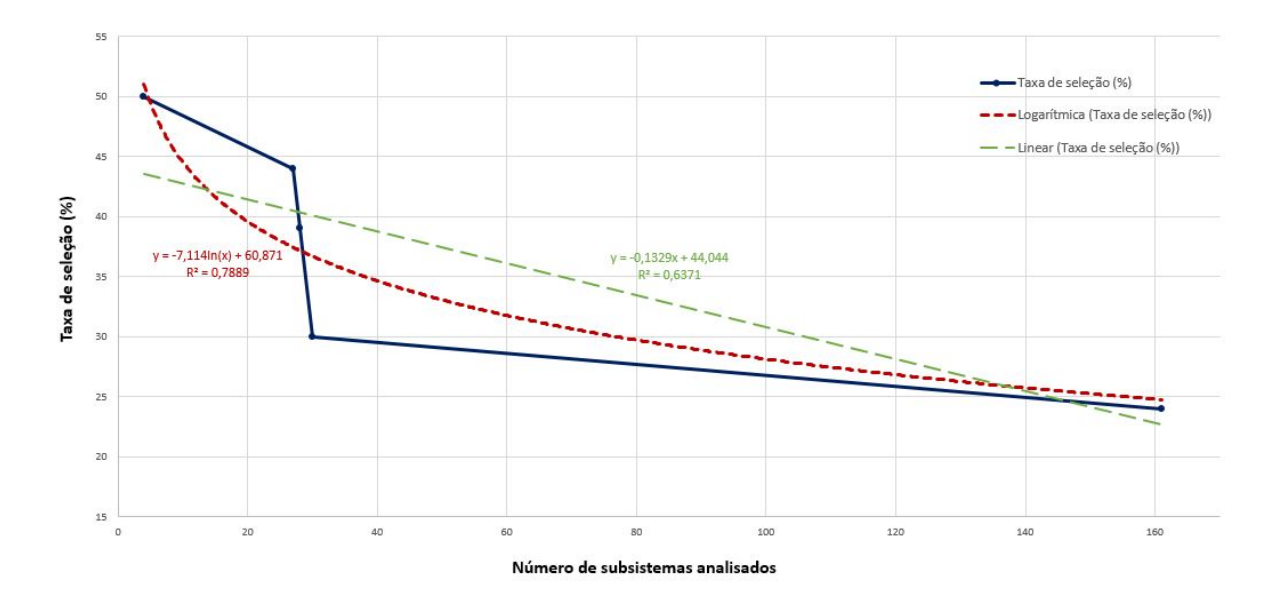

Figura 4.17: Representação gráfica da relação entre número de subsistemas analisados na ferramenta e respetiva taxa de seleção para a mesma empresa. Equação da regressão linear:  $y = -1329x + 44,044e$  Coeficiente de determinação ( $R^2$ ) = 0,6371. Equação logarítmica: y = -7,111 ln(x) + 60,871 e Coeficiente de determinação  $(R^2)$  = 0,7889.

#### $C -$  Selecão por conjunto de critérios

Dado que a ferramenta desenvolvida possui três filtros (sucessivos) de seleção, considera-se rele-

vante a análise comparativa dos resultados obtidos entre conjuntos de critérios. Considere-se a figura [4.18,](#page-103-0) apresentando as taxas de seleção obtidas em cada filtro (subsistemas selecionados em relação ao número de subsistemas submetidos para análise), para cada uma das empresas em estudo.

Pelo gráfico da figura [4.18](#page-103-0) verifica-se que a taxa de seleção por filtro variou entre 0 % (nenhum subsistema selecionado) e 26 % (ultrapassando um quarto dos subsistemas analisados). Estes valores extremos contrariam alguns dos princípios aplicados na seleção de subsistemas, nomeadamente: a intenção de existirem sempre subsistemas selecionados em todos os filtros, e os valores de taxa de seleção (de entre os três filtros) situarem-se dentro de um intervalo desejável de 25 % a 35% (ao existir taxa de seleção de 26 % num só filtro, será praticamente óbvia a ultrapassagem do valor superior do intervalo estipulado). Por divergirem tanto dos princípios propostos na metodologia da ferramenta, estes valores só poderiam estar associados ao conjunto dos critérios vinculativos, sendo o filtro cujos resultados são exclusivos, não havendo liberdade de escolha ou de análise no preenchimento dos critérios respetivos.

<span id="page-103-0"></span>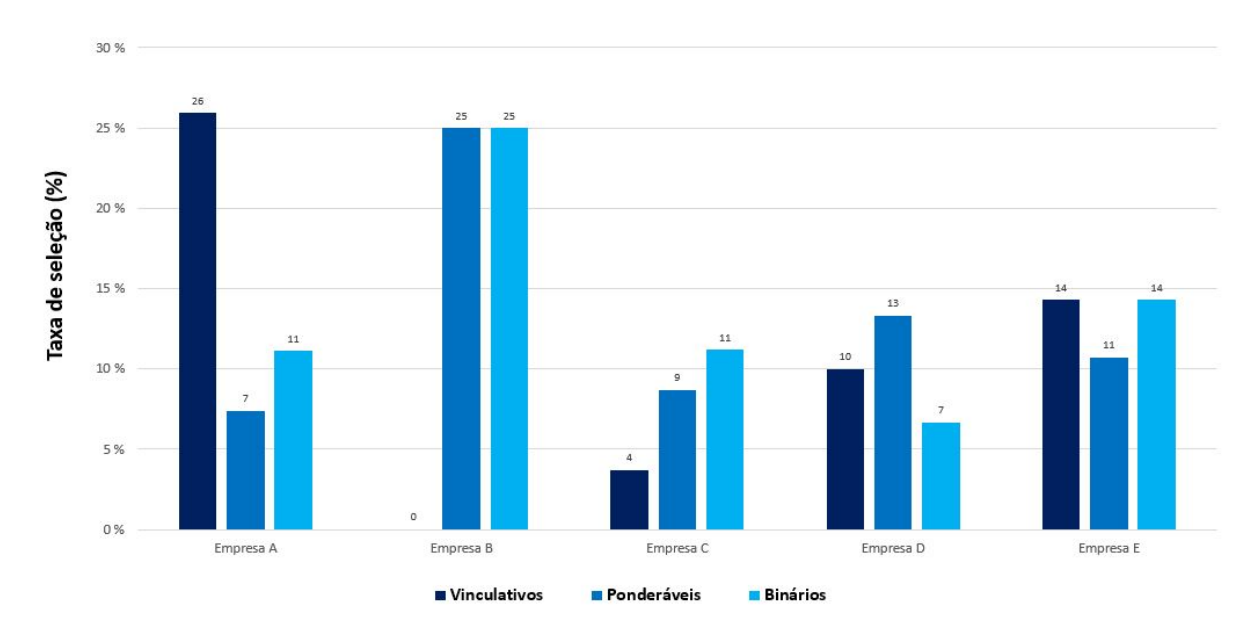

Figura 4.18: Taxa de seleção em cada filtro, relativamente ao número total de subsistemas existentes, para cada empresa analisada.

Os valores imediatamente seguintes que possam indicar uma sobre seleção de subsistemas numa empresa, são de 25 % nos critérios ponderáveis e binários. Estes correspondem ao valores da empresa B, uma empresa identificada anteriormente como um caso peculiar devido ao seu reduzido número de subsistemas (apenas 4). Os restantes valores de taxa de seleção por filtro rondam valores considerados razoáveis, tendo em vista o objetivo final de seleção (dentro do intervalo desejável), que equivale a cerca de 5 % a 15 % de subsistemas selecionados em cada conjunto de critérios.

De forma a poder comparar os perfis de seleção dos diferentes filtros entre as empresas analisadas,

apresenta-se na figura [4.19](#page-104-0) seguinte, as percentagens de seleção de cada conjunto de critérios. Ou seja, a percentagem de seleção de subsistemas num dado filtro em relação ao número de subsistemas selecionados pela ferramenta, para uma mesma empresa.

<span id="page-104-0"></span>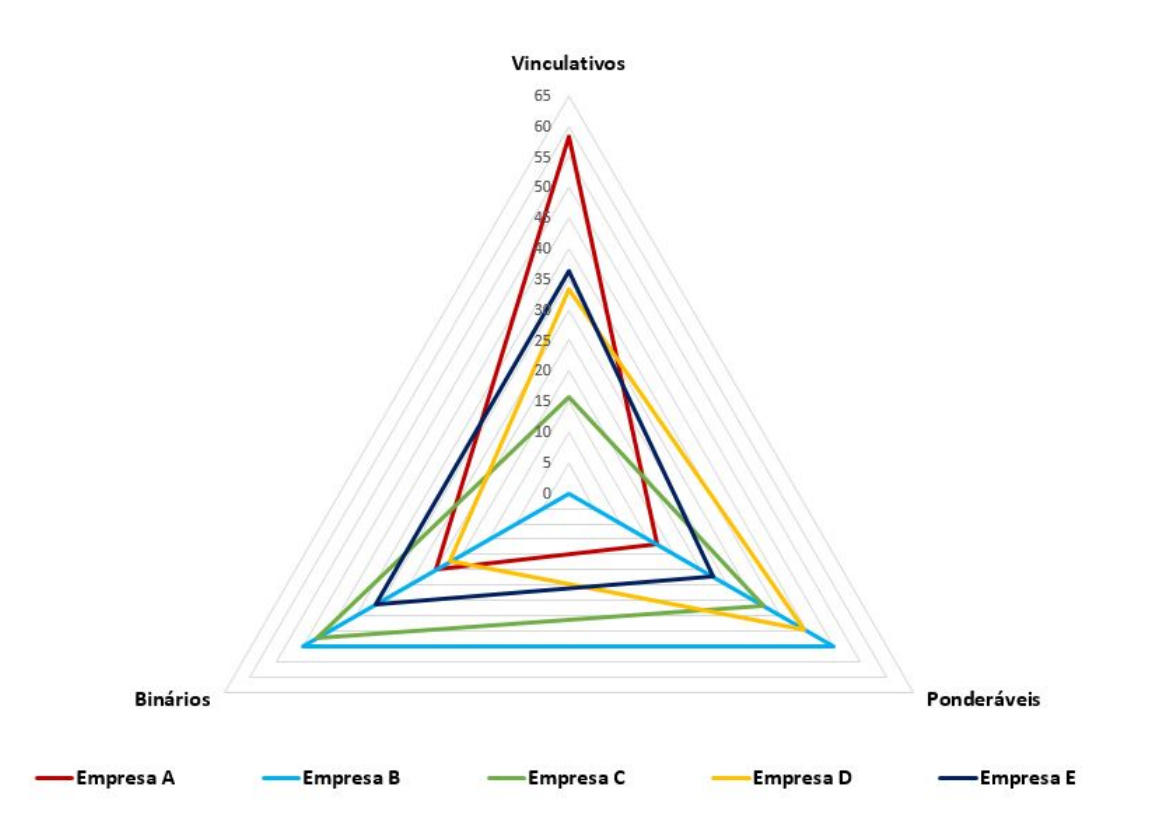

Figura 4.19: Representação em teia da percentagem de seleção de subsistemas num dado filtro (vinculativo, ponderável ou binário) em relação ao número de subsistemas selecionados pela ferramenta, para cada empresa em estudo.

Na figura [4.19](#page-104-0) é possível observar uma maior densidade de linhas "altas" nos conjuntos de critérios ponderáveis e nos binários, pelo que aparentam ser os filtros com maior seleção, comparativamente ao conjunto dos criterios vinculativos, possuindo apenas um pico pertencente aos resultados da empresa ´ A.

Verifica-se ainda que não existem empresas com perfis similares, dificultando um possível agrupamento de empresas por perfil e contrariando qualquer padrão. Mais ainda, identificam-se na figura [4.19](#page-104-0) duas empresas com perfis completamente opostos (a vermelho a empresa A, e a azul claro a empresa B) sendo estas as correspondentes às únicas empresas da amostra com atividade de abastecimento de água. Uma vez que não se verifica nenhuma relação entre os valores obtidos, nem mesmo dentro do conjunto de empresas da mesma atividade [\(AA](#page-24-1) ou [AR\)](#page-24-2), apenas se pode concluir acerca da diversidade dos resultados e da sua imprevisibilidade, não se identificando tendências nem de valores, de filtros ou de tipo de atividade. Tal prender-se-á de certa forma com a liberdade existente nos limiares de seleção nos critérios ponderáveis e binários, confundindo tendências possivelmente existentes. Reforça-se ainda a ideia de que a amostra em estudo é reduzida, havendo a possibilidade de se encontrar algum padrão ou agrupamento perante uma maior quantidade de resultados obtidos, tornando as afirmações deste documento baseadas em resultados, algo especulativas. Não obstante, pode ainda acontecer que as empresas analisadas nesta dissertação sejam até bastante representativas do estado e condição em que se encontram os subsistemas das restantes empresas do Grupo [AdP.](#page-24-0)

<span id="page-105-0"></span>Apresenta-se na figura [4.20](#page-105-0) seguinte a média (entre as 5 empresas) das percentagens de subsistemas selecionados por cada conjunto de critérios, relativamente ao total de subsistemas selecionados em cada empresa.

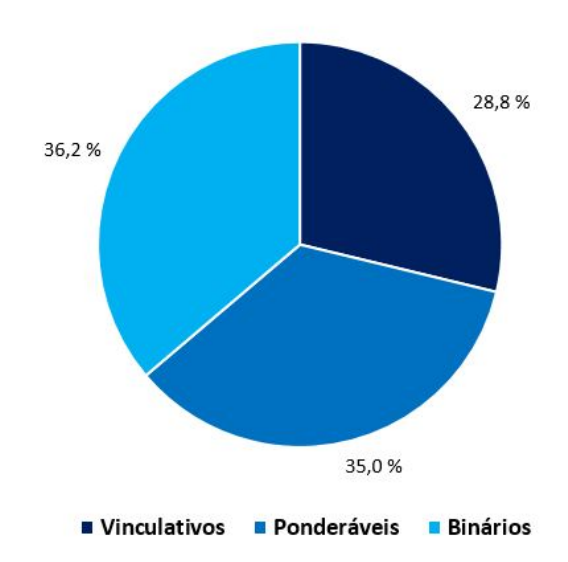

**Figura 4.20:** Valores medios, entre as 5 empresas analisadas, das percentagens de subsistemas selecionados por ´ cada conjunto de critérios (vinculativos, ponderáveis e binários), em relação aos totais de subsistemas selecionados.

Da figura [4.20](#page-105-0) entende-se assim que o conjunto dos critérios binários é o filtro onde mais subsistemas são retidos comparativamente aos restantes. Num balanço geral, entende-se ainda que os conjuntos de critérios selecionam (em média) frações semelhantes de subsistemas.

# **Capítulo 5**

# **Conclusões e perspetivas futuras**

Revisitando os objetivos propostos para esta dissertação (na secção [1.4\)](#page-33-0) considera-se que foram cumpridos dentro dos moldes possíveis: foi desenvolvida uma ferramenta que foi apresentada às empresas, procedeu-se ao preenchimento da mesma para o máximo de empresas disponíveis no período de execução da dissertação e identificaram-se no final, os subsistemas que deverão ser estudados com mais detalhe no futuro. As respetivas conclusões do estudo foram sendo apresentadas ao longo do capítulo de resultados, culminando agora numa reflexão mais aprofundada.

Note-se primeiramente que a amostra de resultados possui apenas cinco empresas (entre os dois tipos de atividade de [AA](#page-24-1) e [SAR\)](#page-25-0), pelo que as conclusões tiradas deste estudo são sustentadas apenas com os dados obtidos para essas empresas, podendo não ser representativas do resto do Grupo [AdP.](#page-24-0) Tal deveu-se principalmente à situacão de atividade operacional alterada por motivo da pandemia de SARS-CoV-2. De uma forma geral, verificou-se que quanto maior a quantidade de subsistemas analisados numa empresa, maior o controlo da taxa de seleção, resultando em menores valores desta, comparativamente a empresas com reduzido número de subsistemas em sua gestão.

No capítulo de resultados podia ainda ser esperada uma análise dos resultados obtidos ao nível de cada critério. Contudo, o âmbito desta primeira fase de projeto prende-se somente com a identificação de subsistemas que (por um conjunto de razões) merecem ser estudados, não olhando às causas que levaram à sua seleção. Ao ser selecionado, um subsistema irá futuramente ser estudado de forma aprofundada e não somente na área que causou a sua seleção através da ferramenta. Uma análise realizada critério a critério seria ainda pouco relevante, pois além de ser muito exaustiva, os únicos critérios comparáveis pertencem ao conjunto dos critérios vinculativos, pois somente estes causam a seleção direta de um subsistema, possibilitando uma monitorização de quais os critérios que mais selecionam subsis-temas. Ainda assim, os critérios vinculativos possuem variações da versão [AA](#page-24-1) para a versão [AR](#page-24-2) diminuindo ainda mais a amostra de resultados para cada. Os restantes filtros baseiam-se em pontuações, estando sujeitas a subjetividade por parte de quem preenche (critérios de avaliação funcional, perceção dos operacionais e ainda todos os critérios binários, sem contar com o critério da contiguidade e problemas hidráulicos que envolvem escolha de distâncias e princípios de normalização). No final das pontuações obtidas, existe ainda a escolha do limiar de seleção, que é feito ao conjunto todo do filtro e não a um só critério, anulando qualquer comparação possível de realizar entre critérios para cada [EG.](#page-24-3)

Apesar dos resultados apresentados, as entidades gestoras, assim como a [AdP,](#page-24-0) têm uma palavra final acerca da lista de subsistemas apresentada pela ferramenta. Relembra-se que foi atribuído um peso a cada um dos critérios ponderáveis, os quais poderão ser revistos em função das necessidades e / ou desafios de cada empresa. Na qualidade de decisor, cada empresa pode querer ver refletido na lista de seleção algum subsistema que identificam como problemático num aspeto particular, que em conjunto com outros não pontua o suficiente para a sua seleção. Tal como podem existir subsistemas que se apresentem na lista de seleção final para os quais as empresas saibam que os problemas por detrás da sua seleção são irresolúveis. Lamenta-se, por isso, não ter existido oportunidade de, com cada empresa, se proceder a uma comparação entre os subsistemas que resultaram na listagem de seleção final e os subsistemas que as empresas conhecem como problemáticos e que deviam estar contemplados nessa mesma lista. Tal analise traria outro valor ao trabalho desenvolvido pois seria uma ´ forma de avaliar o desempenho da ferramenta e o seu propósito.

Quanto à acessibilidade e uso da ferramenta, considera-se que serve o seu propósito, nomeadamente para as empresas. A responsabilidade de preenchimento das empresas passa por atribuir pontuações relativamente simples em locais de preenchimento devidamente assinalados, sendo disponibilizada uma página introdutória com instruções e outra página auxiliar ao preenchimento dos critérios binários, de forma a eliminar qualquer dúvida que possa surgir. Contudo, o elevado número de critérios multiplicados pelo número de subsistemas de cada empresa (podendo este último ser elevado) pode resultar num trabalho exaustivo para as empresas. Por outro lado, os restantes critérios que não se incluem na responsabilidade de preenchimento por parte das respetivas entidades gestoras já se consideram mais complexos, sendo necessário recorrer a folhas de cálculo auxiliares (fora da ferramenta) de forma a produzir os dados necessários. Alguns dos critérios possuem ainda decisões que para serem tomadas necessitam primeiramente de testes e análise dos dados existentes, que podem culminar num trabalho mais exigente para quem preenche.

Evidencia-se portanto uma dificuldade: o elevado número de critérios para preencher. Este é um fator difícil de mudar uma vez que a ferramenta deve adaptar-se à avaliação de todos os subsistemas que compreendem todas as infraestruturas do Grupo [AdP,](#page-24-0) estando a par com toda a sua diversidade. Poderão existir critérios mais ou menos relevantes para diferentes entidades gestoras, pelo que a ferramenta pretende abranger o máximo de critérios a serem considerados. Por outro lado, a aplicação de uma ferramenta estática (sem liberdade nos limiares de seleção, ponderações, etc.) seria impraticável devido à vasta diversidade existente no Grupo, produzindo resultados mais fracos e talvez deixando subsistemas por selecionar cujo estudo seria relevante.
Por fim, tome-se como crítica final a subjetividade a que o preenchimento dos critérios está sujeito. Esta existe em todos os critérios com liberdade de decisão e em todos os critérios preenchidos pelas empresas, podendo originar tipos de resultados muito divergentes entre as diferentes [EG](#page-24-0) analisadas (como se verificou no capítulo [4.2](#page-88-0) de resultados, expresso pelas diferenças nos perfis). Considera-se que não poderia ser de outra forma uma vez que se pretende contabilizar todas as opiniões dentro da empresa acerca do funcionamento e operação das suas infraestruturas. Ainda assim, tentou combaterse esta subjetividade com princípios de normalização nos critérios ponderáveis, e nos binários com a escolha de frases definidas de forma a auxiliar a pontuação a atribuir a cada subsistema.

Como já mencionado, considera-se que o trabalho desenvolvido cumpriu os objetivos propostos, estando, não obstante, disponível para melhoramentos ou outras alterações que se considerem pertinentes. Um exemplo é a atribuição de ponderações aos critérios binários, uma vez que estes se organizam por categorias (política, ambiental, técnica e social) de forma a enfatizar uma determinada categoria em detrimento de outra. Esta abordagem não foi concretizada dado que se pretendia manter a metodologia definida e por não se sentir necessidade de controlar, de mais uma forma, os resultados obtidos pelos critérios binários. Poderão também existir outros softwares que apresentem uma ferramenta menos detalhada e que tornem o seu preenchimento mais simples, contudo envolvem um maior conhecimento de linguagem de programação, podendo dificultar ao utilizador a resolução de problemas que surjam ou possíveis alterações de metodologia.

Considera-se relevante relembrar que esta dissertação se insere num projeto liderado pela Direção de Engenharia da Aguas de Portugal, o qual envolve ainda uma segunda fase que tem como intuito o ´ estudo aprofundado dos subsistemas selecionados pela ferramenta desenvolvida, sendo esse o passo seguinte a tomar após conclusão da presente análise. Mas, antes ainda dessa segunda fase, a ferramenta será usada na identificação de subsistemas das restantes empresas do Grupo que não foram contempladas neste documento.

O principal intuito do trabalho desenvolvido prende-se com a identificação de subsistemas, não procurando salientar as causas por detrás da seleção dos mesmos, sendo aplicado às entidades gestoras atuais, na perspetiva de planeamento sustentado do próximo ciclo de investimentos do Grupo [AdP.](#page-24-1) Contudo, após cumprido o seu propósito, a ferramenta revela-se como um meio útil de avaliacão, podendo no futuro ser adaptada de forma a identificar os principais problemas de um subsistema, através de uma página de resultados mais elaborada e específica e eliminando a sucessão de aplicação dos filtros, uma vez que seria do interesse conhecer em detalhe todas as razões que poderiam levar à seleção do subsistema. Para existir uma listagem final neste caso, teria de haver uma fase intermédia anterior, na qual se procederia a uma triagem, como por exemplo a eliminação de subsistemas repetidos. A ferramenta pode servir também como um testemunho válido para as empresas que pretendam justificar problemas existentes nos seus subsistemas, mesmo fora do âmbito para que foi desenvolvida.

# **Bibliografia**

- [1] B. C. E. para o Desenvolvimento Sustentável, "Objetivos do Desenvolvimento Sustentável." [Online]. Available: <https://www.ods.pt/>
- [2] The World Bank, "Water Overview," 2020, acedido em 01/08/2020. [Online]. Available: <https://www.worldbank.org/en/topic/water/overview>
- [3] ERSAR, "RELATÓRIO ANUAL DOS SERVICOS DE ÁGUA E RESÍDUOS EM POR-TUGAL," Novembro 2019. [Online]. Available: [http://www.ersar.pt/pt/site-publicacoes/Paginas/](http://www.ersar.pt/pt/site-publicacoes/Paginas/edicoes-anuais-do-RASARP.aspx#BookID=4729) [edicoes-anuais-do-RASARP.aspx#BookID=4729](http://www.ersar.pt/pt/site-publicacoes/Paginas/edicoes-anuais-do-RASARP.aspx#BookID=4729)
- [4] E. R. dos Servicos de Águas e Resíduos, "Caracterização do Setor de Águas e Resíduos," 2019, acedido em 15/08/2020. [Online]. Available: <http://www.ersar.pt/pt/setor/caracterizacao>
- [5] "Plano estratégico de abastecimento de Água e saneamento de Águas residuais 2020 volume 1," Abril 2015. [Online]. Available: https://apambiente.pt/ [zdata/Politicas/Agua/PlaneamentoeGestao/](https://apambiente.pt/_zdata/Politicas/Agua/PlaneamentoeGestao/PENSAAR2020/PENSAAR2020_Relatorio_Vol1.pdf) [PENSAAR2020/PENSAAR2020](https://apambiente.pt/_zdata/Politicas/Agua/PlaneamentoeGestao/PENSAAR2020/PENSAAR2020_Relatorio_Vol1.pdf) Relatorio Vol1.pdf
- [6] "Plano estrategico de abastecimento de ´ Agua e saneamento de ´ Aguas residuais 2020 volume 2," ´ Abril 2015. [Online]. Available: https://apambiente.pt/ [zdata/Politicas/Agua/PlaneamentoeGestao/](https://apambiente.pt/_zdata/Politicas/Agua/PlaneamentoeGestao/PENSAAR2020/PENSAAR2020_Relatorio_Vol2.pdf) [PENSAAR2020/PENSAAR2020](https://apambiente.pt/_zdata/Politicas/Agua/PlaneamentoeGestao/PENSAAR2020/PENSAAR2020_Relatorio_Vol2.pdf)\_Relatorio\_Vol2.pdf
- [7] "Plano estratégico de abastecimento de Água e saneamento de Águas residuais 2020 volume 3," Abril 2015. [Online]. Available: https://apambiente.pt/ [zdata/Politicas/Agua/PlaneamentoeGestao/](https://apambiente.pt/_zdata/Politicas/Agua/PlaneamentoeGestao/PENSAAR2020/PENSAAR2020_Relatorio_Vol3.pdf) [PENSAAR2020/PENSAAR2020](https://apambiente.pt/_zdata/Politicas/Agua/PlaneamentoeGestao/PENSAAR2020/PENSAAR2020_Relatorio_Vol3.pdf) Relatorio Vol3.pdf
- [8] Águas de Portugal, "Informação do Grupo AdP," 2015, acedido em 28/01/2020. [Online]. Available: <https://www.adp.pt/pt/grupo-adp/quem-somos/?id=5>
- [9] Águas de Portugal, "Relatório e contas 2019," 2019. [Online]. Available: [https://www.adp.pt/pt/](https://www.adp.pt/pt/grupo-adp/informacao-financeira/relatorios-e-contas/?id=21) [grupo-adp/informacao-financeira/relatorios-e-contas/?id=21](https://www.adp.pt/pt/grupo-adp/informacao-financeira/relatorios-e-contas/?id=21)
- [10] Aguas de Portugal, "Atividade do Grupo AdP," 2015, acedido em 15/07/2020. [Online]. Available: ´ <https://www.adp.pt/pt/atividade/o-que-fazemos/?id=26>
- [11] Águas de Portugal, "História do Grupo AdP," 2015, acedido em 27/01/2020. [Online]. Available: <https://www.adp.pt/pt/grupo-adp/historia/?id=7>
- [12] Águas de Portugal Serviços, "Documentação disponibilizada pela Direção de Engenharia da Águas de Portugal," 2020.
- [13] ERSAR, "Setor Factos e números," 2020. [Online]. Available: [http://www.ersar.pt/pt/setor/](http://www.ersar.pt/pt/setor/factos-e-numeros) [factos-e-numeros](http://www.ersar.pt/pt/setor/factos-e-numeros)
- [14] S. Greco, M. Ehrgott, and J. R. Figueira, *Multiple Criteria Decision Analysis State of the Art Surveys Associate Series Editor*. Springer, 2016.
- [15] O. O. of Natural Capital Ecosystem Services, "Multi-criteria decision analysis (MCDA)." [Online]. Available: [https://www.guidetoes.eu/networks/factsheets/MethodFactsheet](https://www.guidetoes.eu/networks/factsheets/MethodFactsheet_MCDA.pdf)\_MCDA.pdf
- [16] V. Belton, *MULTIPLE CRITERIA DECISION An Integrated Approach*. Springer, 2001, pp. 1 8.
- [17] M. Pavan and R. Todeschini, *Multicriteria Decision-Making Methods*. Elsevier B.V., 2009, pp. 591– 604.

## **Apendice A ˆ**

# **Exemplos de aplicação dos critérios**

Neste apêndice consultam-se exemplos de aplicação para os critérios de contiguidade e problemas hidráulicos, para melhor perceção dos mesmos.

## **A.1 Contiguidade**

<span id="page-112-0"></span>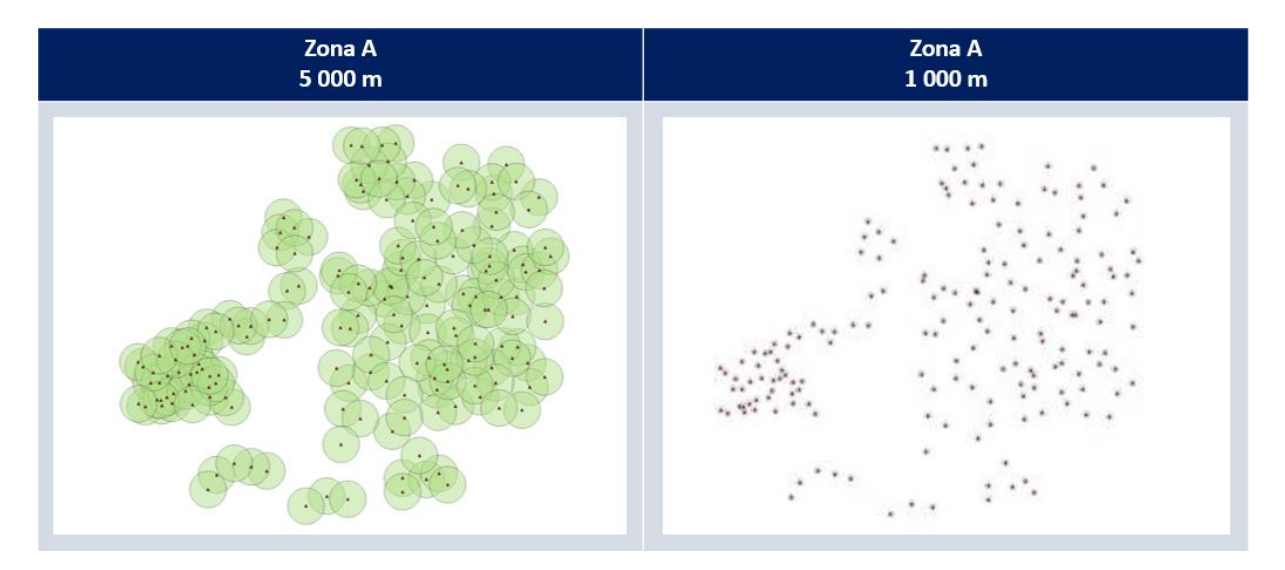

Figura A.1: Exemplificação da aplicação do critério de contiguidade, evidenciando diferentes interseções para escolhas de raios diferentes (5 km e 1 km) para uma mesma zona.

Identificam-se na figura [A.1,](#page-112-0) do lado esquerdo, os pontos a cor vermelha que simbolizam infraestruturas correspondentes a uma entidade gestora, apresentadas com um raio de influência de 5 km, preenchido a cor verde. Do lado direito, a mesma zona relativa à mesma entidade gestora, mas com um raio de 1 km, podendo diferenciar-se o número de interseções existentes de acordo com a escolha do raio. A distância a definir irá por isso depender da entidade em análise devido à variabilidade existente em Portugal. Tal é observável na figura [A.2,](#page-113-0) onde se verificam diferenças no número de interseções entre subsistemas, para um mesmo raio de 5 km mas para duas zonas distintas do país.

<span id="page-113-0"></span>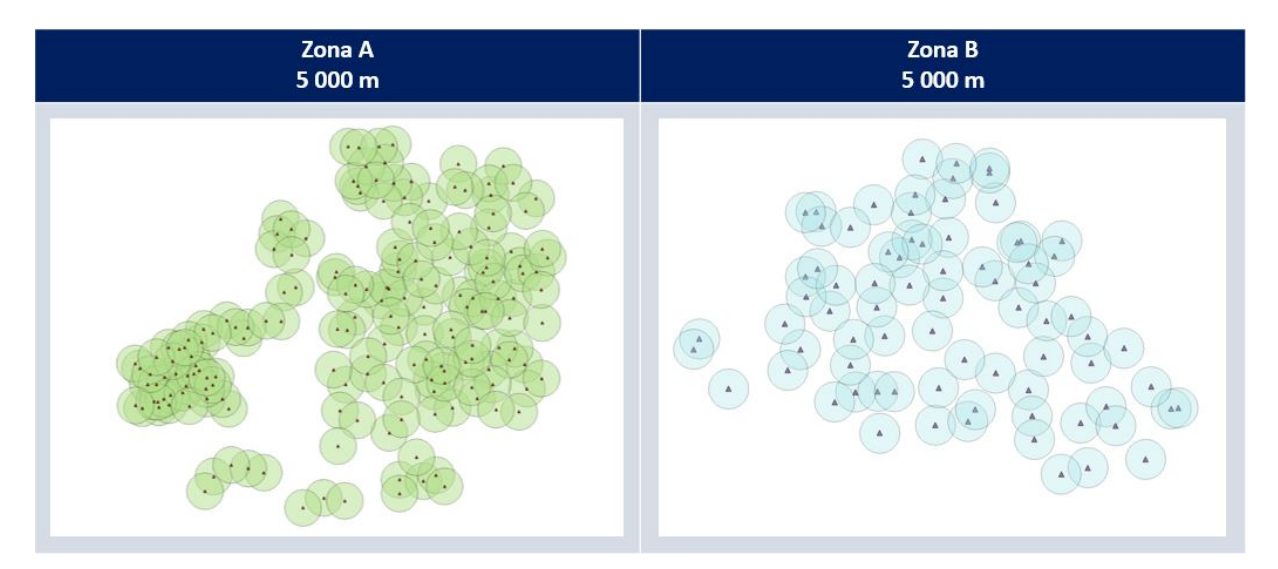

**Figura A.2:** Exemplo da aplicação do critério de contiguidade, evidenciando diferentes interseções para a mesma escolha de raio (5 km) mas para duas zonas diferentes do país.

As figuras [A.1](#page-112-0) e [A.2](#page-113-0) constituem um exemplo da importância de adequar a ferramenta a cada empresa gestora, de forma a obter resultados mais consistentes.

### **A.2 Problemas Hidraulicos ´**

Para melhor perceção do princípio de normalização apresenta-se na figura [A.3](#page-114-0) uma tabela com exemplos de resultados possíveis de obter para diferentes indicadores.

Na figura [A.3](#page-114-0) observam-se valores obtidos para os diferentes rácios de parâmetros hidráulicos testados, sendo que neste caso exemplificativo podem variar desde o valor mínimo de 0 a valores na ordem das dezenas. Ainda que o princípio de normalização aplicado seja adequado a cada empresa, este segue os mesmos moldes de aplicação: são escolhidos intervalos de valores (de acordo com os valores obtidos dos diferentes indicadores) para os quais se atribui uma pontuação de 0 a 10, de forma a evidenciar os subsistemas com maiores problemas.

Tome-se o exemplo da figura [A.3](#page-114-0) onde o indicador *Qdim/Verão* é o que apresenta maior variabilidade nos resultados obtidos pelo que seria o mais provável de ser selecionado. Assumindo este indicador como o final, pode aplicar-se uma normalização dos valores, apresentando-se na tabela [A.1](#page-114-1) uma proposta.

<span id="page-114-0"></span>

|                |                         | Média 3 Maiores /<br>Média |              | Inverno / Verão |                            | Máximo / Mediana |              | Máximo / Verão |              | Qdim / Máximo |              | Qdim / Verão |              |
|----------------|-------------------------|----------------------------|--------------|-----------------|----------------------------|------------------|--------------|----------------|--------------|---------------|--------------|--------------|--------------|
| <b>Empresa</b> | Subsistema              | Rank                       | Valor "Real" |                 | Rank   Valor "Real"   Rank |                  | Valor "Real" | Rank           | Valor "Real" | Rank          | Valor "Real" | Rank         | Valor "Real" |
| Empresa E      | Subsistema              | 10                         | 1,3668       | 10              | 1,0563                     | 12               | 1,4490       | 11             | 1,4980       | 17            | 1,4655       | 19           | 2,1954       |
| Empresa E      | Subsistema <sub>2</sub> | 14                         | 1,2945       | 18              | 0,8829                     | 16               | 1,3833       | 16             | 1,3570       | 20            | 0,7716       | 21           | 1,0470       |
| Empresa E      | Subsistema 3            | 15                         | 1.2611       | 11              | 1,0106                     | 17               | 1,3541       | 17             | 1,3503       | 4             | 3.2016       | 7            | 4,3232       |
| Empresa E      | Subsistema 4            | 16                         | 1.2497       | 14              | 1.0025                     | 9                | 1,5526       | 8              | 1,5771       | 8             | 2,4235       | 8            | 3,8220       |
| Empresa E      | Subsistema 5            | 22                         | 0.0000       | 22              | 0.0000                     | 22               | 0,0000       | 22             | 0,0000       | 22            | 0,0000       | 22           | 0,0000       |
| Empresa E      | Subsistema 6            | 21                         | 1,1867       | 12              | 1.0074                     | 21               | 1.2173       | 21             | 1.2461       | 7             | 2,4677       | 13           | 3.0749       |
| Empresa E      | Subsistema 7            | $\mathbf{1}$               | 3.1762       | 21              | 0.3849                     | 1                | 7.8039       | 3              | 3,0040       | 18            | 1,2015       | 9            | 3.6093       |
| Empresa E      | Subsistema 8            | 4                          | 1.9417       | 4               | 1,2410                     | 4                | 2.4744       | 4              | 2.6714       | 15            | 1,6559       | 6            | 4,4234       |
| Empresa E      | Subsistema 9            | 22                         | 0.0000       | 22              | 0.0000                     | 22               | 0.0000       | 22             | 0.0000       | 22            | 0.0000       | 22           | 0,0000       |
| Empresa E      | Subsistema 10           | 9                          | 1.3798       | 5               | 1.1945                     | 10               | 1.4994       | 7              | 1.6458       | 16            | 1,5485       | 16           | 2.5484       |
| Empresa E      | Subsistema              | 22                         | 0.0000       | 22              | 0.0000                     | 22               | 0.0000       | 22             | 0.0000       | 22            | 0,0000       | 22           | 0.0000       |
| Empresa E      | Subsistema 12           | 22                         | 0.0000       | 22              | 0.0000                     | 22               | 0.0000       | 22             | 0.0000       | 22            | 0.0000       | 22           | 0,0000       |
| Empresa E      | Subsistema 13           | 6                          | 1,5833       | 13              | 1,0046                     | 5                | 2,1657       | 6              | 2,0897       | 10            | 2,3125       | 5            | 4,8323       |
| Empresa E      | Subsistema 14           | 11                         | 1,3450       | 8               | 1.0846                     | 13               | 1,4418       | 9              | 1,5614       | 14            | 1,8227       | 15           | 2,8459       |
| Empresa E      | Subsistema 15           | 22                         | 0,0000       | 22              | 0.0000                     | 22               | 0.0000       | 22             | 0,0000       | 22            | 0,0000       | 22           | 0,0000       |
| Empresa E      | Subsistema 16           | 8                          | 1,4101       | 17              | 0.9644                     | 8                | 1.5739       | 13             | 1,4823       | 12            | 2,1659       | 12           | 3,2104       |
| Empresa E      | Subsistema 17           | 5                          | 1,6251       | $\overline{2}$  | 1.5424                     | 6                | 1.8939       | 5              | 2.4737       | 3             | 3,2058       | 2            | 7,9301       |
| Empresa E      | Subsistema 18           | 20                         | 1,1919       | 6               | 1.1322                     | 19               | 1,2828       | 15             | 1.3769       | 19            | 1,1553       | 20           | 1,5907       |
| Empresa E      | Subsistema 19           | 3                          | 2.3954       | 3               | 1,3136                     | 3                | 3,7671       | 2              | 4,3893       | 6             | 2,6944       | $\mathbf{1}$ | 11,8267      |
| Empresa E      | Subsistema 20           | 22                         | 0.0000       | 22              | 0.0000                     | 22               | 0,0000       | 22             | 0,0000       | 22            | 0,0000       | 22           | 0,0000       |

**Figura A.3:** Exemplo de resultados obtidos para diferentes subsistemas quando testados por diferentes indicadores.

<span id="page-114-1"></span>Tabela A.1: Exemplo de princípio de normalização possível de aplicar a um caso específico, para o critério dos problemas hidráulicos.

| Intervalo de valores obtidos pelo indicador Valor normalizado |    |
|---------------------------------------------------------------|----|
| $\langle$ 2                                                   |    |
| $2 <$ Valor $<$ 3                                             | 6  |
| $3 <$ Valor $< 5$                                             |    |
| > 5                                                           | 10 |

Com a proposta de normalização da tabela [A.1,](#page-114-1) obter-se-iam os resultados apresentados na figura [A.4](#page-115-0) para o exemplo aplicado. São depois os valores normalizados que entram na ponderação dos critérios ponderáveis.

Reforça-se a ideia de que o indicador escolhido neste caso, assim como o princípio de normalização, são meramente exemplificativos, não sendo vinculativa esta escolha e aplicação às restantes entidades gestoras participantes no estudo.

<span id="page-115-0"></span>

| <b>RESULTADOS</b><br>Qdim / Verão |               |         |    |  |  |
|-----------------------------------|---------------|---------|----|--|--|
|                                   |               |         |    |  |  |
| 1                                 | Subsistema 19 | 11,8267 | 10 |  |  |
| $\overline{2}$                    | Subsistema 17 | 7,9301  | 10 |  |  |
| 3                                 | Subsistema 22 | 7,1271  | 10 |  |  |
| 4                                 | Subsistema 28 | 5,7675  | 10 |  |  |
| 5                                 | Subsistema 13 | 4,8323  | 10 |  |  |
| 6                                 | Subsistema 8  | 4,4234  | 10 |  |  |
| 7                                 | Subsistema 3  | 4,3232  | 10 |  |  |
| 8                                 | Subsistema 4  | 3,8220  | 6  |  |  |
| 9                                 | Subsistema 7  | 3,6093  | 6  |  |  |
| 10                                | Subsistema 23 | 3.6057  | 6  |  |  |
| 11                                | Subsistema 24 | 3,5207  | 6  |  |  |
| $12^{\circ}$                      | Subsistema 16 | 3,2104  | 6  |  |  |
| 13 <sup>°</sup>                   | Subsistema 6  | 3,0749  | 6  |  |  |
| 14 <sup>°</sup>                   | Subsistema 21 | 2,8710  | 6  |  |  |
| 15 <sup>1</sup>                   | Subsistema 14 | 2,8459  | 6  |  |  |
| 16                                | Subsistema 10 | 2,5484  | 6  |  |  |
| 17 <sup>17</sup>                  | Subsistema 25 | 2,3776  | 6  |  |  |
| 18                                | Subsistema 27 | 2,2848  | 6  |  |  |
| 19 <sup>°</sup>                   | Subsistema 1  | 2,1954  | 6  |  |  |
| 20                                | Subsistema 18 | 1,5907  |    |  |  |
| 21                                | Subsistema 2  | 1,0470  |    |  |  |
| 22                                | Subsistema 5  | 0,0000  |    |  |  |

**Figura A.4:** Exemplo de resultados finais obtidos para o critério de problemas hidráulicos, para uma dada empresa, aplicando o indicador *Qdim/Verão* e normalização da tabela [A.1.](#page-114-1)

## **Apendice B ˆ**

# **Decisões efetuadas nos critérios**

Neste apêndice consultam-se as decisões efetuadas para o preenchimento adequado dos critérios de contiguidade e problemas hidráulicos.

## **B.1 Contiguidade**

Na tabela [B.1](#page-116-0) seguinte apresentam-se as distâncias escolhidas para cada uma das empresas em análise, para o preenchimento do critério de contiguidade.

<span id="page-116-0"></span>Tabela B.1: Distâncias aplicadas na análise de intersecções entre subsistemas e entre reservatórios do mesmo subsistema (serviços de AA), para cada empresa como auxílio no preenchimento do critério de contiguidade da ferramenta.

|                  | Distância (m)            |                              |  |  |
|------------------|--------------------------|------------------------------|--|--|
|                  | <b>Entre subsistemas</b> | Entre reservatórios do mesmo |  |  |
|                  |                          | subsistema (apenas para AA)  |  |  |
| Empresa A        | 5000                     | 500                          |  |  |
| <b>Empresa B</b> | 10000                    | 1000                         |  |  |
| <b>Empresa C</b> | 2000                     |                              |  |  |
| <b>Empresa D</b> | 3000                     |                              |  |  |
| <b>Empresa E</b> | 4000                     |                              |  |  |

Verifica-se pela tabela [B.1](#page-116-0) que as distancias escolhidas para cada empresa diferem umas das ou- ˆ tras, não existindo nenhuma tendência. Como mencionado na secção [3.2.2.B](#page-51-0) na explicação do critério da contiguidade, as distâncias podem ser muito variáveis devido à diversidade geográfica de Portugal – zonas interiores do pa´ıs diferem significativamente de zonas litorais mais urbanizadas em termos de densidade populacional e consequentemente de densidade de infraestruturas de tratamento de águas (para dar apoio ao consumo nessas zonas).

## **B.2 Problemas hidraulicos ´**

#### **B.2.1 Empresa A**

A tabela [B.2](#page-117-0) apresenta o princípio usado na normalização dos valores obtidos do indicador Qdim / verão, para a empresa A.

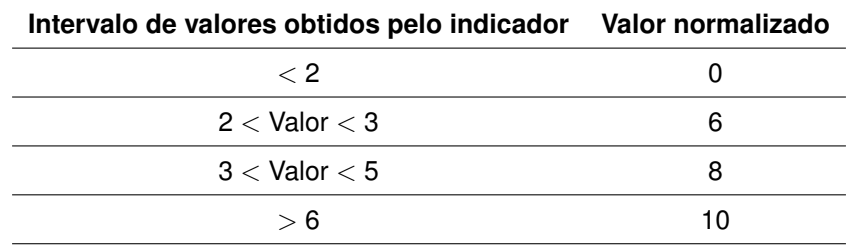

<span id="page-117-0"></span>Tabela B.2: Princípio de normalização aplicado à empresa A, para o critério dos problemas hidráulicos.

#### **B.2.2 Empresa B**

A tabela [B.3](#page-117-1) apresenta o princípio usado na normalização dos valores obtidos do indicador Qdim / verão, para a empresa B.

<span id="page-117-1"></span>Tabela B.3: Princípio de normalização aplicado à empresa B, para o critério dos problemas hidráulicos.

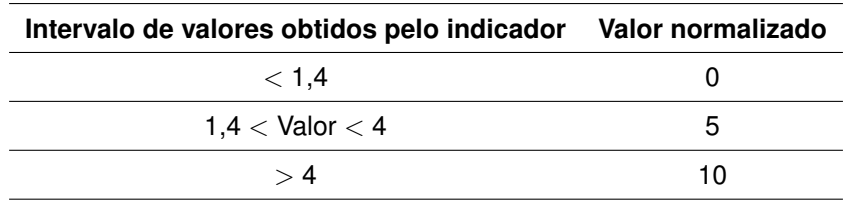

### **B.2.3 Empresa C**

A tabela [B.4](#page-118-0) apresenta o princípio usado na normalização dos valores obtidos do indicador Qdim / verão, para a empresa C.

| Intervalo de valores obtidos pelo indicador Valor normalizado |    |
|---------------------------------------------------------------|----|
| $\langle$ 2                                                   |    |
| $2 <$ Valor $<$ 3                                             | 6  |
| $3 <$ Valor $< 6$                                             | 8  |
| $\mathsf{>6}$                                                 | 10 |

<span id="page-118-0"></span>Tabela B.4: Princípio de normalização aplicado à empresa C, para o critério dos problemas hidráulicos.

#### **B.2.4 Empresa D**

A tabela [B.5](#page-118-1) apresenta o princípio usado na normalização dos valores obtidos do indicador Qdim / verão, para a empresa D.

<span id="page-118-1"></span>Tabela B.5: Princípio de normalização aplicado à empresa D, para o critério dos problemas hidráulicos.

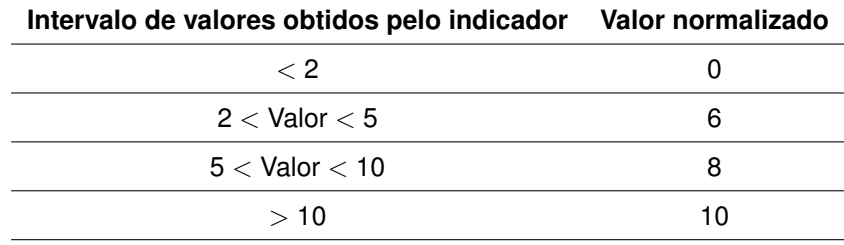

### **B.2.5 Empresa E**

A tabela [B.6](#page-118-2) apresenta o princípio usado na normalização dos valores obtidos do indicador Qdim / verão, para a empresa E.

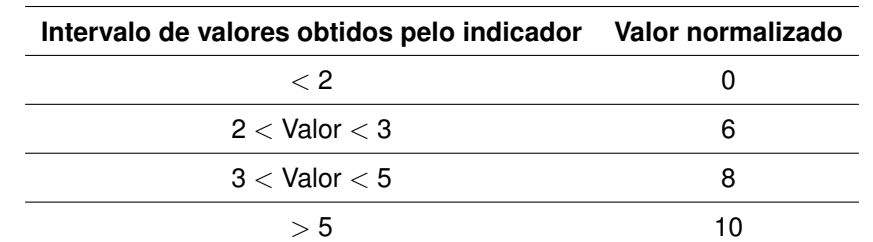

<span id="page-118-2"></span>Tabela B.6: Princípio de normalização aplicado à empresa E, para o critério dos problemas hidráulicos.